# **Immissionsschutzgutachten**

**Auftraggeber:** Gemeinde Rieste Bahnhofstraße 23

49597 Rieste

**Veranlassung:** Ausweisung eines Gewerbegebietes durch Aufstellung des Bebauungsplanes Nr. 43

**Inhalt des Gutachtens:** Prognose und Beurteilung der Geruchsbelastungen im Geltungsbereich des Plangebietes auf Grundlage der Geruchsimmissions-Richtlinie (= GIRL) des Landes Niedersachsen

**Immissionsgutachter:** Landwirtschaftskammer Niedersachsen Fachbereich 3.12 Bearbeiter: Burkhard Wehage

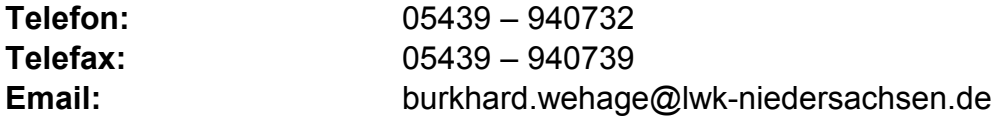

**Oldenburg, den 26. Januar 2017** 

# **Inhaltsverzeichnis**

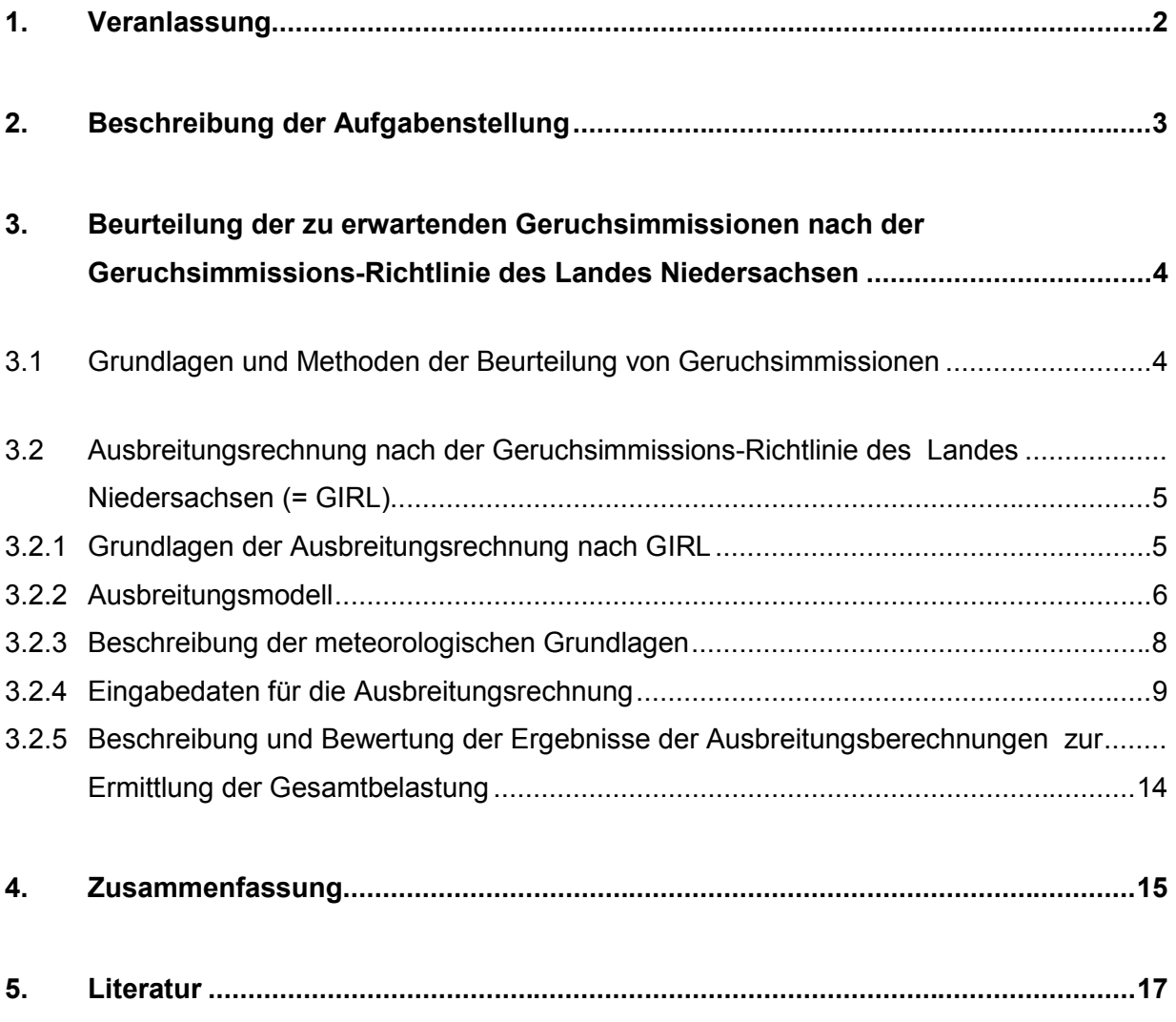

#### **Anlagen I – IV B**

 **Anhang I – III** 

## **1. Veranlassung**

Die Gemeinde Rieste plant die Aufstellung des Bebauungsplanes Nr. 43 " Gewerbeflächen südlich der K 167 - Erweiterung", mit dem Ziel, hier ein Gewerbegebiet zu entwickeln. Die rund 8 Hektar große Plangebietsfläche liegt im Südosten von Rieste, südlich der Malgartener Straße (K 149) und grenzt in westlicher Richtung an ein vorhandenes Gewerbegebiet an. Die Lage der Plangebietsfläche ist in Anlage I dargestellt.

Bei der Beteiligung der Träger öffentlicher Belange im Rahmen des Bauleitplanverfahrens wurde auf mögliche Geruchsimmissionskonflikte, ausgehend von Tierhaltungsanlagen umliegender landw. Betriebe hingewiesen. Zur Klärung des Sachverhaltes erteilte die Gemeinde Rieste der Landwirtschaftskammer Niedersachsen den Auftrag, ein Geruchsgutachten auf Grundlage der Geruchsimmissions-Richtlinie des Landes Niedersachsen vom 23.07.2009 (=GIRL) anzufertigen.

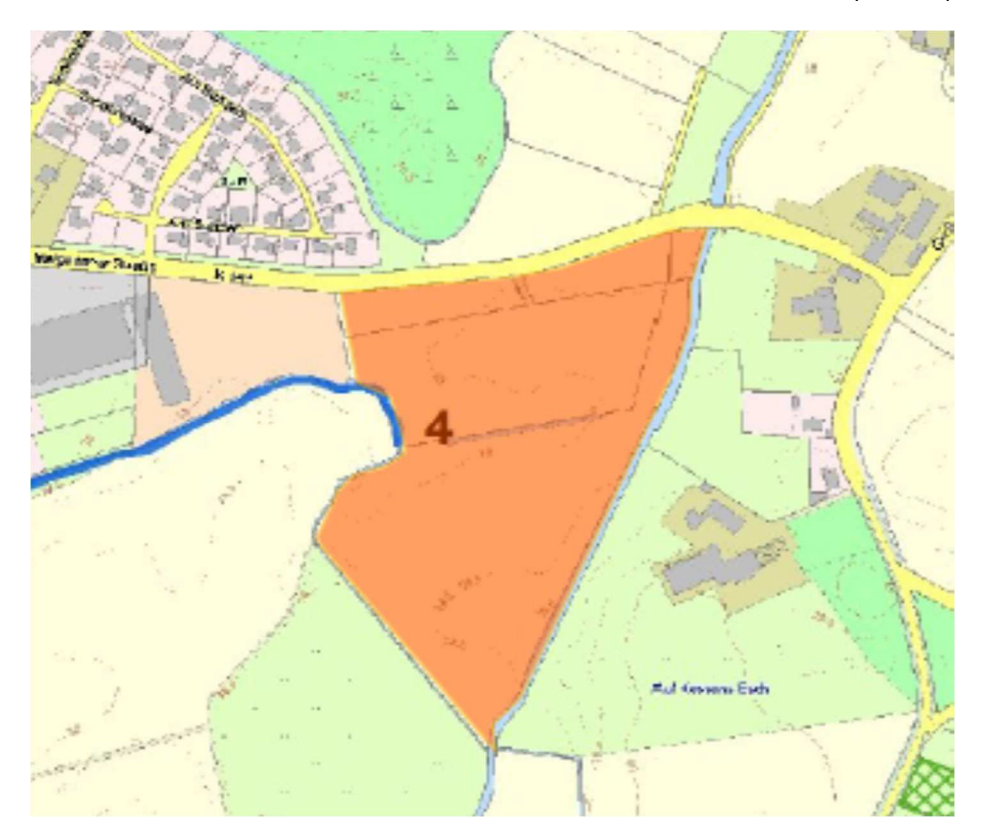

#### **Bild 1: Kartenausschnitt mit farbiger Kennzeichnung (orange) der geplanten Baufläche (Kartengrundlage: Umweltatlas des Landkreises Osnabrück)**

Folgende Arbeitsunterlagen standen dem Gutachter zur Verfügung:

- Lagepläne der maßgeblichen geruchsemittierenden Anlagen im Umfeld des Plangebietes
- Deutsche Grundkarten
- Internetbasierte, frei zugängliche Karten (z. B. WMS-Karten, google earth)
- Erhebungen der Landwirtschaftskammer Niedersachsen zur Ermittlung der für die Geruchsfreisetzung aus den Tierhaltungsanlagen um Umfeld des Plangebietes maßgeblichen Daten

## **2. Beschreibung der Aufgabenstellung**

Aufgabe des Gutachtens ist es, die innerhalb der Plangebietsfläche auftretenden Geruchsimmissionen durch Ausbreitungsberechnungen zu prognostizieren. Bei der Quantifizierung der Immissionen sind sämtliche Geruchsemittenten zu berücksichtigen, die sich nicht nur unwesentlich auf das Immissionsgeschehen in dem Plangebiet auswirken.

Zur Selektion der Geruchsemittenten, deren Immissionsbeitrag hier wesentlich zur Gesamtbelastung beiträgt, gelangte im vorliegenden Fall das sog. "Cloppenburger Verfahren" zur Anwendung. Da die GIRL selbst keine Vorgaben macht, wie und anhand welcher Kriterien die für die Ermittlung der Gesamtbelastung maßgeblichen Geruchsemittenten zu selektieren sind, ist das "Cloppenburger Verfahren", zumindest nach Auffassung des Niedersächsischen Umweltministeriums – zuständig ist die Abteilung 4 - Zentrale Unterstützungsstelle Luftreinhaltung, Lärm und Gefahrstoffe (ZUS LLG) des GAA Hildesheim – gegenwärtig die einzige Methode, die per Konvention geeignet ist, um Gesamtbelastungen in einem durch eine Vielzahl an geruchsemittierende Anlagen geprägten Gebiet zu ermitteln. Das Verfahren ist im Einzelnen wie folgt zu charakterisieren:

- *a)* Zunächst wird ein Gebiet abgegrenzt, welches das Plangebiet (im vorliegenden Fall den Geltungsbereich des geplanten Gewerbegebietes) mit einer allseitigen Entfernung von 600 Metern umgibt. Alle geruchsemittierenden Anlagen innerhalb dieses Gebietes sind in jedem Fall in die Ermittlung der Gesamtbelastung einzubeziehen.
- b) In einem 2. Schritt wird bei denjenigen Anlagen, die mehr als 600 Meter von dem Plangebiet entfernt sind, geprüft, ob die hiervon ausgehende Geruchsstundenhäufigkeit innerhalb des Plangebietes die sog. Irrelevanzgrenze, entsprechend einer Geruchsstundenhäufigkeit von 2 % der Jahresstunden erreicht oder überschreitet. In der GIRL wird davon ausgegangen, dass ein einzelner Emittent, dem weniger als 2 % Jahresgeruchstundenhäufigkeit am Schutzgut zugeordnet werden kann, nicht maßgeblich an der Geruchsvorbelastung beteiligt ist. Wörtlich heißt es hierzu (s. Nr. 3.3 der GIRL): "*Die Genehmigung für eine Anlage soll auch bei Überschreitung der Immissionswerte der GIRL nicht wegen der Geruchsimmissionen versagt werden, wenn der von der zu beurteilenden Anlage in ihrer Gesamtheit zu erwartende Immissionsbeitrag (Kenngröße der zu erwartenden Zusatzbelastung nach Nr. 4.5) auf keiner Beurteilungsfläche, auf der sich Personen nicht nur vorübergehend aufhalten (vgl. Nr. 3.1), den Wert 0,02 überschreitet. Bei Einhaltung dieses Wertes ist davon auszugehen, dass die Anlage die belästigende Wirkung der vorhandenen Belastung nicht relevant erhöht (Irrelevanz der zu erwartenden Zusatzbelastung - Irrelevanzkriterium).* <sup>∗</sup>*)"* Für jede geruchsemittierende Anlage, die mehr als 600 Meter von den Grenzen des Plangebietes entfernt ist, muss deshalb eine spezifische, alle relevanten Ge-

 $\overline{a}$ 

<sup>∗</sup> Bei der Prüfung auf Einhaltung des Irrelevanzkriteriums bei angenehmen Gerüchen findet der Faktor entsprechend Nr. 5 keine Anwendung

ruchsemissionsquellen berücksichtigende Ausbreitungsrechnung (durch Anwendung des Ausbreitungsmodells AUSTAL 2000 G) durchgeführt werden, um prüfen zu können, ob die individuell von diesem Betrieb ausgehende Geruchssstundenhäufigkeit die Irrelevanzgrenze von 2 % innerhalb des Plangebietes erreicht oder überschreitet. Die Ermittlung der Jahresgeruchsstundenhäufigkeit erfolgt dabei über die ungewichtete Jahreshäufigkeit von Geruchsstunden (odor).

**c)** Sind mit den unter 1. und 2. genannten Schritten alle Emittenten selektiert worden, die sich erheblich auf das Niveau der Geruchsbelastung in dem Plangebiet auswirken, kann in dem dritten Schritt eine Ausbreitungsberechnung zur Ermittlung der Gesamtbelastung an den Schutzgütern/Immissionsaufpunkten innerhalb des Plangebietes durchgeführt werden. Anhand der Ergebnisse dieser Immissionsprognose ist letztlich zu entscheiden, ob die Anforderungen des Geruchsimmissionsschutzes eingehalten werden oder ob die ermittelte Belastung die aufgrund der GIRL einzuhaltenden Grenzwerte überschreitet.

# **3. Beurteilung der zu erwartenden Geruchsimmissionen nach der Geruchsimmissions-Richtlinie des Landes Niedersachsen**

#### **3.1 Grundlagen und Methoden der Beurteilung von Geruchsimmissionen**

Die Abluft von Stallanlagen enthält geruchssensitive Substanzen, die von Personen, die sich in der näheren Umgebung solcher Anlagen aufhalten, wahrgenommen und dann u. U. als erhebliche Störung oder "Belästigung" empfunden werden können.

Mit dem Gutachten soll geklärt werden, ob die gegenwärtig in dem von der Gemeinde Rieste geplanten Gewerbegebiet auftretenden Geruchsimmissionen den dort nach den Bestimmungen der Geruchsimmissions-Richtlinie (= GIRL) einzuhaltenden Grenzwert von 15 % der Jahresstunden überschreiten.

Nach den Bestimmungen der GIRL können Geruchsimmissionen durch vorhandene Geruchsemissionsquellen grundsätzlich entweder durch Ausbreitungsrechnungen oder durch sog. Rasterbegehungen ermittelt werden. Die letztgenannte Methode ist sehr zeit- und kostenaufwendig und in vielen Fällen auch aus fachlicher Sicht entbehrlich, da die durch Untersuchungen bislang verfügbaren Erkenntnisquellen, speziell über die Geruchsfreisetzung aus Tierhaltungsanlagen und Kläranlagen, in der Regel ausreichen, um eine rechnerische Abschätzung der Geruchsimmissionen vornehmen zu können. Die Ausbreitungsrechnung hat sich vor diesem Hintergrund quasi als Standardmethode zur Ermittlung von Geruchsbelastungen etabliert und soll daher auch im vorliegenden Fall angewandt werden. Hinzu kommt, dass im Rahmen von Ausbreitungsrechnungen, vor allem bei größeren Entfernungen, höhere Belastungen ermittelt werden als im Rahmen von Begehungen. Die Ausbreitungsrechnung hat sich daher in entsprechenden Fällen zumeist als die - unter Bewertungsaspekten - die konservativere der beiden Methoden erwiesen.

# **3.2 Ausbreitungsrechnung nach der Geruchsimmissions-Richtlinie des Landes Niedersachsen (= GIRL)**

#### **3.2.1 Grundlagen der Ausbreitungsrechnung nach GIRL**

Die Geruchsimmissions-Richtlinie wurde erstmals im Jahr 1992 vom Bundesland Nordrhein-Westfalen eingeführt. In der Folgezeit wurde die GIRL mehrfach überarbeitet und dabei jeweils an den aktuellen Wissensstand und an sich verändernde immissionsschutzrechtliche Normen angepasst. Die Neufassung vom 29.02.2008 und deren Überarbeitung und Ergänzung vom 10.09.2008 wurde am 23.07.2009 vom Bundesland Niedersachsen in einem gemeinsamen Runderlass des ML, MS, MU und MW im Nds. Ministerialblatt veröffentlicht.

Als Grundlage der Beurteilung von Geruchsimmissionen wird in der GIRL die sog. Geruchsstunde auf der Basis von einer Geruchsstoffeinheit je Kubikmeter (1 GE/m<sup>3</sup>) herangezogen. Eine GE/m<sup>3</sup> ist die Geruchsstoffkonzentration, bei der im Mittel der Bevölkerung ein Geruch wahrgenommen wird. Sind bei einer Emissionsquelle die Geruchsstoffkonzentration und der Luftvolumenstrom bekannt, lässt sich der Geruchsstoffstrom in GE/h berechnen. Dieser gehört neben anderen Daten zu den Eingabedaten bei der Ausbreitungsrechnung.

Für einen Immissionsort ist nach der GIRL der Anteil der Geruchsstunden an den Gesamtstunden eines Jahres zu ermitteln. Die Immissionskenngröße I gibt den Anteil der Geruchsstunden an. I = 0,10 bedeutet z.B., dass 10 % der Jahresstunden Geruchsstunden sind.

Für die Gesamtbelastung existieren Grenzwerte, die nach GIRL und TA Luft als Immissionswerte

(IW) bezeichnet werden.

Gegenüber dem hier zu beurteilenden Gewerbegebiet ist ein Schwellenwert von IW= 0,15 einzuhalten. Die Grenzwertfestsetzung in der GIRL vom 29.02.2008 berücksichtigt auch die unterschiedliche Belästigungswirksamkeit der von den Tierhaltungsverfahren (Rind, Schwein, Geflügel) abhängigen Geruchsherkünfte. Hintergrund für diese Regelung sind die Ergebnisse eines in den Jahren 2003 bis 2006 durchgeführten, umfangreichen Forschungsvorhabens zur "Geruchsbeurteilung in der Landwirtschaft", das als Verbundprojekt der Bundesländer Niedersachsen, Nordrhein-Westfalen, Ba-

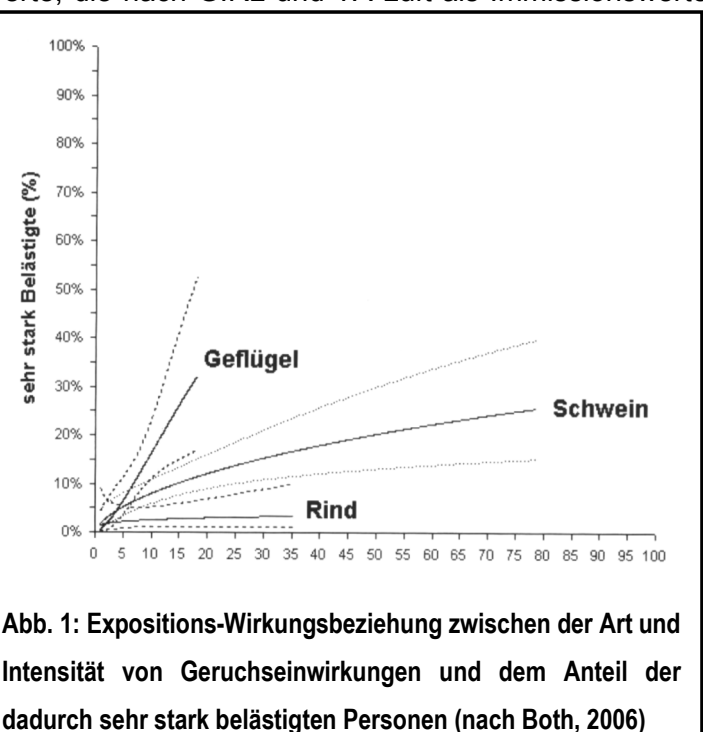

den-Württemberg, Mecklenburg-Vorpommern und Sachsen durchgeführt wurde. Ziel dieses sog

"Fünf-Länder-Projektes" war es, die Grundlagen für ein spezifisches Beurteilungssystem für Geruchsimmissionen im Umfeld von Tierhaltungsanlagen auf Basis systematischer Belastungs- und Belästigungsuntersuchungen zu entwickeln (BOTH, 2006; GIRL-Expertengremium, 2007). Im Ergebnis dieser Untersuchung wurde festgestellt, dass die Geruchsqualität "Rind" kaum belästigend wirkt, gefolgt von der Geruchsqualität "Schwein". Eine demgegenüber deutlich stärkere Belästigungswirkung geht von der Geruchsqualität "Geflügel" in Gestalt der Geflügelmast aus (s. Abb. 1). Diese Untersuchungsergebnisse fanden auch ihren Niederschlag in der überarbeiteten Fassung der GIRL, die vom LAI am 29.02.2008 vorgelegt und am 10.09.2008 vom LAI ergänzt wurde. Sie sieht im Falle der Beurteilung von Geruchsimmissionen, verursacht durch Tierhaltungsanlagen, vor, dass eine belästigungsrelevante Kenngröße  $IG<sub>b</sub>$  zu berechnen und anschließend mit den Immissions(grenz)werten zu vergleichen ist.

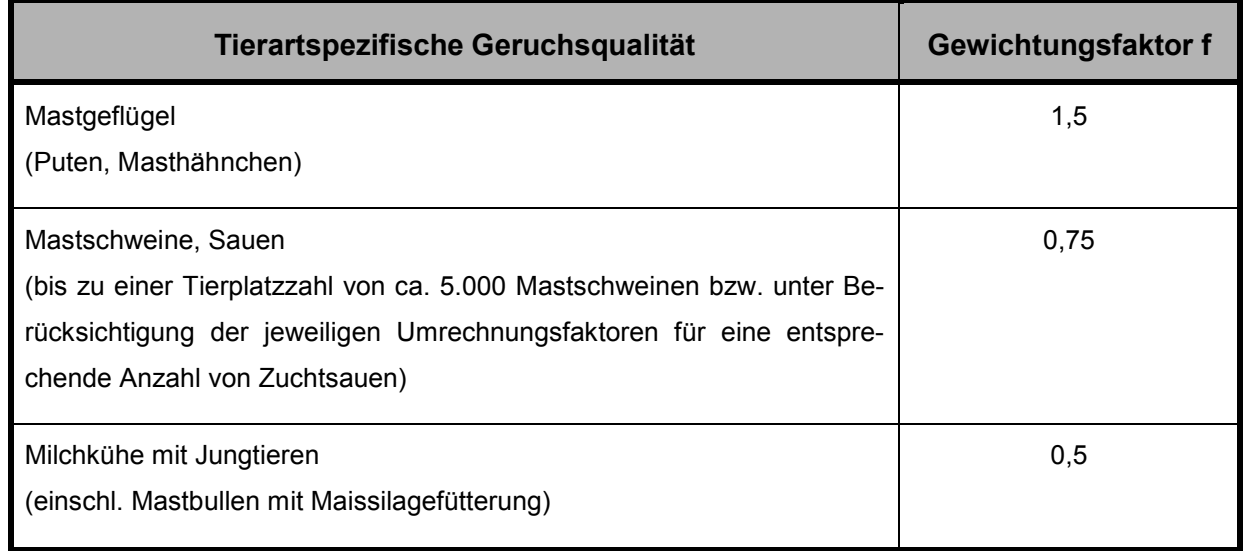

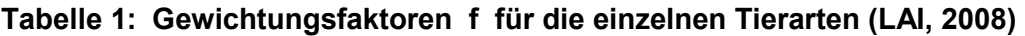

Für die Berechnung der belästigungsrelevanten Kenngröße IG<sub>b</sub> soll die Gesamtbelastung IG mit dem Faktor f<sub>gesamt</sub> multipliziert werden:  $IG_b = IG * f_{gesamt.}$ 

Für alle Geruchsemissionsquellen, die in der vorstehenden Tabelle nicht aufgeführt sind (z. B. andere Tierarten, wie Pferde, aber auch Biogas- und Kläranlagen), ist die Ermittlung der tierartspezifischen Geruchshäufigkeiten nach der Formel ohne Gewichtungsfaktor vorzunehmen.

#### **3.2.2 Ausbreitungsmodell**

Bei dem Modell AUSTAL2000 handelt es sich um ein Partikelmodell, auch Lagrange-Modell genannt, bei dem Bilanzgleichungen für Teilchen gelöst werden, die sich mit dem Wind vorwärts bewegen und die Dispersion der Teilchen in der Atmosphäre durch einen validierten Zufallsprozess

simulieren. Dabei wird der Weg von Spurenstoffteilchen (z. B. Schadgas- oder Staubteilchen) in einem Windfeld, dem Messdaten einer repräsentativen Wetterstation (Ausbreitungsklassenstatistik oder Zeitreihe) zugrunde liegen, simuliert und aus der räumlichen Verteilung der Simulationsteilchen auf die Konzentration der Spurenstoffe in der Umgebung eines Emittenten geschlossen.

Das Ergebnis ist hinsichtlich seiner statistischen Sicherheit von der Anzahl der Simulationsteilchen abhängig. Durch die Erhöhung der Teilchenmenge kann der Fehler beliebig verkleinert werden. Der Empfehlung in der VDI 3783, Blatt 1 entsprechend wird bei Geruchsimmissionsprognosen die Berechnung grundsätzlich mit der Qualitätsstufe + 1 vorgenommen (s. a. Anhang III).

Das Rechennetz kann manuell oder rechenintern festgelegt werden. Bei internen Netzen erfolgt die Festlegung des Rechennetzes oder der Rechennetze durch Austal2000 so, dass die Immissionskenngrößen beim Rechenlauf lokal ausreichend genau ermittelt werden können. Im vorliegenden Fall wurde dreifach geschachteltes Gitter mit 19200 Gitterzellen mit einer Gitterzellenweite von 10 - 40 Metern, bei einer Netzausdehnung von insgesamt 3,2 x 3,2 Kilometern gewählt.

Die Ergebnisse stellen Mittelwerte der Netzflächen dar. Da die Beurteilungsflächen nach GIRL von den von Austal2000 festgelegten Netzgrößen abweichen, ist für die Beurteilungsflächen nach GIRL aus den Flächenmittelwerten unter Berücksichtigung der Überlappung der Rasterflächen das gewichtete Mittel der Geruchsstundenhäufigkeit in einem gesonderten Rechenlauf zu ermitteln.

Ausbreitungsrechnungen mit AUSTAL2000 sind gem. Anhang 3 der TA Luft als Zeitreihenrechnung oder auf der Basis einer mehrjährigen Häufigkeitsverteilung von Ausbreitungssituationen unter Verwendung des Partikelmodells der Richtlinie VDI 3945, Blatt 3 (Ausgabe 09/2000) durchzuführen.

Nach der Geruchsimmissions-Richtlinie vom 23.07.2009 ist das Modell AUSTAL2000G bei Ausbreitungsrechnungen zur Prognose von Geruchsstundenhäufigkeiten anzuwenden. Dieses stellt eine Weiterentwicklung des oben beschriebenen Ausbreitungsmodells "AUSTAL 2000" dar.

AUSTAL2000G berechnet die Geruchsstundenhäufigkeit als Summe aller Geruchsstunden mit Geruchsstoffkonzentrationen von über 0,25 GE/m<sup>3</sup>. Dies ist ein Viertel der Geruchskonzentration, die in der Realität die Geruchswahrnehmungsschwelle bildet.

Dieser Faktor wurde u. a. im Rahmen des FuE-Vorhabens "Modellierung des Ausbreitungsverhaltens von luftfremden Schadstoffen/Gerüchen bei niedrigen Quellen im Nahbereich" von LOHMEYER (1998) abgeleitet.

Der Rechenkern des Ausbreitungsmodells "AUSTAL2000" wurde von dem Ing.-Büro Jannicke im Auftrag des Umweltbundesamtes (UBA) im Jahr 1998 konzipiert und wird seitdem stetig weiter entwickelt. Der aktuelle Rechenkern (Version 2.6.11) wurde im Jahr 2014 im Internet unter der Seite www.austal2000.de veröffentlicht und steht dort für Nutzer zur Verfügung. Die für diesen Rechenkern entwickelte Benutzeroberfläche mit der Bezeichnung "*AUSTALView, Version 9.06"* stammt von der Firma ArguSoft GmbH & Co KG.

#### **3.2.3 Beschreibung der meteorologischen Grundlagen**

Die Ausbreitung von Schadstoffen in der Atmosphäre ist abhängig von der Witterung. Von maßgeblicher Bedeutung sind hierbei die Windverhältnisse.

Wetterdaten werden von verschiedenen Wetterdiensten für die von ihnen betriebenen Wetterstationen in Form von Ausbreitungsklassenstatistiken oder Zeitreihen zur Verfügung gestellt. Sie beinhalten Angaben zur Häufigkeit von Windrichtungen, Windgeschwindigkeiten und Ausbreitungsklassen - entweder für einen durchschnittlichen Witterungsverlauf (Ausbreitungsklassenstatistik) oder für ein repräsentatives Jahr (Zeitreihe) - und beschreiben somit die in der Atmosphäre vorherrschenden meteorologischen Verhältnisse, die für die Ausbreitung und Verdünnung von Luftschadstoffen jeglicher Art verantwortlich sind.

Ausbreitungsklassen, auch Stabilitätsklassen genannt, beschreiben den Zustand der atmosphärischen Grenzschicht. Sie sind ein Gradmesser für die atmosphärische Turbulenz, welche wiederum die horizontale und vertikale Diffusion von Luftbeimengungen beeinflusst. Ausbreitungsklassen bestimmen somit die Geometrie der Abluftfahne und beeinflussen auf diese Weise die Form des Immissionsfeldes im Lee des Emittenten. Die Bestimmung einer Ausbreitungsklasse erfolgt in Abhängigkeit von der Windgeschwindigkeit und dem Bedeckungsgrad.

Ausbreitungsklassenstatistiken oder Zeitreihen bilden somit die meteorologische Grundlage für die Simulationsrechnung der Schadstoffausbreitung.

Für das in der Gemeinde Rieste gelegene Beurteilungsgebietes liegen keine standortgenauen meteorologischen Daten vor. Deshalb muss auf Daten einer dem Witterungsverlauf im Beurteilungsge-

biet der Ausbreitungsrechnung adäquaten Wetterstation zurückgegriffen werden. Welche Wetterstation am besten die Wetterverhältnisse in der Umgebung der zu beurteilenden Tierhaltungsanlage widerspiegelt, kann z. B. vom Deutschen Wetterdienst (DWD) im Rahmen einer "Qualifizierten Prüfung" (QPR) bestimmt werden. Entsprechende Gutachten wurden in den vergangenen Jahren für mehrere Standorte im nördlichen Teil des Landkreises vom DWD im Auftrag der Landwirtschaftskammer Niedersachsen erstellt.

Dabei wurde jeweils festgestellt, dass die *Station "Diepholz" die am Planungsort zu erwartende Windrichtungsverteilung unter den betrachteten Stationen am ehesten wiedergibt."* 

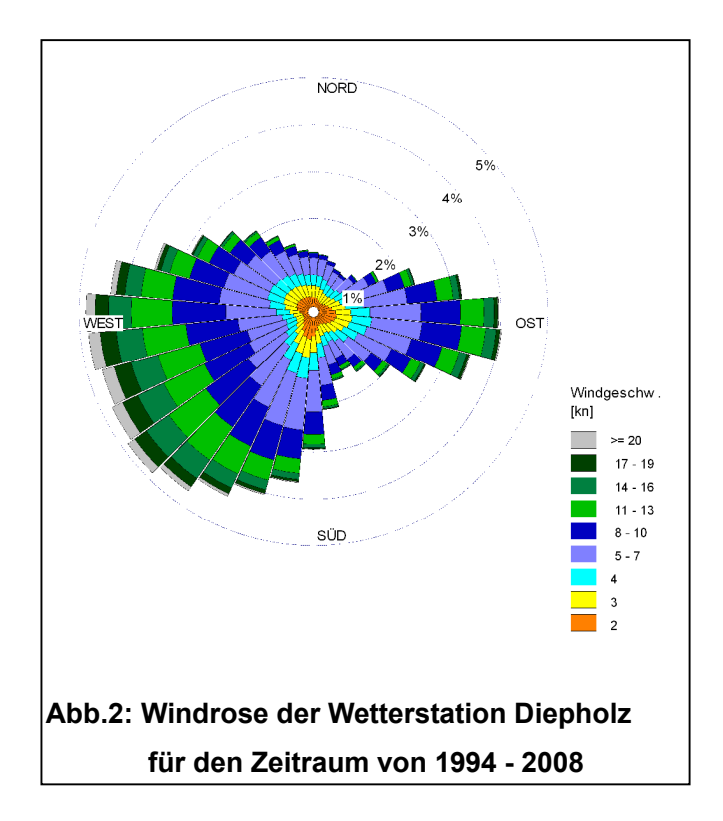

Bei der Frage, ob die Immissionsprognose mit einer Ausbreitungsklassenstatistik oder einer Zeitreihe erfolgt, ist zu berücksichtigen, dass Ausbreitungsklassenstatistiken die statistischen Mittelwerte der in einem langjährigen Witterungsverlauf auftretenden Windverhältnisse reflektieren, während eine Zeitreihe (AKTerm) die stundengenauen Werte eines bezüglich der Windrichtung, der Windgeschwindigkeit und der Ausbreitungsklasse nach Klug/Manier enthält. Bei der Verwendung von Zeitreihen können auch zeitliche Fluktuationen oder bestimmte Stillzeiten, in denen keine Emissionen freigesetzt werden, berücksichtigt werden.

Im vorliegenden Fall sind ausschließlich Anlagen und Emissionsquellen zu berücksichtigen, die ganzjährig genutzt werden. Hier ist es sinnvoller, eine Ausbreitungsklassenstatistik zu verwenden, weil hiermit eine langjährige mittlere Windsituation, im vorliegenden Fall 15 Jahre, berücksichtigt werden kann.

Die Windrose an der Station Diepholz zeigt die vorherrschende Windrichtung aus West-Südwest in der für den nordwestdeutschen Raum typischen Ausprägung an. Das sekundäre Häufigkeitsmaximum liegt bei östlichen Windströmungen. Die geringsten Häufigkeiten weisen südöstliche und nördliche Winde auf.

#### **3.2.4 Eingabedaten für die Ausbreitungsrechnung**

Für die Ausbreitungsrechnung werden, soweit möglich, mittels Messung festgestellte Geruchskonzentrationen herangezogen. Da die Ermittlung solcher Daten vor Ort einen sehr hohen Zeit- und Kostenaufwand erfordert und zudem von vielen Voraussetzungen abhängig ist, bedient man sich bereits bekannter Jahresmittelwerte der Geruchsstoffemissionen.

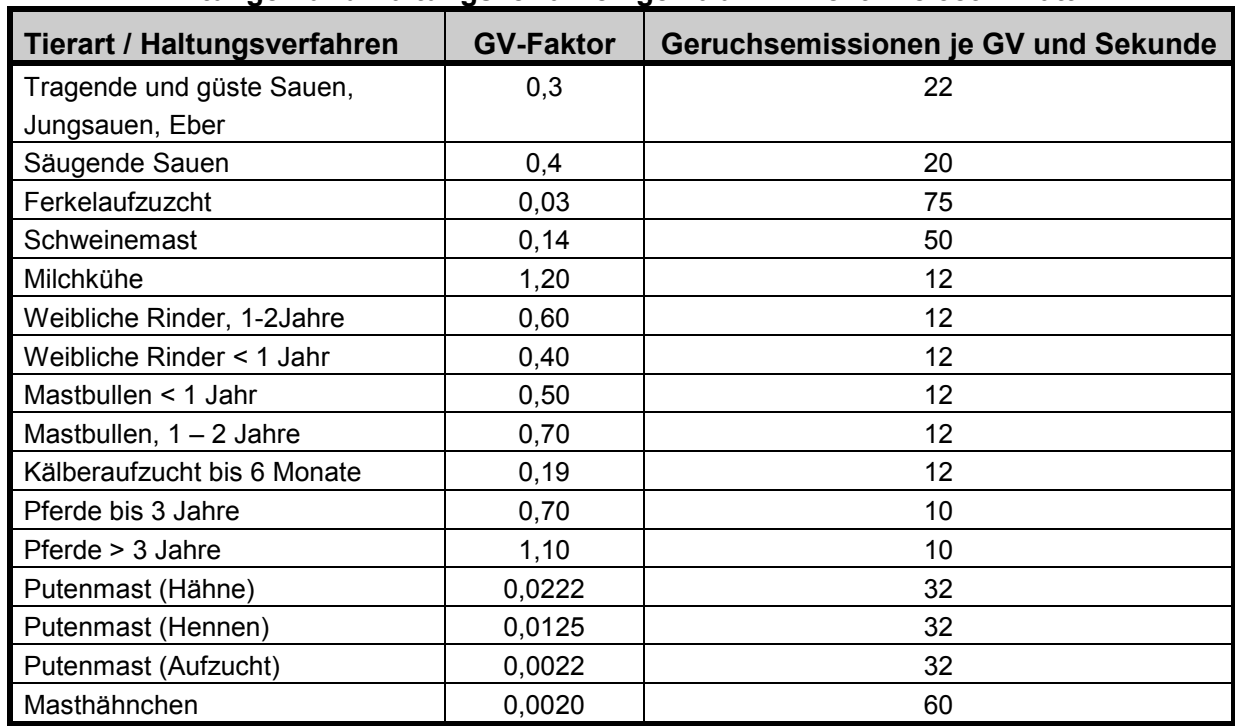

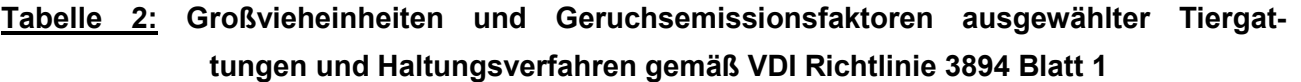

Die Geruchsemissionsfaktoren und die GV-Faktoren (GV= Großvieheinheit= 500 kg Tierlebendmasse) derjenigen Tierhaltungsverfahren, die im Rahmen der Geruchsimmissionsbeurteilung zu berücksichtigen sind, basieren im Wesentlichen auf der VDI-Richtlinie 3894, Blatt 1 (Weißdruck aus September 2011).

Die Geruchsemissionswerte, die Eingang in die Ausbreitungsrechnung finden, berücksichtigen die Durchschnittssituation der Anlage. Davon abweichend können kurzzeitig erhöhte oder reduzierte Geruchsemissionen auftreten, beispielsweise beim Ausmisten der Stallräume am Ende eines Mastdurchganges, beim Aufrühren von Gülle oder während eines Leerstandes in der Zeit zwischen zwei Durchgängen. Diese Fluktuationen der Emissionsraten werden bei einer Geruchsmassenstromermittlung nur im Rahmen der modellspezifischen Vorgaben berücksichtigt.

Emissionen, die bei der landw. Bodennutzung auftreten, blieben aus immissionsschutzrechtlichen Gründen unberücksichtigt, da sie keinen baulichen Anlagen zuzuordnen sind. Gleiches gilt auch für Feldmieten an wechselnden Standorten und für die vorübergehende Lagerung von Stallmist auf landw. Flächen.

Dunglagerstätten sind Flächenquellen ohne definierbaren Abluftvolumen- und Geruchsmassenstrom. Hier hat es sich bewährt, den Geruchsmassenstrom aus Emissionsmessungen und/oder Fahnenbegehungen indirekt abzuleiten. Dunglagerstätten (Mistplatten, Rundbehälter, Lagunen), die der Lagerung von Rindergülle oder Stallmist dienen, emittieren nach Maßgabe der VDI 3894, Blatt 1, 3 GE/s m<sup>2</sup>, wenn eine Abdeckung unterbleibt. Bei der Lagerung von Mischgülle (Rinder- und Schweinegülle) werden 4 GE/s m<sup>2</sup> emittiert, wenn eine Abdeckung unterbleibt. Behälter, in denen Schweinegülle gelagert werden, emittieren 7 GE/s m<sup>2</sup>.

Die Anschnittflächen von Silagemieten emittieren:

- bei Lagerung von Maissilage 3 GE/s  $m<sup>2</sup>$
- bei Lagerung von Grassilage 6 GE/s m<sup>2</sup>

Bei Abdeckung von Güllebehältern wird in Analogie zu den Angaben des UBA (Bericht Nr. 79/2011, Tab. 1) von folgender prozentualer Emissionsminderung (Mittelwerte) ausgegangen:

- Strohabedeckung: 80 %
- Schwimmfolie: 85 %
- Dachabdeckung: 90 %
- Schwimmkörper (Hexa Cover, nur bei Gülle ohne nat. Schwimmschichtbildung): 85 %

In Anhang I findet sich die Liste aller Geruchsemissionsquellen, die in diesem Gutachten Berücksichtigung gefunden haben. Darin enthalten sind auch alle quellspezifischen Geruchsmassenstromwerte.

#### • **Berücksichtigung der Gebäudeeinflüsse**

Bebauungsstrukturen wie einzelne Gebäude oder Gebäudeblöcke beeinflussen das Wind- und Turbulenzfeld und damit das Ausbreitungsverhalten einer Konzentrationsfahne, insbesondere, wenn sie sich in der Nähe des Freisetzungsortes befinden. Auf der dem Wind zugewandten Gebäudeseite bildet sich ein Fußwirbel mit horizontaler Achse und einer Gegenströmung in Bodennähe. Auch auf der dem Wind abgewandten Seite bildet sich ein naher Nachlauf mit einem Wirbel mit horizontaler Achse und einer Gegenströmung am Boden. Im fernen Nachlauf geht die Strömung wieder in den ungestörten Zustand über. Die Ausdehnung des nahen Nachlaufs in Strömungsrichtung kann das Mehrfache der Gebäudehöhe betragen. Die TA Luft fordert im Anhang 3, Abschnitt 10, dass diese Einflüsse bei der Immissionsprognose zu berücksichtigen sind. Sie unterscheidet zwischen verschiedenen Bereichen in Abhängigkeit von der Quellhöhe, der Gebäudehöhe und dem Abstand zwischen Quelle und Gebäude.

In Anhang 3 der TA Luft wird hierzu folgendes ausgeführt:

*"Beträgt die Schornsteinbauhöhe mehr als das 1,2-fache der Gebäudehöhen oder haben Gebäude, für die diese Bedingung nicht erfüllt ist, einen Abstand von mehr als dem 6-fachen ihrer Höhe von der Emissionsquelle, kann in der Regel folgendermaßen verfahren werden:* 

*a)"Beträgt die Schornsteinbauhöhe mehr als das 1,7-fache der Gebäudehöhen, ist die Berücksichtigung der Bebauung durch Rauhigkeitslänge und Verdrängungshöhe ausreichend."* 

In diesem Bereich wird davon ausgegangen, dass der Haupteinfluss der Gebäude in einer verstärkten Durchmischung liegt, die auch über eine erhöhte Rauhigkeitslänge erzeugt werden kann.

*b)"Beträgt die Schornsteinbauhöhe weniger als das 1,7-fache der Gebäudehöhen und ist eine freie Abströmung gewährleistet, können die Einflüsse mit Hilfe eines diagnostischen Windfeldmodells für Gebäudeumströmung berücksichtigt werden. A"* 

Für diesen Bereich wird ein diagnostisches Windfeldmodell explizit als geeignet angesehen.

*"Maßgeblich für die Beurteilung der Gebäudehöhen nach Buchstabe a) und b) sind alle Gebäude, deren Abstand von der Emissionsquelle geringer ist als das 6-fache der Schornsteinhöhe."* 

Die Einhaltung der Anforderungen, die die Anwendung des diagnostischen Windfeldmodells erlauben, ist bei Emissionsquellen mit windinduzierter gebäudenaher Ableitung der Emission (z. B. frei belüftete Stallanlagen, Dung- und Futtermittellagerstätten) und bei zwangsbelüfteten Stallanlagen, bei denen die Abluft aus einer Höhe freigesetzt wird, die nicht oberhalb des 1,2fachen der umliegenden Gebäude liegt, generell nicht gegeben.

In diesen Fällen soll der Gebäudeeinfluss ersatzweise durch Modellierung von vertikalen Linienoder Volumenquellen berücksichtigt werden. Hierbei gelten folgende Regeln:

Bei Quellkonfigurationen, bei denen die Höhe der Emissionsquellen (=  $h_0$ ) größer als das 1,2fache der Gebäude ist, sind die Emissionen über eine Höhe von  $h_0/2$  bis  $h_0$  zu verteilen.

Liegen Quellhöhen vor, die kleiner als das 1,2fache der Gebäude sind, sind die Emissionen über den gesamten Quellbereich (0 m bis h<sub>g</sub>) zu verteilen. (LUA, 2006, VDI 3783, Bl. 13, 2009).

Mit dem sog. Ersatzquellensystem werden jedoch in dem näheren Umfeld einer Anlage (bis ca. 250 Meter) z. T. deutlich höhere Geruchs- und Ammoniakimmissionskenngrößen berechnet als mit dem diagnostischen Windfeldmodell.

Die im vorliegenden Fall zu berücksichtigenden Geruchsemissionsquellen sind weitgehend als bodennahe Abluftquellen einzustufen, welche die Anforderungen für die Anwendung des diagnostischen Windfeldmodells nicht einhalten. Gleiches gilt auch für alle vorhandenen Dunglagerstätten. Die betreffenden Emissionsquellen werden aus diesem Grund als vertikale Linienquellen (zwangsbelüftete Stallanlagen) oder als Volumenquellen (frei belüftete Ställe, Dunglagerstätten u. Anschnittflächen von Silagemieten) mit einer Quellhöhe von 0 m bis h<sub>a</sub> modelliert. Ausgenommen hiervon sind die Abluftquellen des bislang nicht mit einer Abluftreinigungsanlage ausgestatteten Mastschweinestalles auf der Hofstelle des Betriebes Hasekamp-Plagge (Quellen-Nr. 210). Dieser Stall verfügt über eine sog. Zentralabsaugung. Die Abluftaustrittshöhe beträgt 12 Meter über Grund, was mindestens dem 1,7fachen der Höhe des Stallgebäudes entspricht.

Bei der Ausbreitungsrechnung wird die Konzentration der Luftbeimengung nach Übertritt der Abluftfahne in die Atmosphäre in Abhängigkeit der Verhältnisse in der atmosphärischen Grenzschicht berechnet. Ein wichtiger und sensitiver Parameter ist hierbei die sog. Abluftfahnenüberhöhung. Sie resultiert aus dem Wärmeinhalt und/oder dem dynamischen Impuls der Abluftfahne und bedingt ein Aufsteigen der Fahne aus einem Schornstein. Je größer die impuls- und/oder wärmebedingte Abgasenergie ist, desto größer wird auch die Abluftfahnenüberhöhung.

Die Abluftfahnenüberhöhung und die damit korrespondierende effektive Quellhöhe einer Emissionsquelle ist gem. Richtlinie VDI 3782, Blatt 3 zu bestimmen. Der Berechnung des emittierten Wärmestromes "M" liegt folgende Formel zugrunde (s. a. Anhang III der TA Luft):

 $M= 1,36 \cdot 10^{-3} \cdot R (T - 283,15 K)$ 

Die Abluftfahnenüberhöhung begünstigt die Verdünnung der Abgasfahne in der Atmosphäre und in der Folge die Konzentrationsabnahme der Abgaspartikel. Folgende Bedingungen für die Berücksichtigung des impuls- und temperaturabhängigen Wärmestromes bei der Ausbreitungsrechnung müssen vorliegen:

- 1. Die Ableitbedingungen müssen einen ungestörten Abtransport der Abluft mit der freien Luftströmung ermöglichen. Voraussetzung hierfür ist, dass die Quellhöhe 10 Meter über der Flur und 3 Meter über First nicht unterschreitet.
	- 2. Die Abluftgeschwindigkeit muss in jeder Betriebsstunde mindestens 7 Meter / Sekunde betragen.
	- 3. Eine Beeinflussung durch andere Strömungshindernisse (in der Regel ein Bereich mit einem Radius, der dem 10fachen der Quellhöhe entspricht) muss ausgeschlossen sein.

Diese Anforderungen werden von keiner Betriebseinheit der zu berücksichtigenden Emissionsquellen eingehalten. Der Wärmestrom der Abluft ist bei Tierhaltungsanlagen, in Anbetracht der zumeist

nur wenig über den Außentemperaturen liegenden Stallraumtemperaturen, ebenfalls relativ gering. Er liegt deutlich unter der geforderten Mindestgröße von 1,4 MW. Aus diesem Grunde bleibt er bei der Ausbreitungsrechnung im Folgenden unberücksichtigt.

#### • **Berücksichtigung der Rauhigkeit und der Orographie**

Die Bodenrauhigkeit (= z<sub>0</sub>) lässt sich in Abhängigkeit von den Nutzungsgegebenheiten des Geländes aus den Landnutzungsklassen des CORINE-Katasters ableiten (s. Tab. 14 in Anhang III der TA Luft). Nach Anhang 3 der TA Luft ist die Rauhigkeitslänge für ein Kreisgebiet um den Schornstein festzulegen, dessen Radius das 10fache der Bauhöhe des Schornsteins beträgt. Im aktuellen Corine-Kataster werden für das nähere Umfeld der im vorliegenden Fall zu betrachtenden Emissionsquellen Rauhigkeitslängen von 0,05 – 0,20 angegeben.

Ein erhöhter Wert der Rauhigkeitslänge bringt mit sich, dass sich die Turbulenz der Luftströmung erhöht. Darüber hinaus verringern sich durch erhöhte Rauhigkeiten auch die Windgeschwindigkeiten in Bodennähe. Bei bodennahen Quellen, wie sie im landw. Bereich üblich sind, führt der erste Effekt zu einer Erniedrigung der bodennahen Konzentration in größerer Entfernung, der zweite Effekt bedingt eine Erhöhung der bodennahen Konzentration in Quellnähe. In der Regel werden deshalb bei Geruchsimmissionsprognosen mit höheren Rauhigkeitslängen auch höhere Immissionskenngrößen berechnet als bei sonst gleichen Bedingungen mit niedrigeren Rauhigkeitslängen. Vor diesem Hintergrund wurde die Ausbreitungsberechnung vorsorglich mit einer Rauhigkeitslänge von 0,20 durchgeführt. Dies stellt einen hinreichend konservativen Ansatz dar, der dazu beitragen soll, eine Unterschätzung der Geruchsimmissionen zu vermeiden.

Die Rauhigkeitslänge hat auch Einfluss auf die Anemometerhöhe der Bezugswindstation, da sie die Verdrängungshöhe (= Höhe, um die die Vertikalprofile im Grenzschichtmodell zur Berücksichtigung der Rauhigkeiten nach oben verschoben werden muss) mit verändert. Die Anemometerhöhe für eine Rauhigkeitslänge von 0,20 beträgt nach Angaben des DWD bei der Wetterstation Diepholz 9,7 Meter.

Geländeunebenheiten können mit Hilfe des diagnostischen mesoskaligen Windfeldmodells TALdiames berücksichtigt werden.

Unebenheiten des Geländes sind in der Regel nur zu berücksichtigen, falls innerhalb des Rechengebietes Höhendifferenzen zum Emissionsort von mehr als dem 0,7-fachen der Schornsteinbauhöhe und Steigungen von mehr als 1:20 auftreten. Die Steigung ist dabei aus der Höhendifferenz über eine Strecke zu bestimmen, die dem 2fachen der Schornsteinbauhöhe entspricht.

Im vorliegenden Fall handelt es sich um ein ebenes Gebiet (Riester Moor- und Sandebene), ohne maßgebliche Geländesteigungen.

Aus diesem Grunde wurde auf die Anwendung des in AUSTAL2000 implementierten Programmmoduls "Taldiames" verzichtet.

# **3.2.5 Beschreibung und Bewertung der Ergebnisse der Ausbreitungsberechnungen zur Ermittlung der Gesamtbelastung**

In die Ermittlung der mod. Geruchsstundenhäufigkeiten in dem von der Gemeinde Rieste geplanten Gewerbegebiet sind alle Anlagen einzubeziehen, die weniger als 600 Meter von den Plangebietsgrenzen entfernt sind, sowie darüber hinaus auch diejenigen Emittenten, die weiter entfernt sind, aber per se in dem Plangebiet eine Geruchsstundenhäufigkeit verursachen, welche mindestens in Höhe der Irrelevanzgrenze von 2 % der Jahresstunden liegt. In der nachfolgenden Tabelle sind alle geruchsemittierenden Anlagen aufgelistet, die in diesem Gutachten bei der Ermittlung der relevanten Geruchsbelastung Berücksichtigung gefunden haben. Die Lage dieser Anlagen ist der Anlage I zu entnehmen. Die Lagepläne der Anlagen, in denen die einzelnen Geruchsemissionsquellen beschrieben und gekennzeichnet wurden, finden sich in den Anlagen II A – II K. Die damit in Zusammenhang stehende Gesamtliste aller Emissionsquellen ist dem Anhang I zu entnehmen.

**Tabelle 3: Liste aller Anlagen, die bei der Ermittlung der in dem Geltungsbereich des Bebauungsplanes Nr. 43 der Gemeinde Rieste maßgeblichen Geruchsimmissionen berücksichtigt worden sind (s. a. Anlagen II A- K und Anhang I)** 

| Geruchsemittierende<br>Anlage  | <b>Abstand zum Plan-</b><br>gebiet > 600 Meter | <b>Abstand zum Plan-</b><br>gebiet < 600 Meter | Zusatzbelastung<br>> Irrelevanzgrenze |
|--------------------------------|------------------------------------------------|------------------------------------------------|---------------------------------------|
| Temmelmann (Anlage III A)      | Ja                                             |                                                | <b>Nein</b>                           |
| Lienesch                       | --                                             | Ja                                             | --                                    |
| <b>Krämer</b>                  | --                                             | Ja                                             | --                                    |
| <b>Schütte</b>                 | --                                             | Ja                                             |                                       |
| Hasekamp-Plagge (Anlage III B) | Ja                                             | --                                             | Ja                                    |
| Wolke - Mast                   | --                                             | Ja                                             | --                                    |
| Stehr (Anlage III C)           | Ja                                             | --                                             | <b>Nein</b>                           |
| Gr. Burlage (Anlage III D)     | Ja                                             |                                                | <b>Nein</b>                           |
| Blome (Anlage III E)           | Ja                                             |                                                | <b>Nein</b>                           |
| Kreutzmann (Anlage III F)      | Ja                                             |                                                | <b>Nein</b>                           |
| König (Anlage III G)           | Ja                                             |                                                | Ja                                    |

Obligatorisch in die Ermittlung der Gesamtbelastung einzubeziehen sind dem Grunde nach jene Anlagen, deren Entfernung von den Plangebietsgrenzen eine Distanz von 600 Metern nicht überschreitet. Dies sind im vorliegenden Fall die Hofstellen Lienesch, Krämer, Schütte und Wolke. Auf dem Hof Wolke befinden sich dem Vernehmen nach derzeit keine Tiere, da der ehem. Pächter (Egbert Mast) die Bewirtschaftung des Betriebes vor einigen Jahren eingestellt hat. Da aber der Bestandsschutz der Stallgebäude und aller sonstigen Anlagen des Hofes aller Wahrscheinlichkeit nach noch besteht, musste die vormalige Tierhaltung vorsorglich mit in die Ermittlung der Geruchsimmissionen einbezogen werden. Die Geflügelställe auf dem Hof Lienesch sind an den Geflügelzuchtbetrieb Gudendorf verpachtet und werden von diesem zur Junghennenaufzucht genutzt. Mit dieser

momentanen Tierhaltung wurde die Hofanlage Lienesch in die Ermittlung der Geruchsimmissionen einbezogen.

Zu Klärung der Frage, welche derjenigen Anlagen, die mehr als 600 Meter von den Plangebietsgrenzen entfernt sind, in die Ermittlung der Gesamtbelastung einbezogen werden müssen, bedarf es jeweils einer Ausbreitungsberechnung. Nur diejenigen Anlagen, die per se eine Geruchsstundenhäufigkeit verursachen, welche innerhalb des Plangebietes die Irrelevanzgrenze von 2,0% der Jahresstunden zumindest erreicht, müssen in die Ermittlung der Gesamtbelastung einbezogen werden. Die Ergebnisse der Ausbreitungsberechnungen werden in den Anlagen III A – III G graphisch dargestellt. Sie zeigen, dass folgende Anlagen eine Zusatzbelastung von mindestens 2 % der Jahresstunden innerhalb des Plangebietes verursachen und deswegen in die Ermittlung der Gesamtbelastung einzubeziehen sind:

- Hofstelle Hasekamp-Plagge (s. Anlage III B)
- Hofstelle König (s. Anlage III G)

Die Rechenlaufprotokolle der Ausbreitungsberechnungen sind dem Anhang II A – II G zu entnehmen.

In die Ermittlung der in dem geplanten Gewerbegebiet maßgeblichen Gesamtbelastung sind somit insgesamt die Hofanlagen Hasekamp-Plagge, König, Lienesch, Krämer, Schütte und Wolke einzubeziehen. Die in Anhang III protokollierte Ausbreitungsberechnung für diese Anlagen zeigt, dass in dem geplanten Gewerbegebiet mit einer mod. Geruchsstundenhäufigkeit von max. 16 % der Jahresstunden zu rechnen ist (s. Anlagen IV A und IV B). Der einzuhaltende Grenzwert von 15 % der Jahresstunden wird in weiten Teilen der Plangebietsfläche unterschritten bzw. eingehalten. Lediglich in einem kleinen, weniger als 100 m<sup>2</sup> großen Abschnitt am Ostrand des Gebietes, gegenüber der Hofstelle des Pferdehalters "Schütte", liegt die mod. Geruchsstundenhäufigkeit oberhalb des Grenzwertes von 15 % der Jahresstunden. Aus immissionsschutzfachlicher Sicht steht dieser Teil des Plangebietes für eine gewerblich-industrielle Nutzung, sofern diese mit einem nicht nur vorübergehenden Aufenthalt von Menschen verbunden ist, nicht zur Verfügung. Ansonsten stehen Belange des Geruchsimmissionsschutzes der angestrebten Nutzung nicht entgegen.

#### **4. Zusammenfassung**

Die Gemeinde Rieste plant die Aufstellung des Bebauungsplanes Nr. 43 " Gewerbeflächen südlich der K 167 - Erweiterung", mit dem Ziel, hier ein Gewerbegebiet zu entwickeln. Die rund 8 Hektar große Plangebietsfläche liegt im Südosten von Rieste, südlich der Malgartener Straße (K 149) und grenzt in westlicher Richtung an ein vorhandenes Gewerbegebiet an. Die Lage der Plangebietsfläche ist in Anlage I dargestellt.

Im Rahmen des Bauleitplanverfahrens erhielt die Landwirtschaftskammer Niedersachsen den Auftrag, die in dem Plangebiet auftretenden Geruchsimmissionen, ausgehend von geruchsemittierenden Anlagen im Umfeld der Plangebietsfläche, auf Grundlage der Geruchsimmissions-Richtlinie des Landes Niedersachsen (GIRL), zu ermitteln und zu beurteilen (s. Anlage I).

Zur Ermittlung der Geruchsimmissionen wurde eine Ausbreitungsberechnung unter Anwendung des Ausbreitungsmodells AUSTAL2000G durchgeführt, in die alle geruchsemittierenden Anlagen einbezogen wurden, deren Abstand von den Plangebietsgrenzen nicht größer als 600 Meter ist. Darüber hinaus wurden auch Anlagen außerhalb dieser Entfernung in die Ermittlung der Gesamtbelastung einbezogen, sofern sie per se in dem Plangebiet eine ungewichtete Geruchsstundenhäufigkeit verursachen, welche die Irrelevanzgrenze nach Nr. 3.3 der GIRL (= 2 % der Jahresstunden) zumindest erreicht oder überschreitet. Dieses Auswahlverfahren, das auch als "Cloppenburger Verfahren" bezeichnet wird, ist nach vorherrschender Auffassung gegenwärtig die einzige Methode, die per Konvention geeignet ist, um diejenigen Geruchsemittenten zu selektieren, die in die Ermittlung von Gesamtbelastungen in einem durch eine Vielzahl an geruchsemittierende Anlagen geprägten Gebiet einzubeziehen sind.

Das im Hinblick auf die Aufgabenstellung des Gutachtens maßgebliche Ergebnis der Ausbreitungsberechnung ist in den Anlagen IV A und IV B dargestellt. Demnach überschreitet die Gesamtbelastung (= modifizierte Geruchsstundenhäufigkeit) in weiten Teilen des Plangebietes den einzuhaltenden Grenzwert von 15 % der Jahresstunden nicht. Ausgenommen ist ein weniger als 100 m<sup>2</sup> großes Areal am Ostrand des Plangebietes, in dem der Grenzwert knapp überschritten wird. Von diesem Abschnitt abgesehen, ist die gesamte Plangebietsfläche für die angestrebte gewerblich-industrielle Nutzung aus Sicht des Geruchsimmissionsschutzes uneingeschränkt verfügbar.

Im Auftrag

B. Wehage Fb. 3.12, Sachgebiet Immissionsschutz

Anlagen I – IV B Anhang I– III

#### **5. Literatur**

- Anonym (2014): Bundes-Immissionsschutzgesetz in der Fassung der Bekanntmachung vom 17. Mai 2013 (BGBl. I S. 1274), das durch Artikel 1 des Gesetzes vom 20. November 2014 (BGBl. I S. 1740) geändert worden ist
- Anonym (2015) Gesetz über die Umweltverträglichkeitsprüfung in der Fassung der Bekanntmachung vom 24. Februar 2010 (BGBl. I S. 94), das zuletzt durch Artikel 2 des Gesetzes vom 21. Dezember 2015 (BGBl. I S. 2490) geändert worden ist
- Anonym (2002b): Erste Allgemeine Verwaltungsvorschrift zum Bundes-Immissionsschutzgesetz (Technische Anleitung zur Reinhaltung der Luft – TA Luft) vom 30.07.2002. GMBl. 2002, Heft  $25 - 29$ , S,  $511 - 605$
- Fübbeker, A. (1995): Güllebehälter mit Strohhäcksel abdecken? Landwirtschaftsblatt Weser-Ems, Heft 29, S. 17-22
- Hahne, J., S. Schirz und W. Schumacher (2002): Leitfaden des Landkreises Cloppenburg zur Feststellung der Eignung von Abluftreinigungsanlagen in der Tierhaltung zur Anwendung in der Genehmigungspraxis und bei der Überwachung. Internes Arbeitspapier des Landkreises **Cloppenburg**
- Janicke L, Janicke U (2003) Entwicklung eines modellgestützten Beurteilungssystems für den anlagenbezogenen Immissionsschutz. Bericht vom Februar 2003 (Förderkennzeichen (UFOPLAN) 20043256)
- Janicke L, Janicke U (2004) Weiterentwicklung eines diagnostischen Windfeldmodells für den anlagenbezogenen Immissionsschutz. Bericht vom Oktober 2004 (Förderkennzeichen (UFOPLAN) 20343256)
- LUA (2006): Leitfaden zur Erstellung von Immissionsprognosen mit AUSTAL2000 in Genehmigungsverfahren nach TA Luft und Geruchsimmissions-Richtlinie - Merkblatt Nr. 56
- LUA (2006, Hrsg.):Geruchsbeurteilung in der Landwirtschaft Bericht zu Expositions-Wirkungsbeziehungen, Geruchshäufigkeit, Intensität, Hedonik und Polaritätsprofilen, Materialien 73

MEISEL (1959): Die naturräumlichen Einheiten - Hrsg.: Bundesanstalt für Landeskunde

- Niedersächsisches Umweltministerium (2013: Durchführung immissionsschutzrechtlicher Genehmigungsverfahren;hier: Abluftreinigungsanlagen in Schweinehaltungsanlagen und Anlagen fürMastgeflügel sowie Bioaerosolproblematik in Schweine- und Geflügelhaltungsanlagen-Gem. RdErl. d. MU, d. MS u. d. ML v. 22.03.2013
- Verein Deutscher Ingenieure (Hrsg.) (1992): VDI-Richtlinie 3882, Blatt 1: Olfaktometrie Bestimmung der Geruchsintensität. VDI-Handbuch Reinhaltung der Luft, Band 1, VDI-Verlag Düsseldorf
- Verein Deutscher Ingenieure (Hrsg.) (2000): VDI-Richtlinie 3945, Blatt 3: Umweltmeteorologie, Atmosphärische Ausbreitungsmodelle. Partikelmodell, VDI-Verlag Düsseldorf
- Verein Deutscher Ingenieure (Hrsg., 2009) VDI-Richtlinie 3783, Blatt 13: Umweltmeteorologie Qualitätssicherung in der Immissionsprognose – Ausbreitungsrechnung gem. TA Luft
- Verein Deutscher Ingenieure (Hrsg.2011) VDI-Richtlinie 3894, Blatt 1: Emissionen und Immissionen aus Tierhaltungsanlagen – Haltungsverfahren und Emissionen Hühner, Schweine, Rinder und Pferde
- Verein Deutscher Ingenieure (Hrsg.2012) VDI-Richtlinie 3894, Blatt 2: Emissionen und Immissionen aus Tierhaltungsanlagen - Methode zur Abstandsbestimmung Geruch

AUSTAL View - Lakes Environmental Software & ArguSoft F:\AUSTAL\2017\RiesteBauleitplanung\anlage1\anlage1.aus

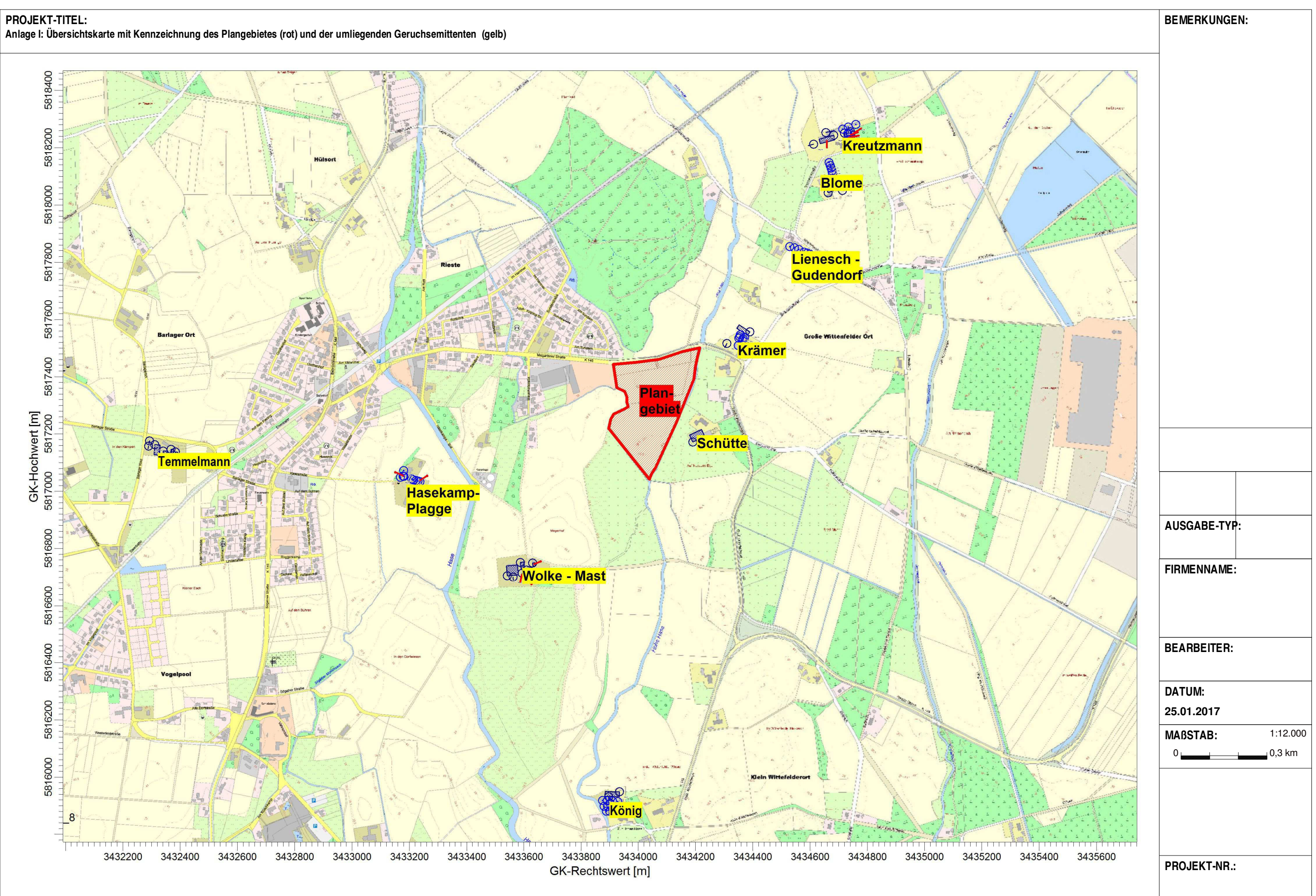

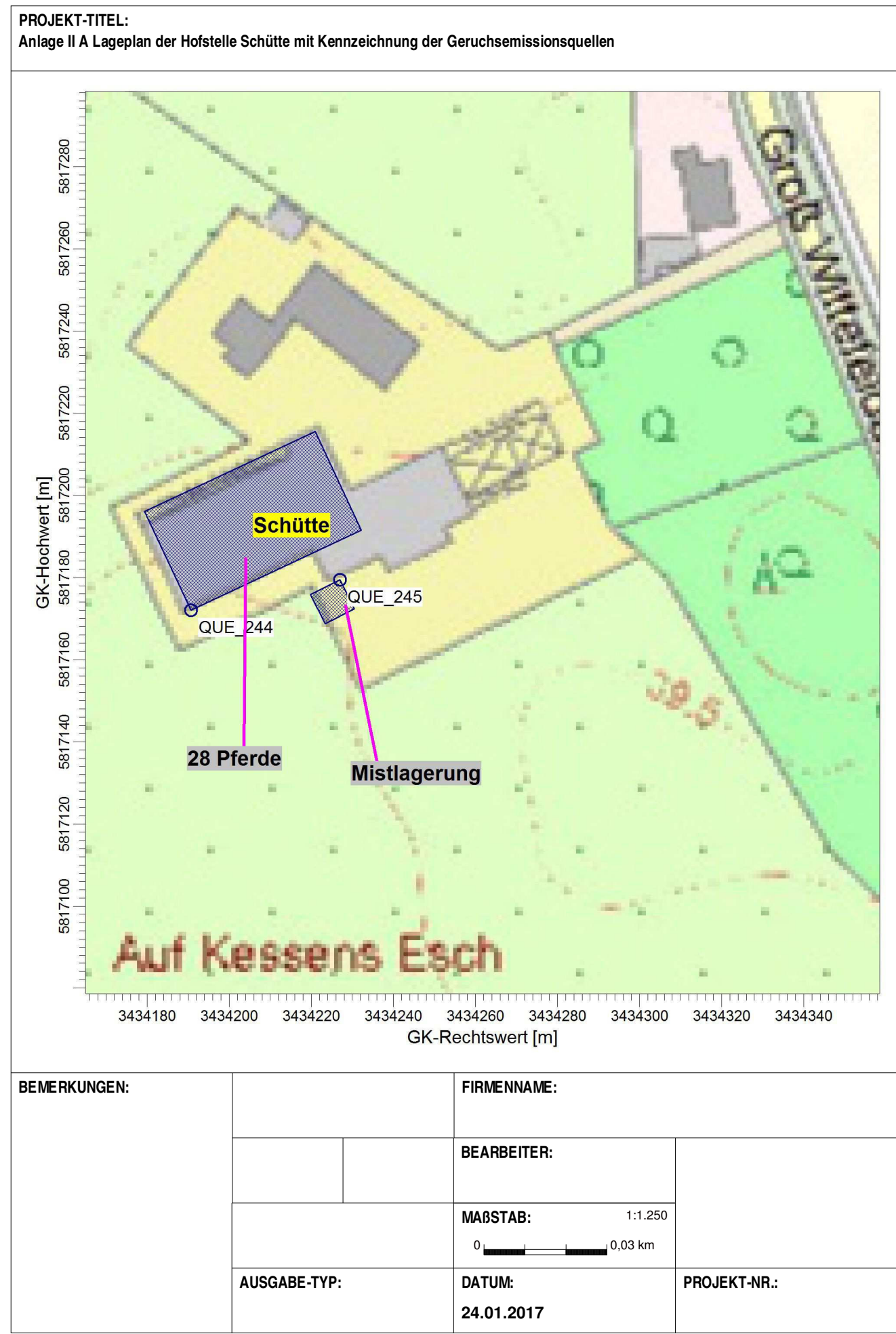

Letter - Lakes Environmental Software & ArguSoft Christianung Australianung RiesteBauleitplanung aus F:\AUSTAL\2017\RiesteBauleitplanung\RiesteBauleitplanung.aus

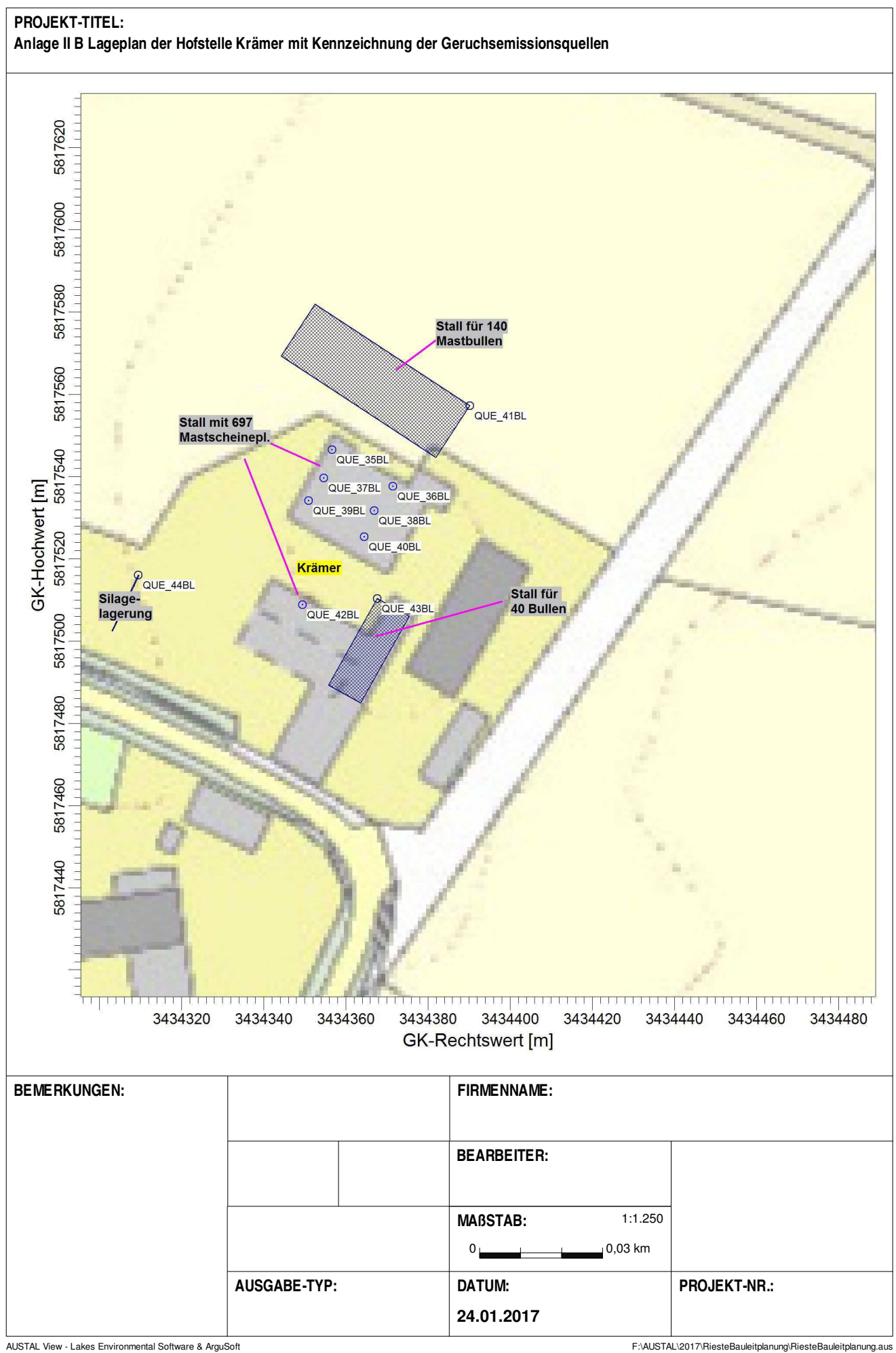

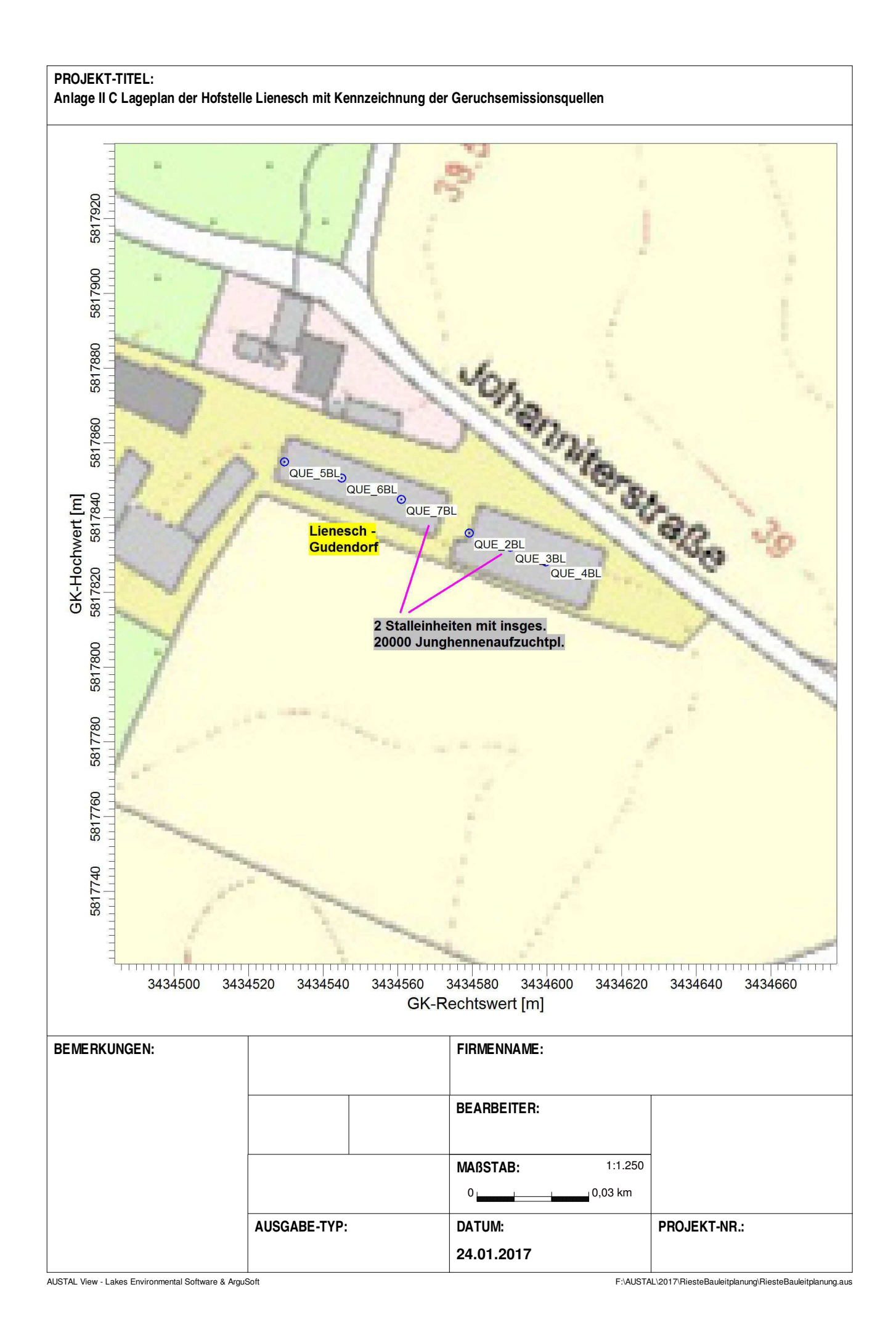

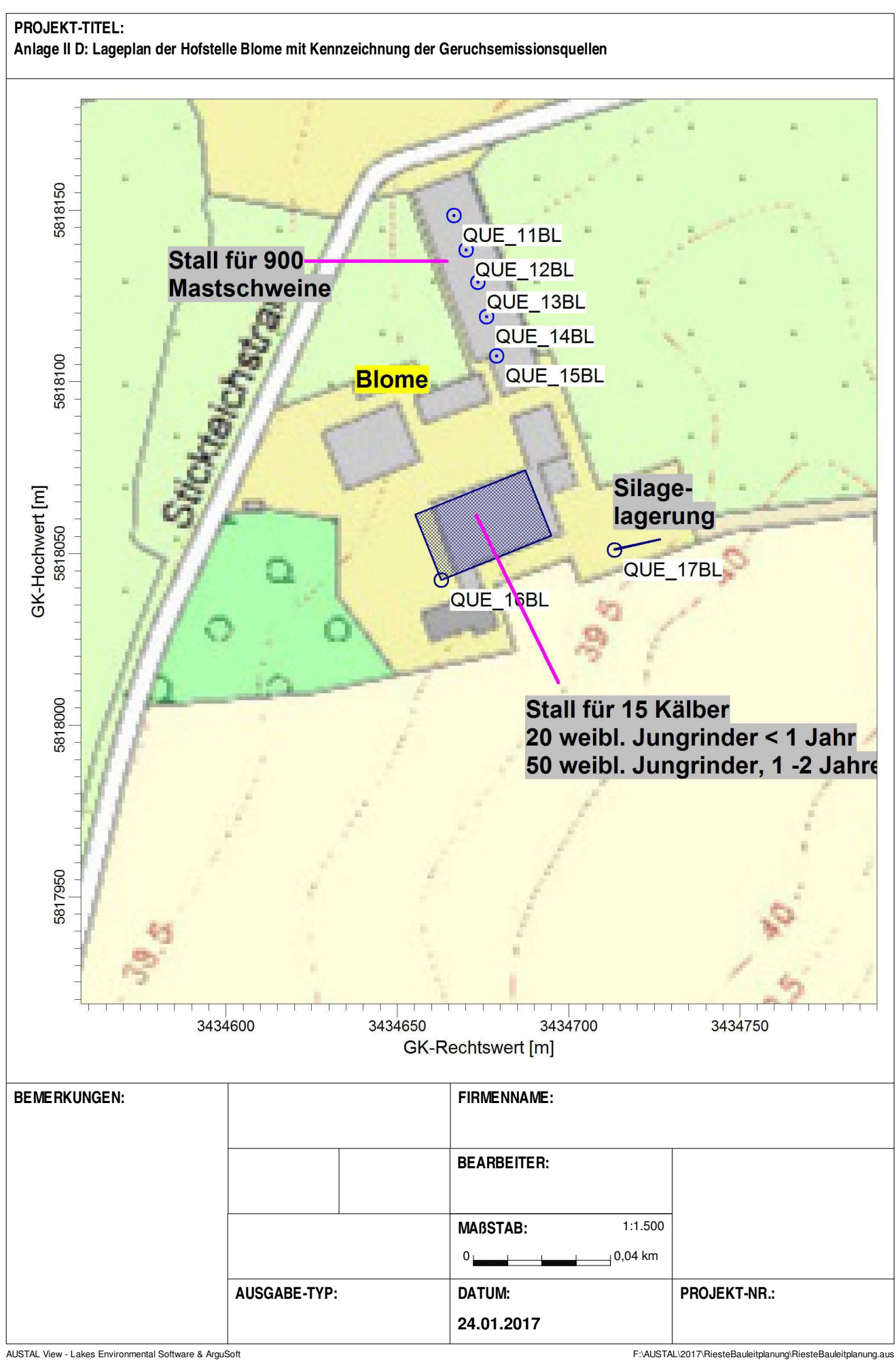

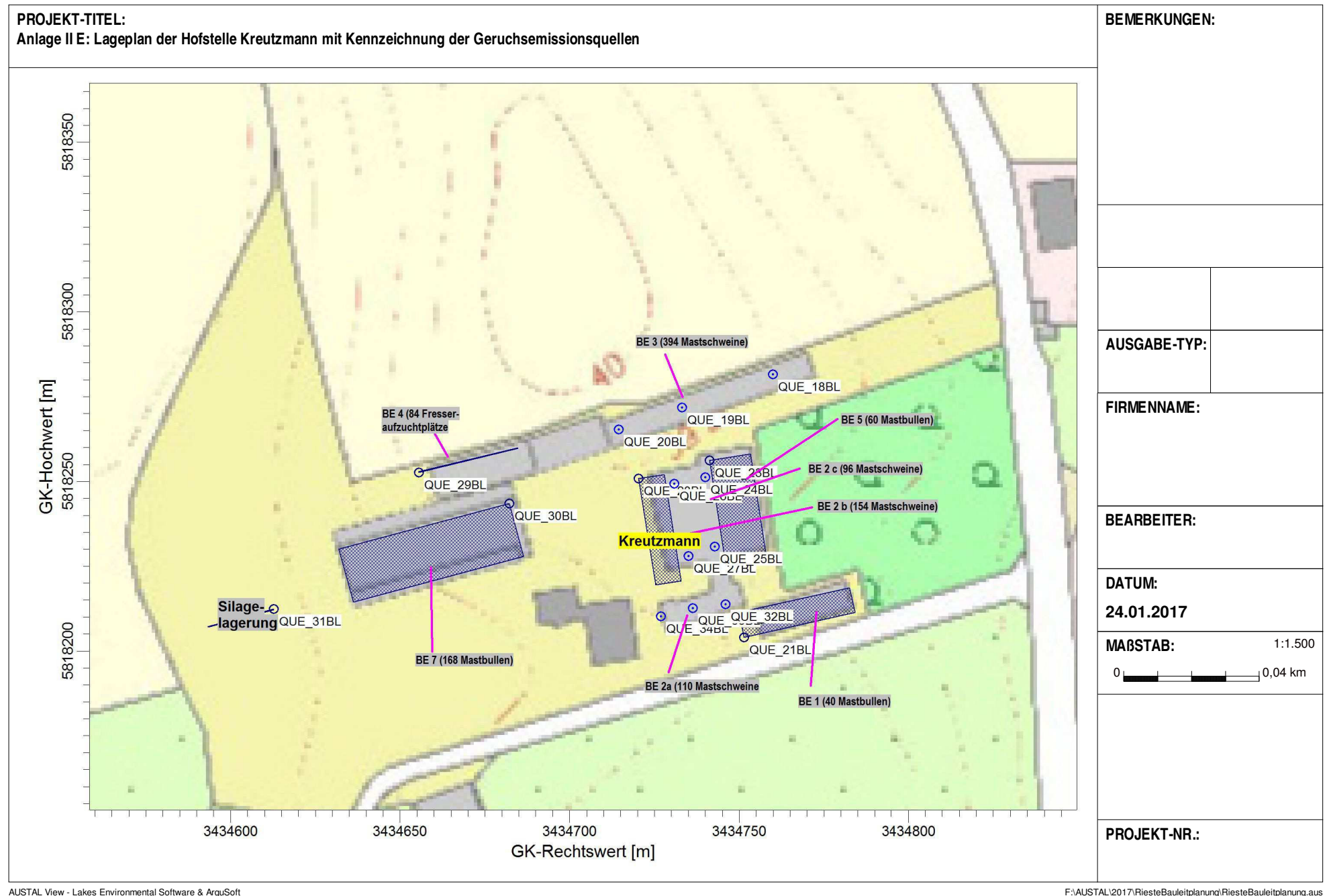

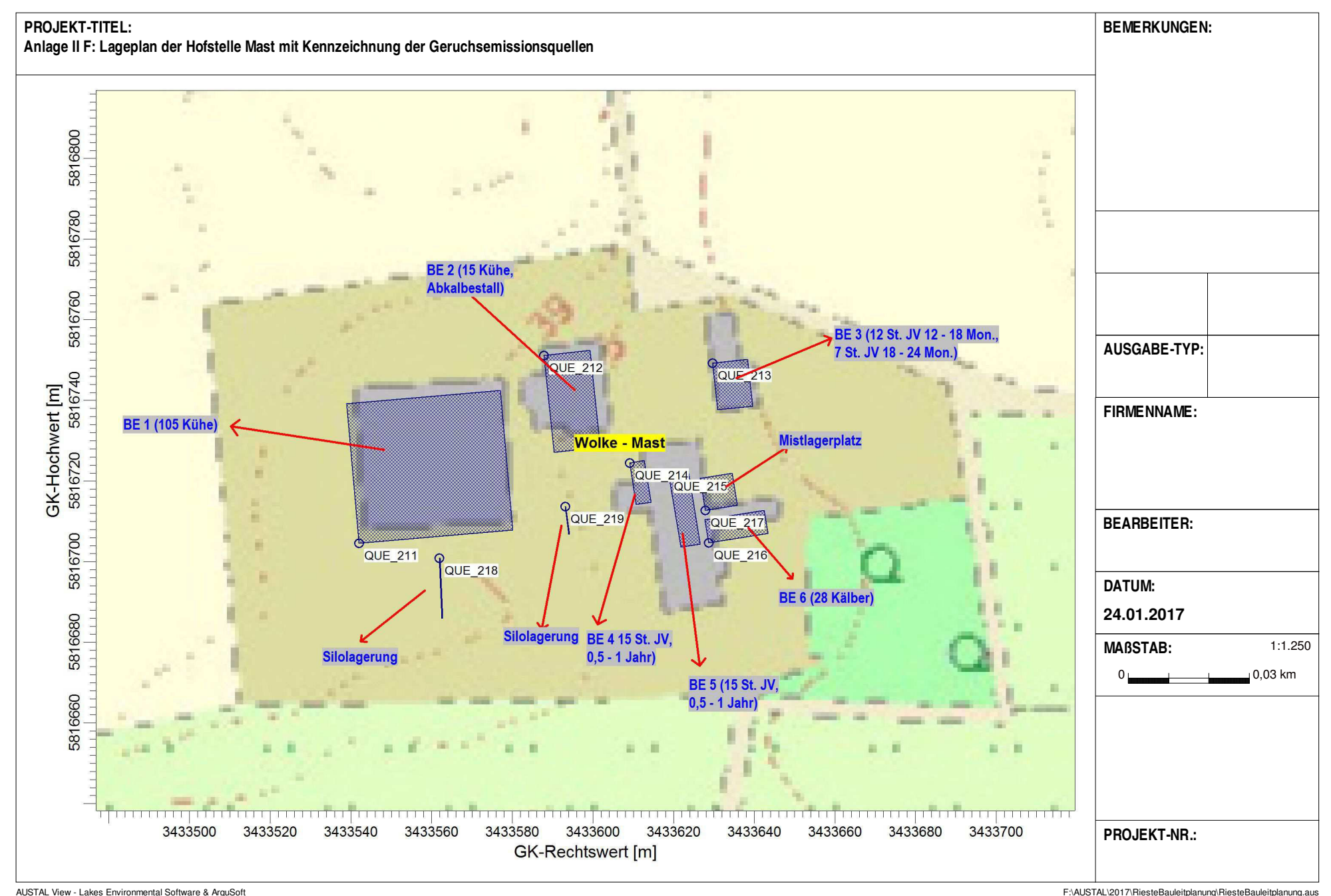

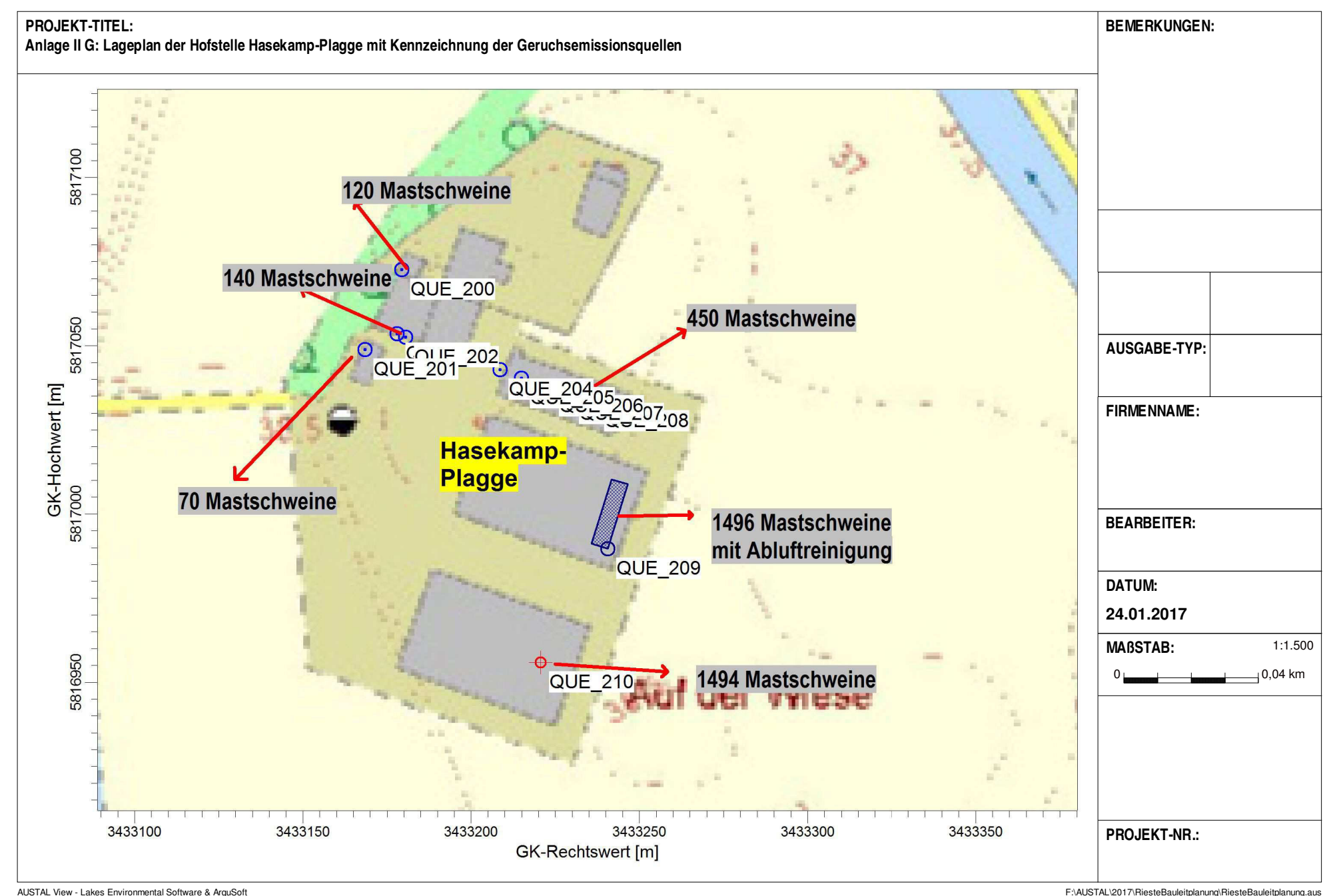

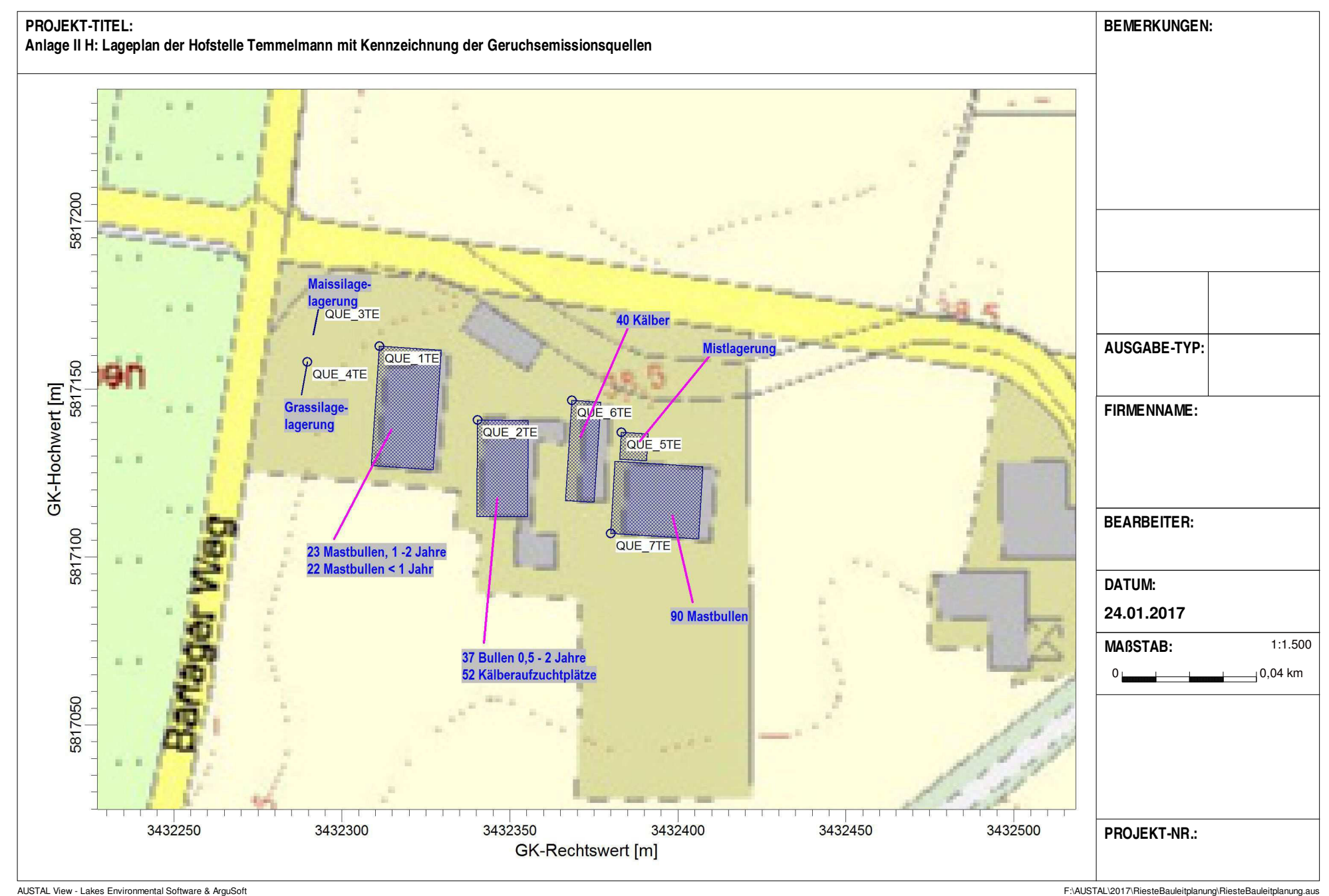

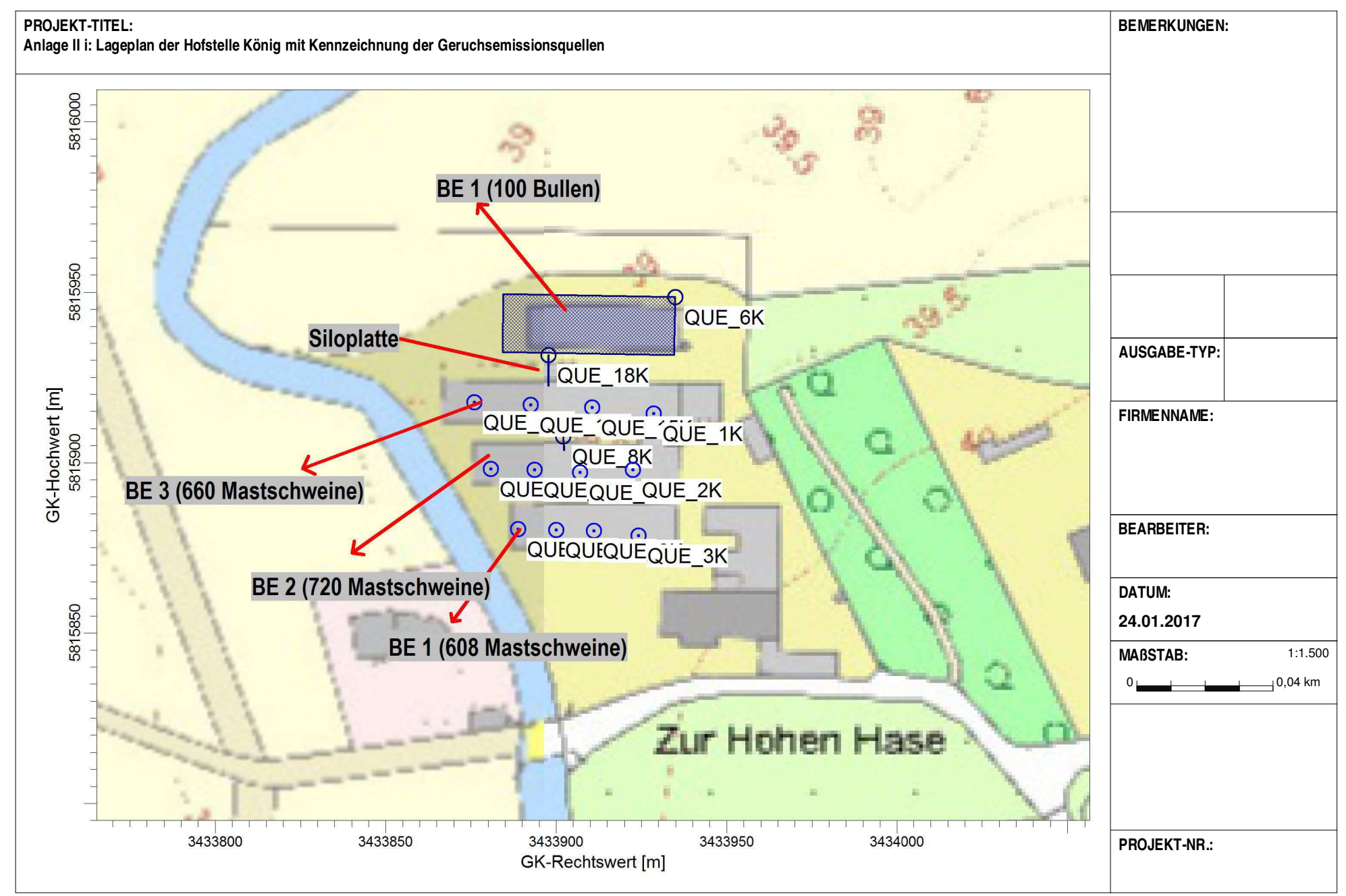

AUSTAL View - Lakes Environmental Software & ArguSoft Find the Text Find the Society of the Society of the Society Find the Society of the Society of the Society of The Society of The Society of The Society of The Society

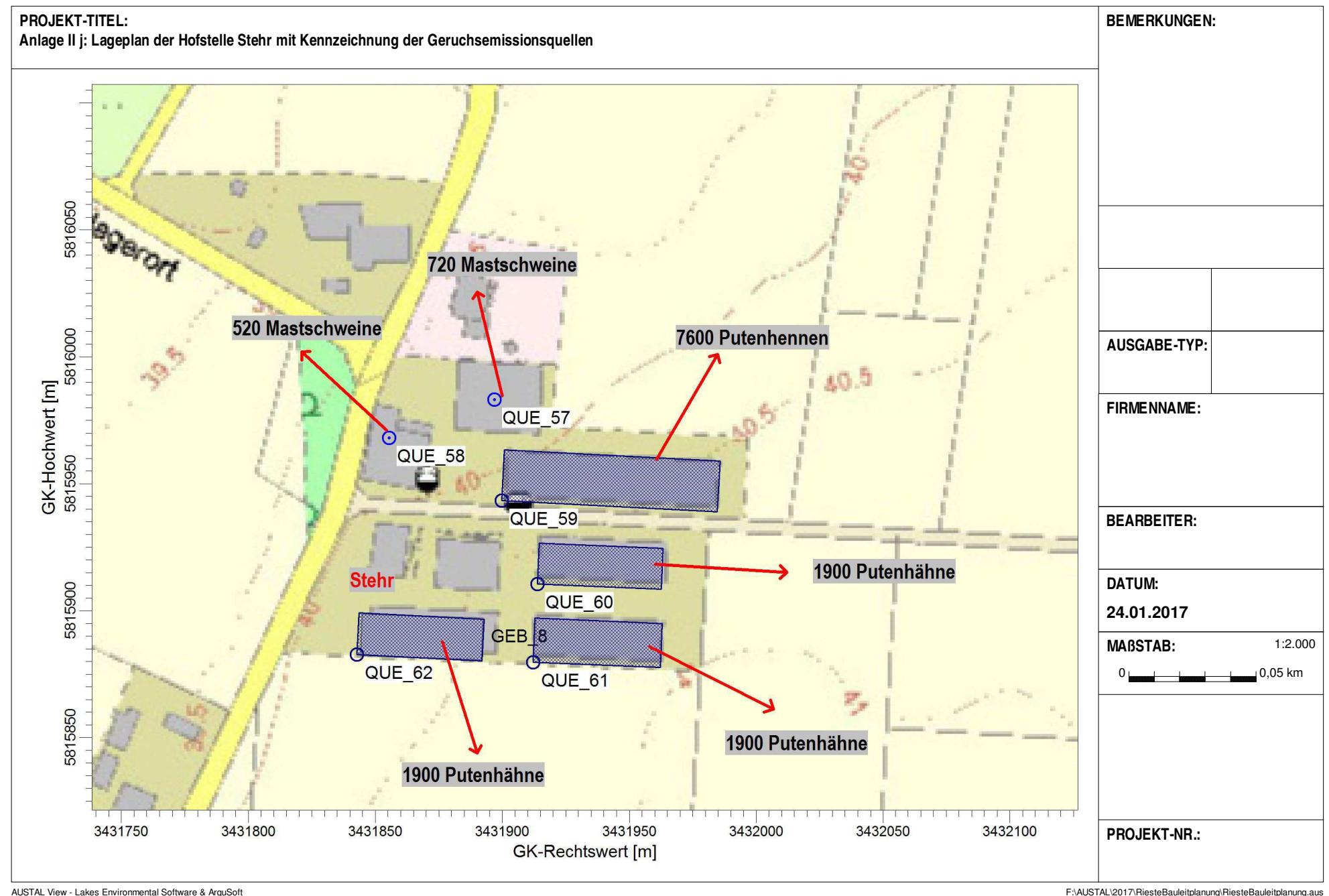

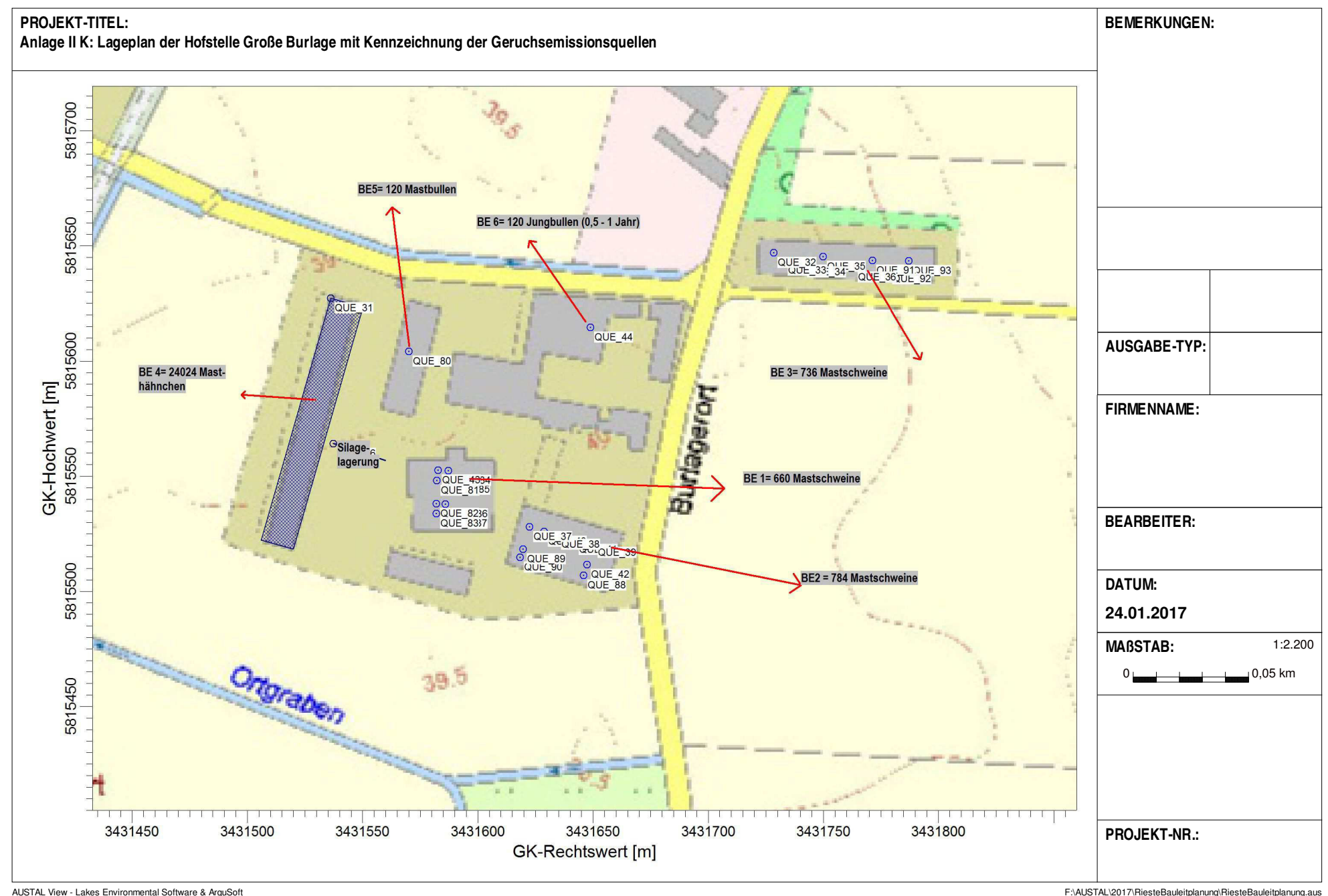

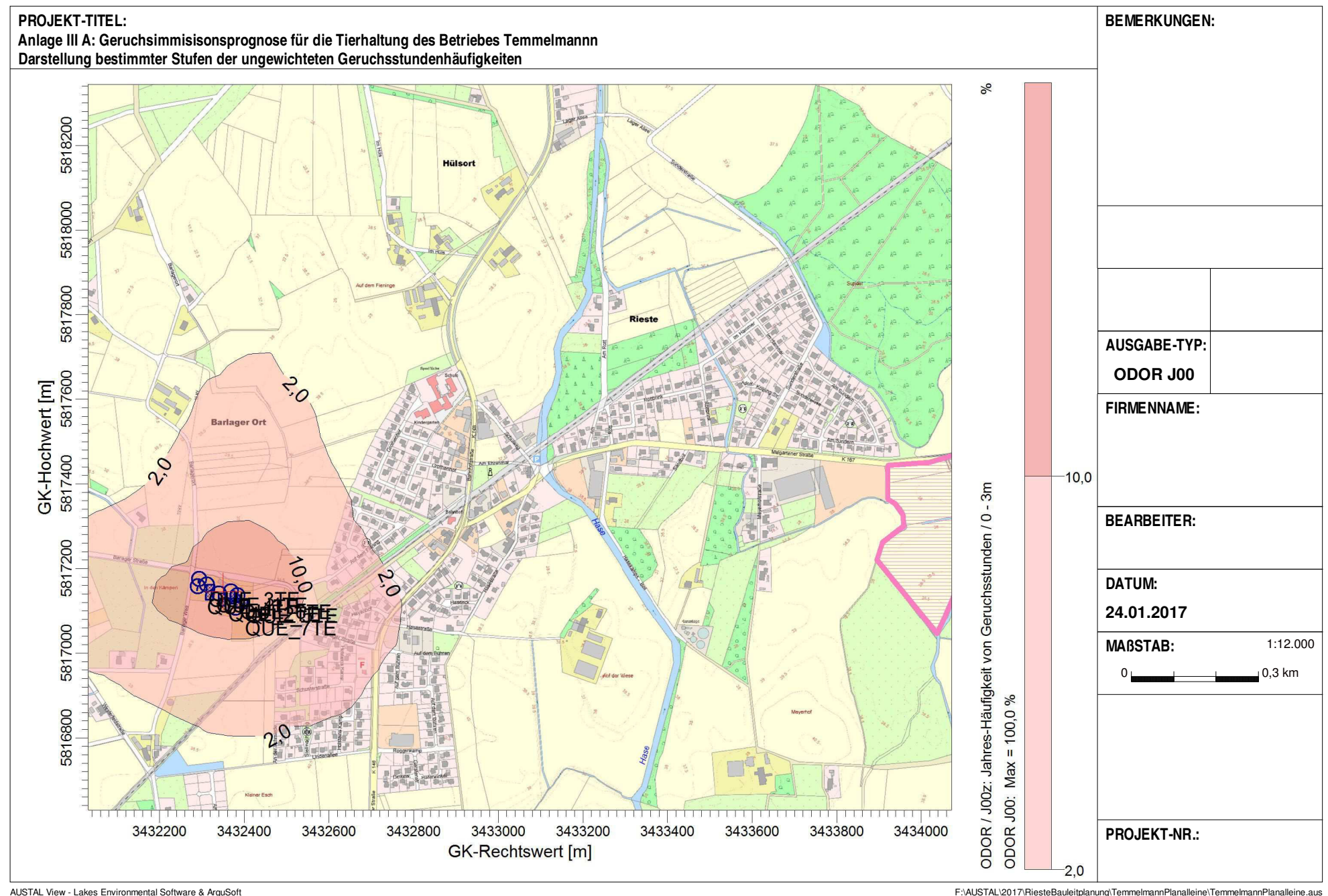

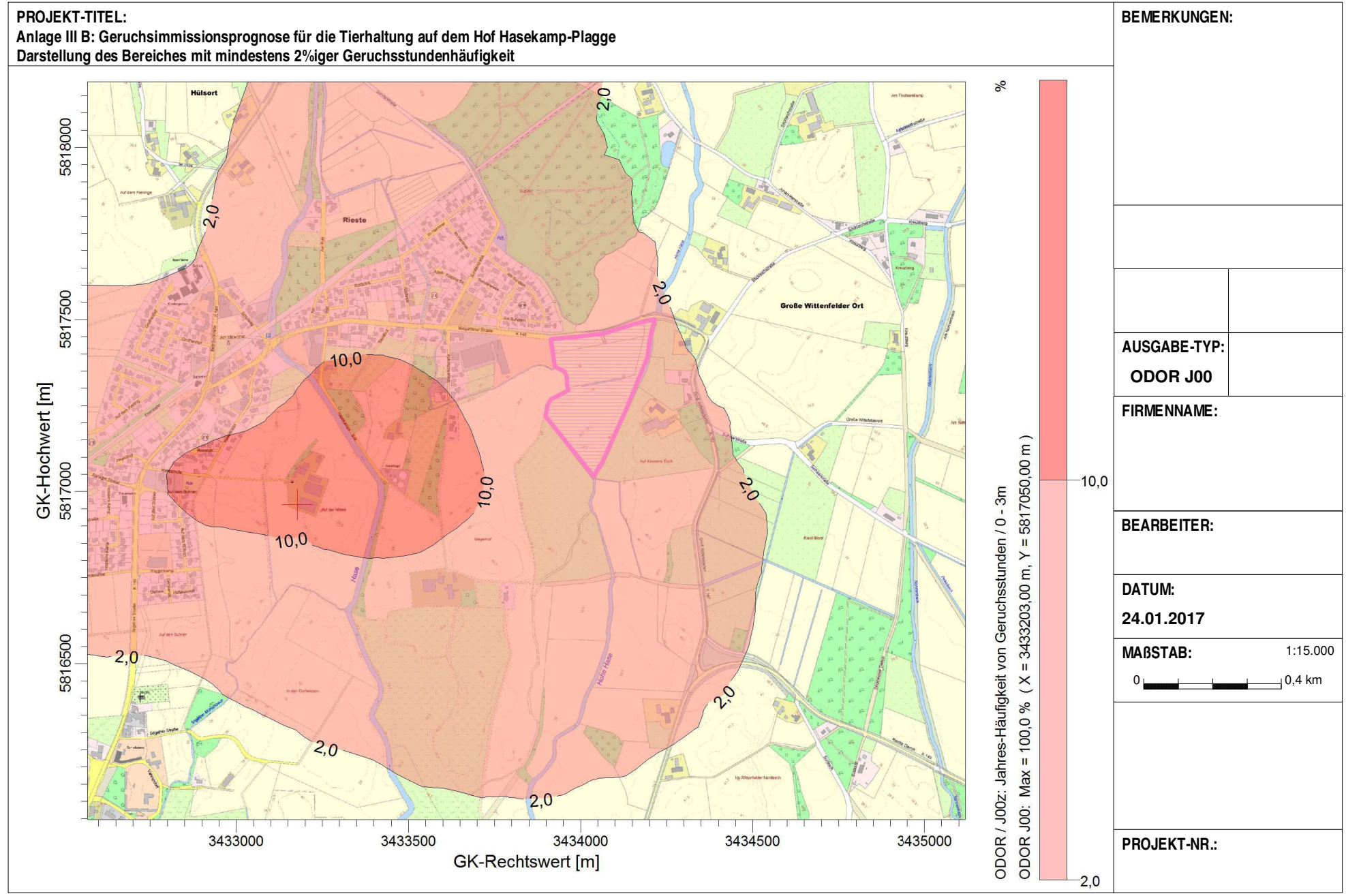

AUSTAL View - Lakes Environmental Software & ArguSoft **Finder Argusoft Consumptor Consumptor** F:\AUSTAL\2017\RiesteBauleitplanung\HasekampPlagge\HasekampPlagge.aus

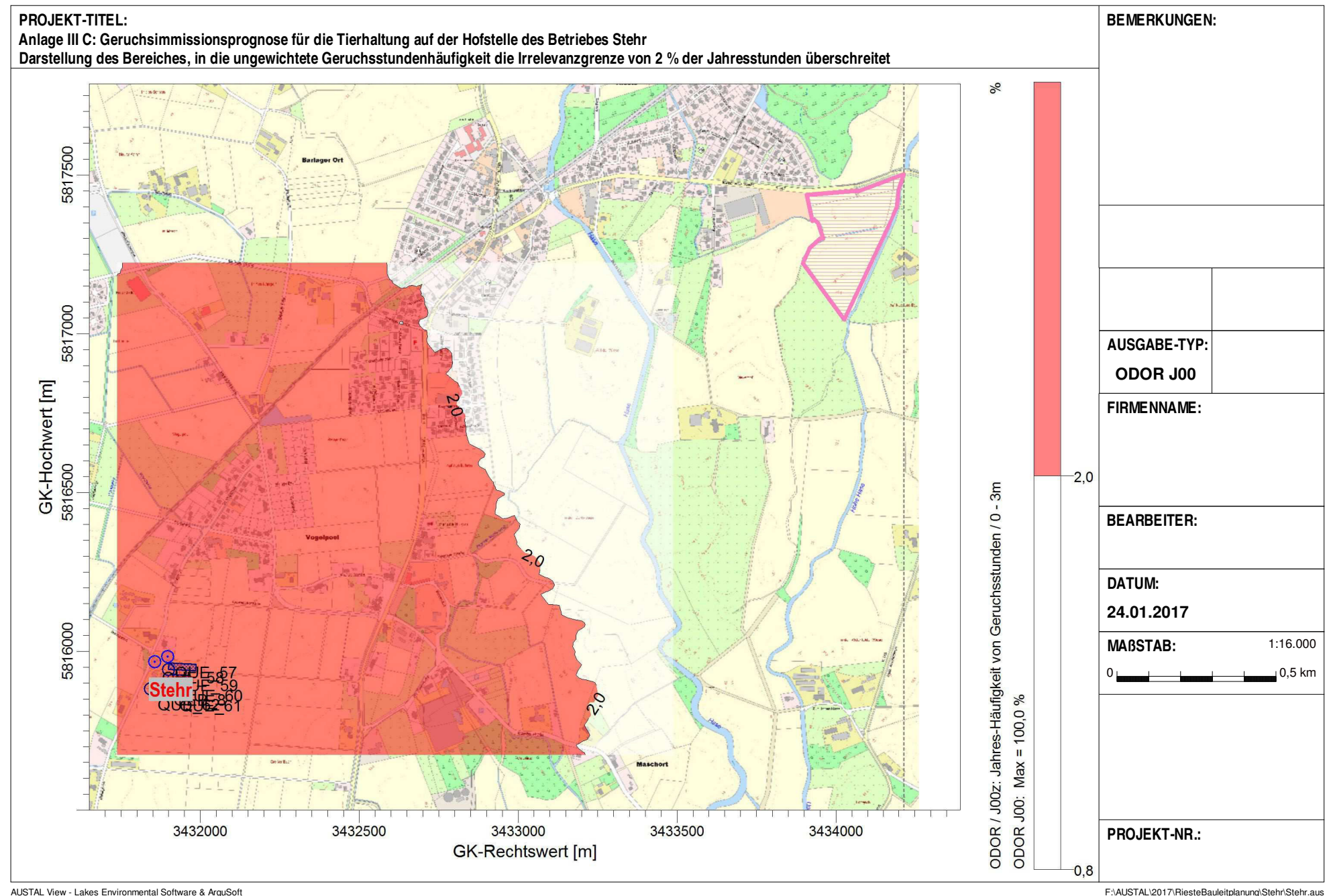

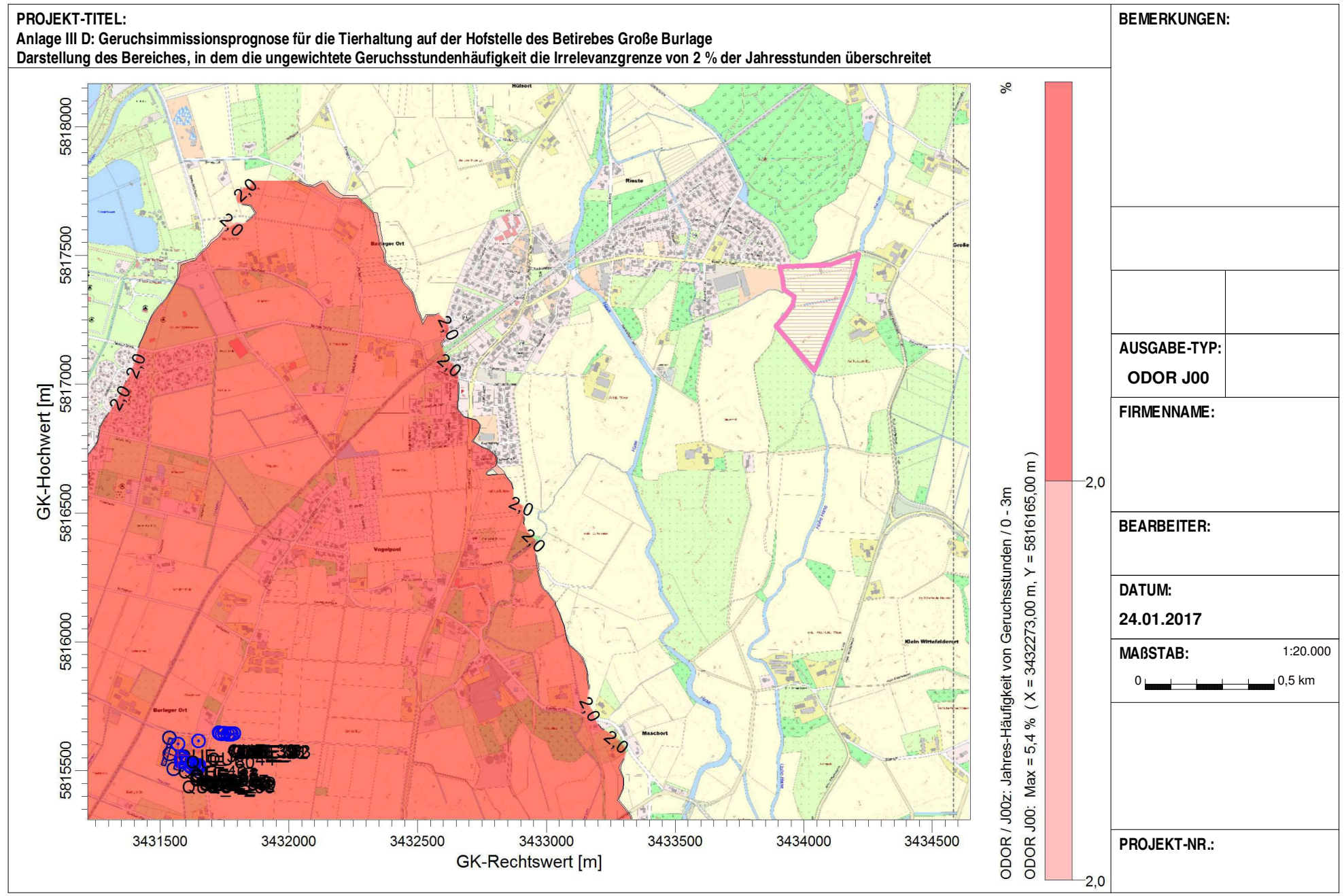

AUSTAL View - Lakes Environmental Software & ArguSoft Finance Process Finance and The Change of the Change of the Change of the Change of the Change of the Change of the Change of the Change of the Change of the Change of

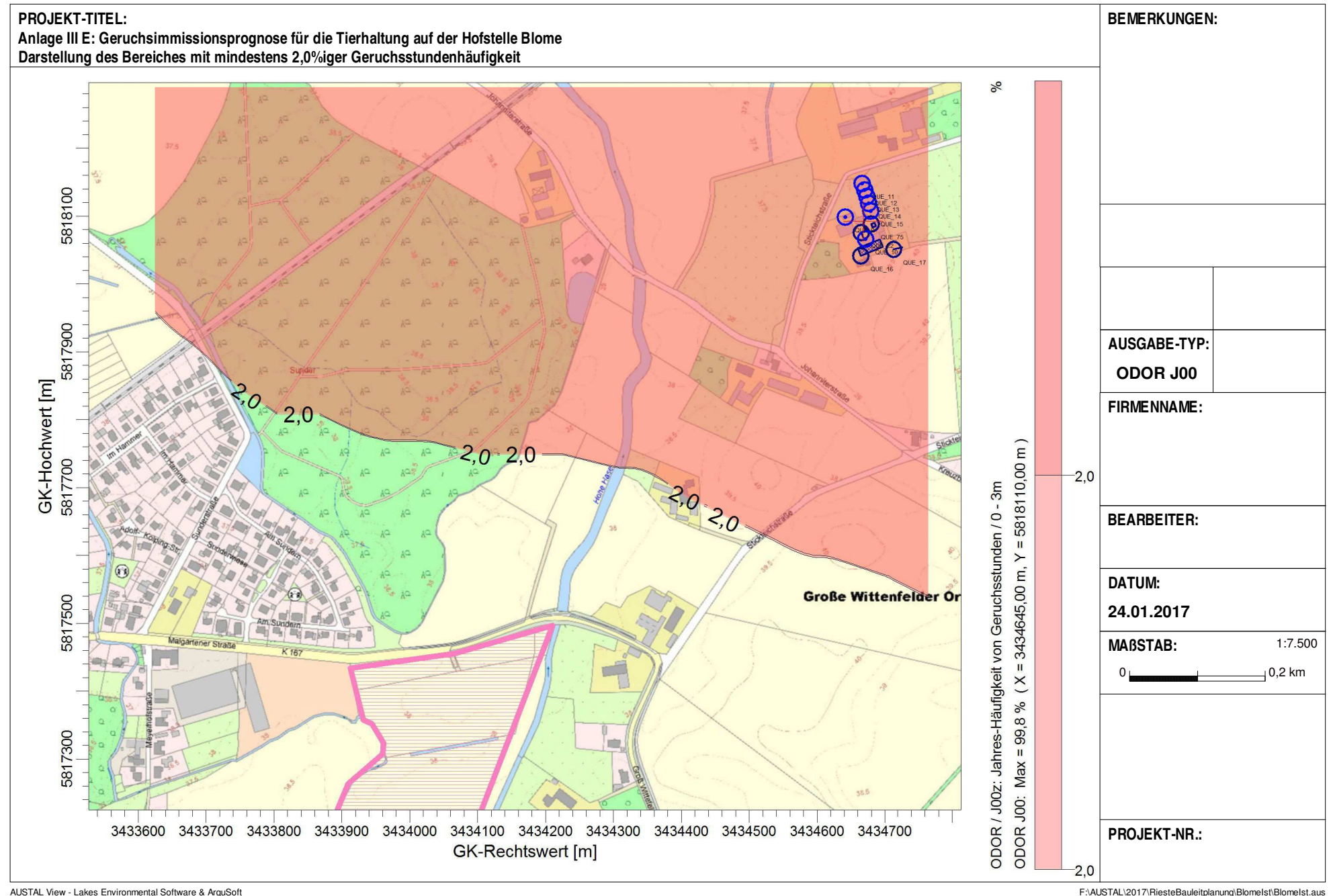
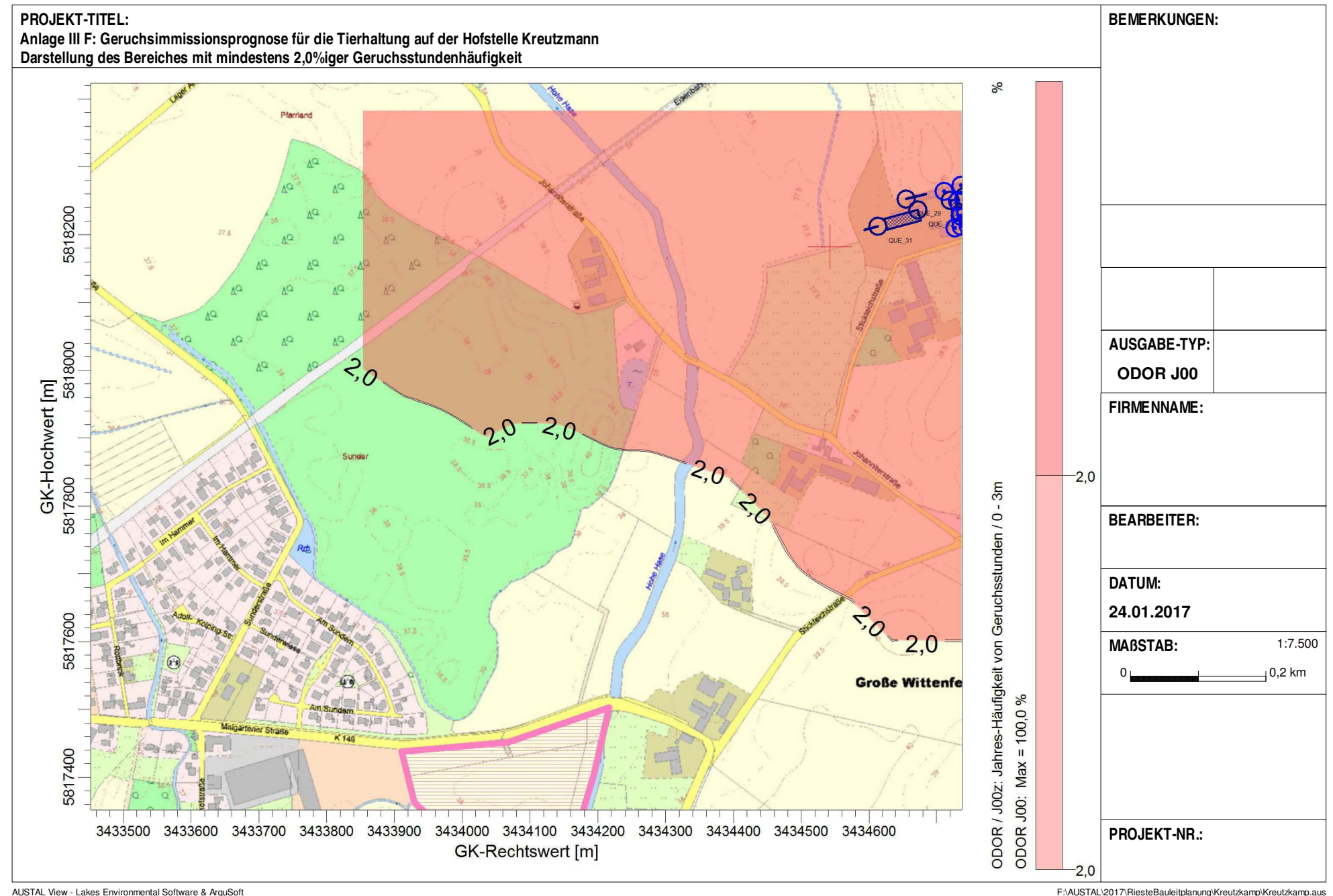

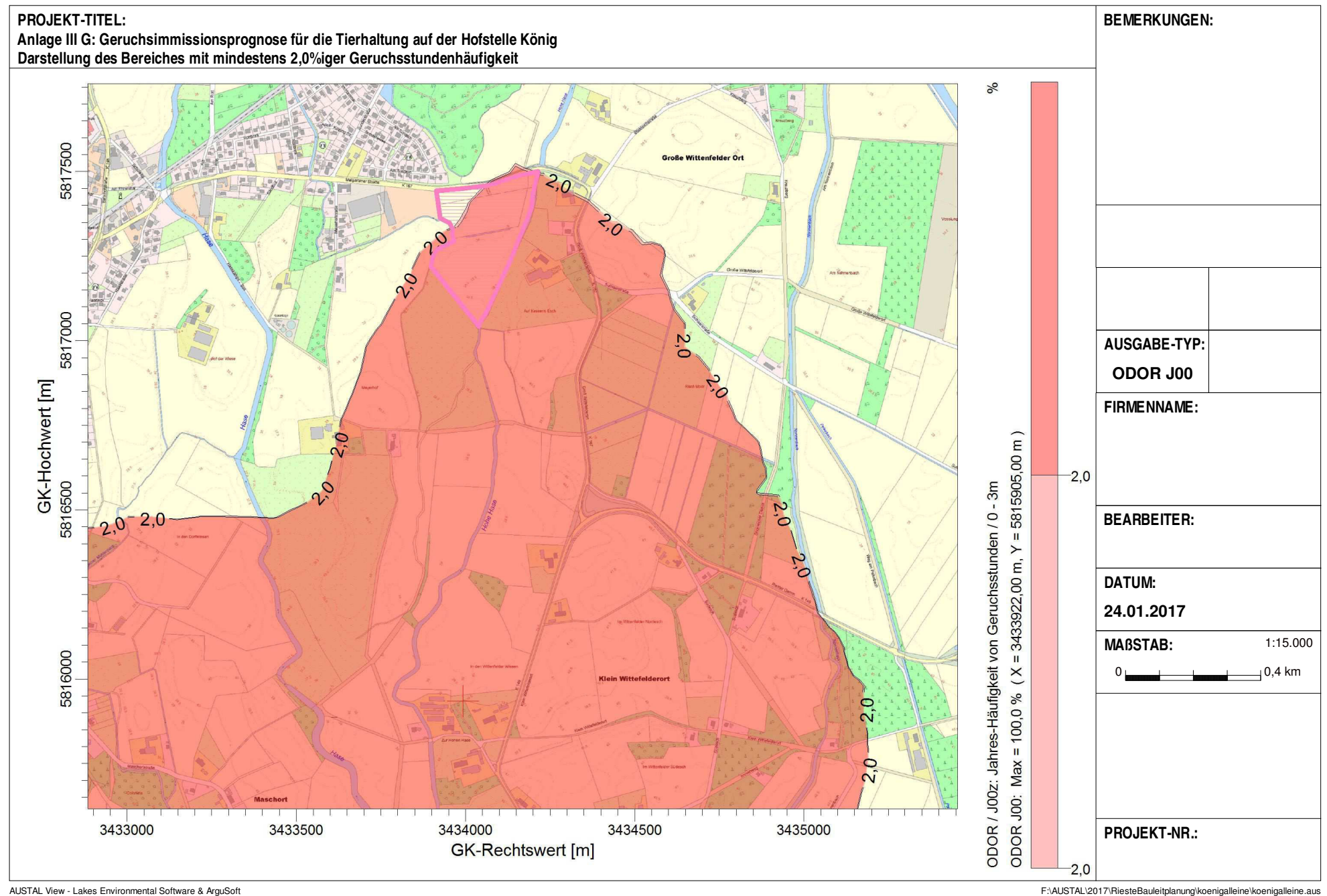

### **PROJEKT-TITEL:**

**Anlage IV A: Geruchsimmissionsprognose zur Ermittlung der Gesamtbelastungen innerhalb des geplanten Gewerbegebietes Darstellung bestimmter Stufen der mod. Geruchsstundenhäufigkeiten im Bereich des geplanten Gewerbegebietes**

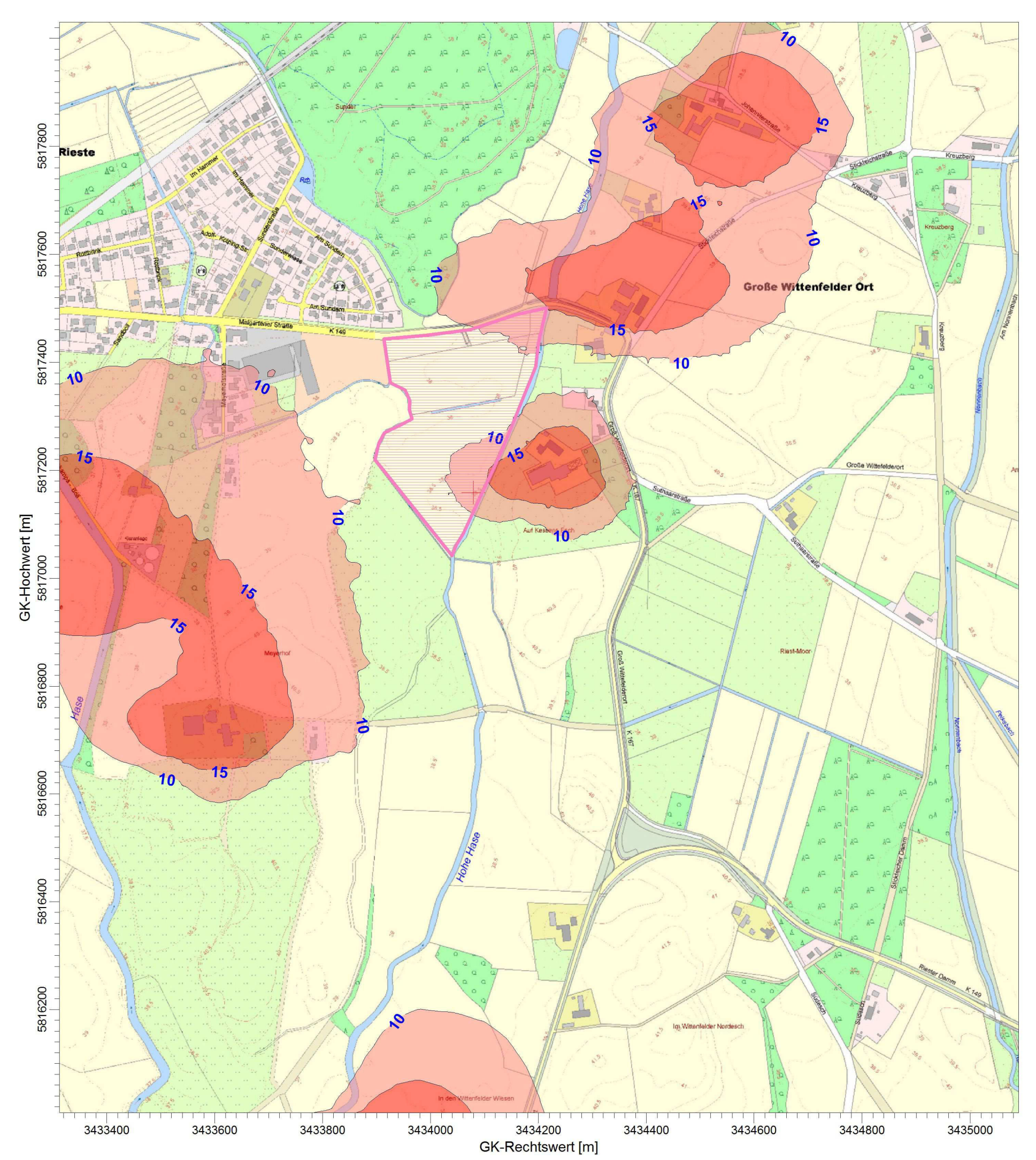

# ODOR\_MOD / J00z: Jahres-Häufigkeit von bewerteten Geruchsstunden / 0 - 3m

### ODOR\_MOD J00: Max = 16,5 % ( $X = 3434113,00$  m,  $Y = 5817188,00$  m)

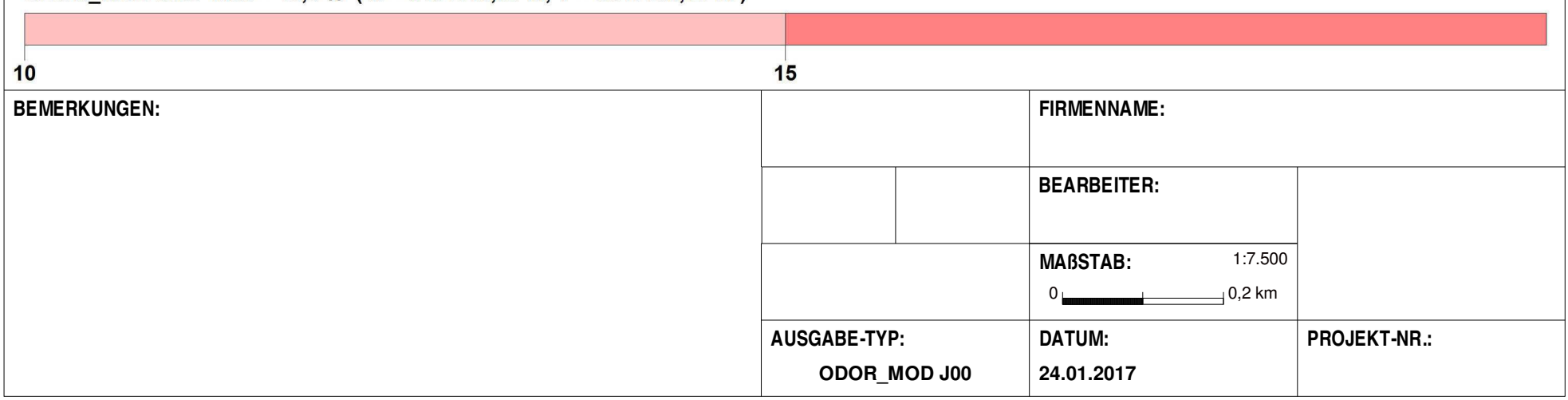

AUSTAL View - Lakes Environmental Software & ArguSoft F:\Australianung\RiesteDauleitplanungselekt\Riestebauleitplanungselekt\Riestebauleitplanungselekt\Riestebauleitplanungselekt\Riestebauleitplanungselekt\Riestebauleitpla

 $\frac{0}{0}$ 

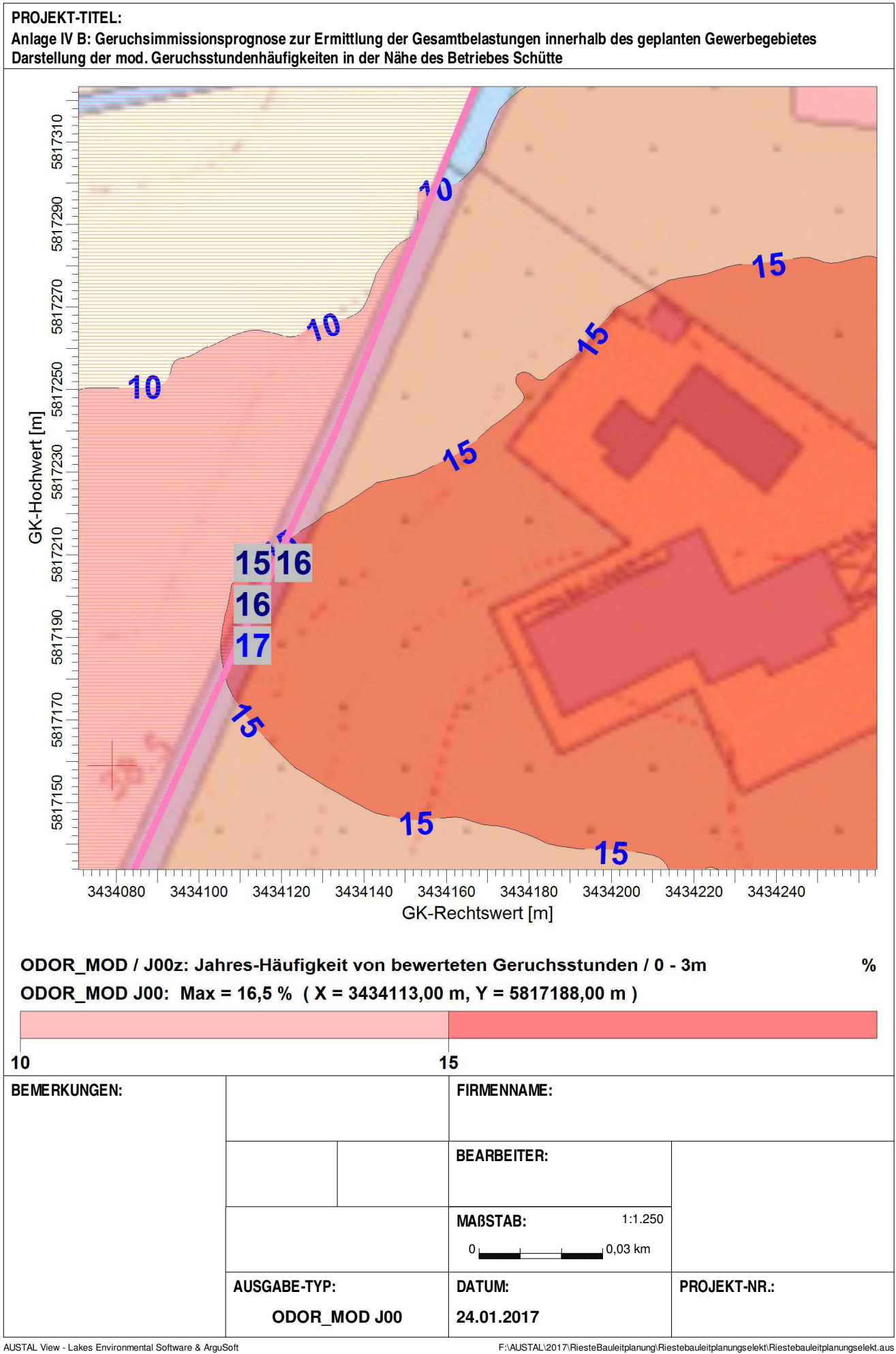

### Anhang I: Liste aller Emissionsquellen, die im Rahmen dieses Gutachtens Berücksichtigung gefunden haben, mit Angabe der jeweiligen quellspezifischen Geruchsmassenstromwerte

### **Emissionen**

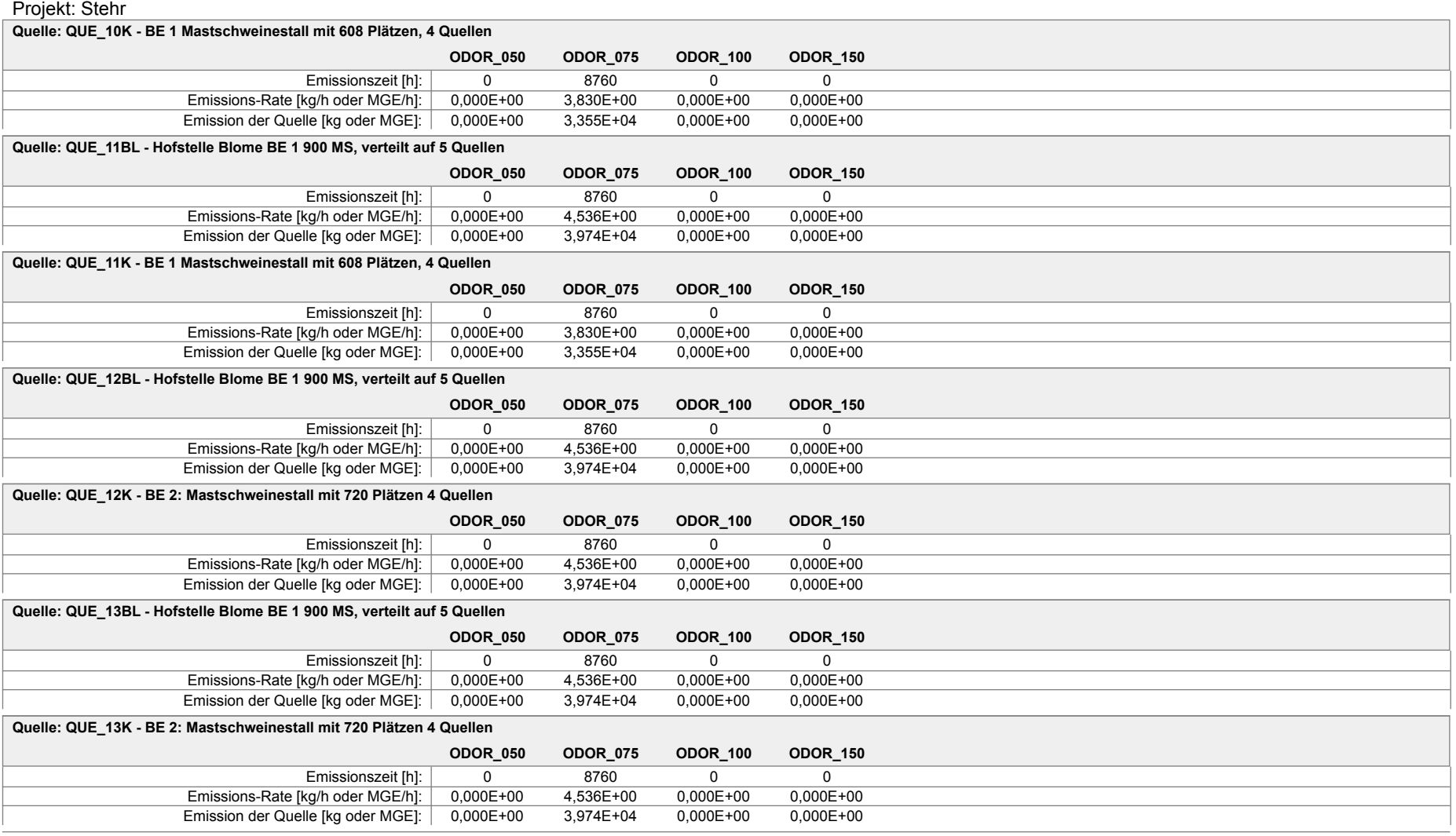

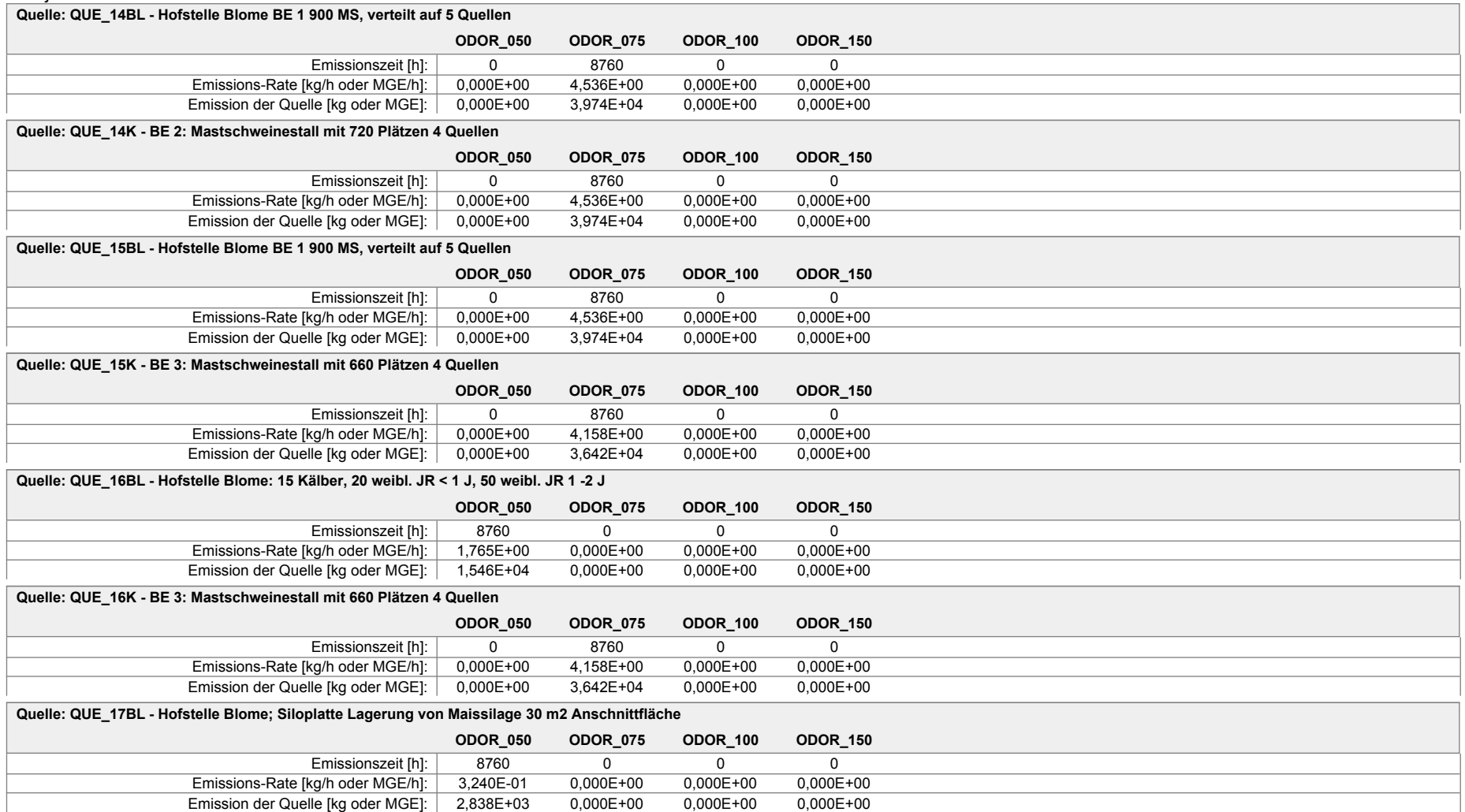

### Projekt: Stehr

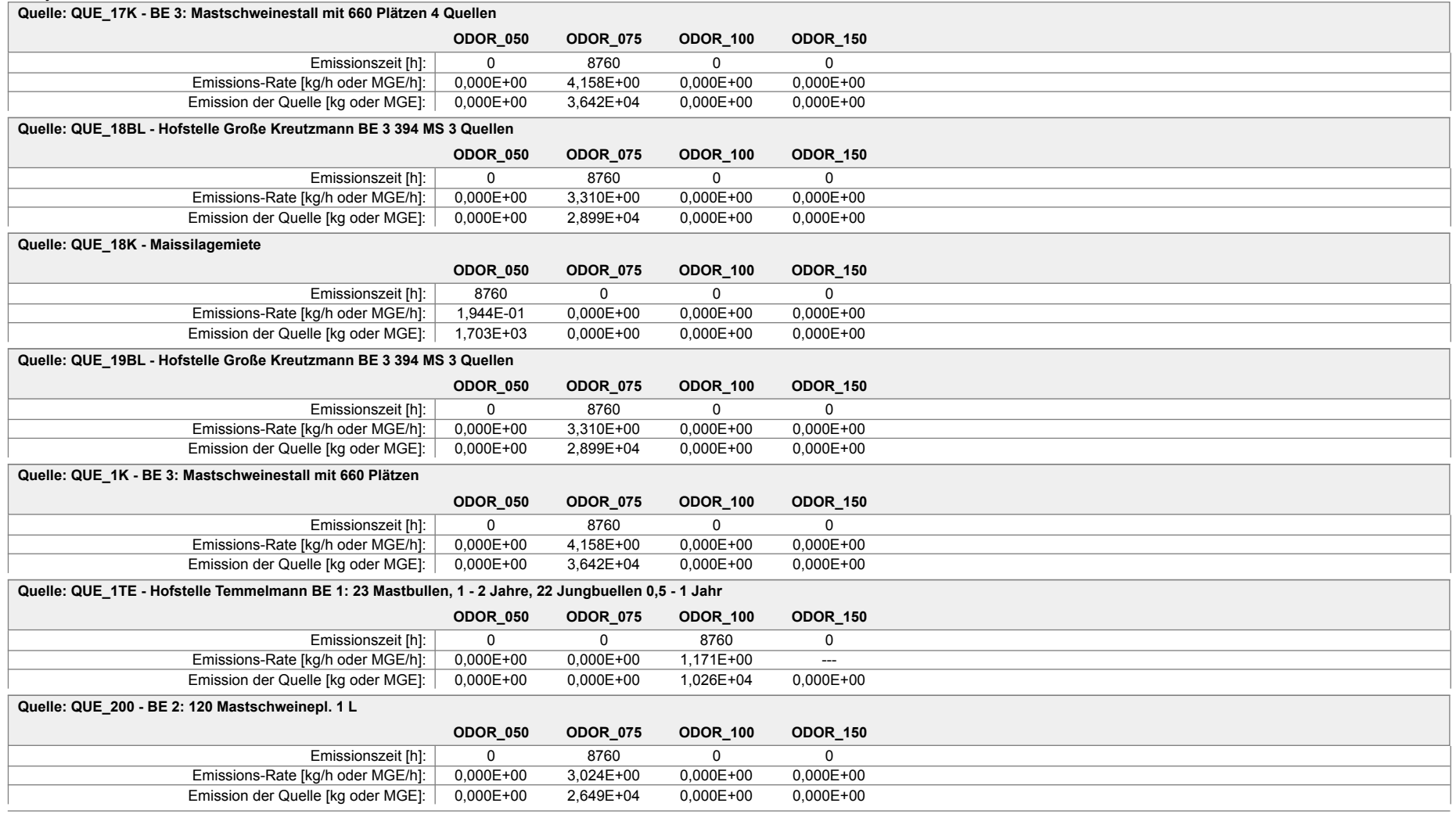

Projektdatei: F:\AUSTAL\2017\RiesteBauleitplanung\RiesteBauleitplanung.aus

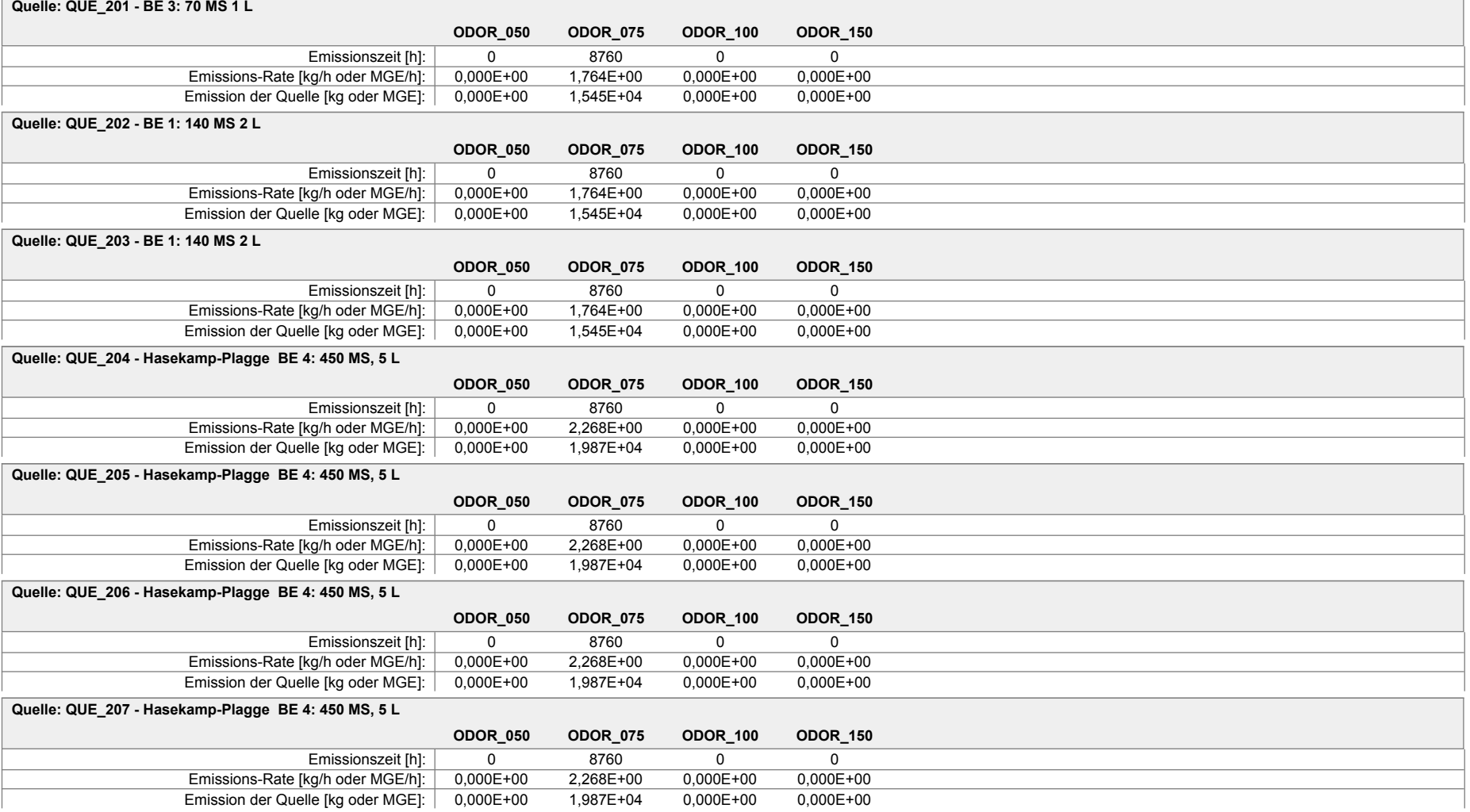

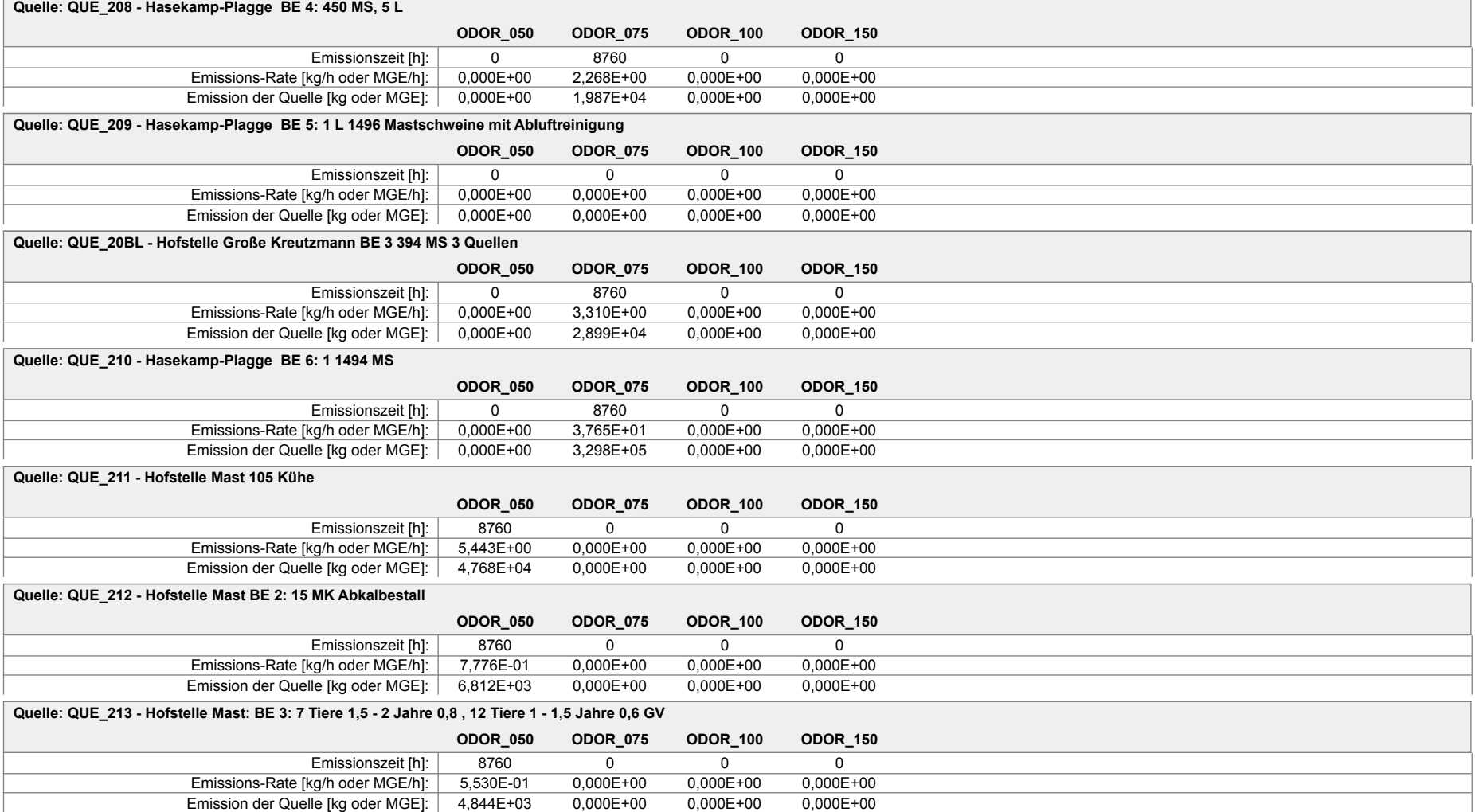

#### Projekt: Stehr **ODOR\_050 ODOR\_075 ODOR\_100 ODOR\_150 Quelle: QUE\_214 - Hofstelle Mast: BE 4: 15 St. JV 0,5 - 1 Jahr, 0,4 GV** Emissionszeit [h]: 8760 0 0 0 0 Emissions-Rate [kg/h oder MGE/h]: 2,592E-01 0,000E+00 0,000E+00 0,000E+00 Emission der Quelle [kg oder MGE]: 2,271E+03 0,000E+00 0,000E+00 0,000E+00 **ODOR\_050 ODOR\_075 ODOR\_100 ODOR\_150 Quelle: QUE\_215 - BE 5: 15 Tiere 0,5 - 1 Jahr 0,4 GV** Emissionszeit [h]: 8760 0 0 0 0 Emissions-Rate [kg/h oder MGE/h]: 2,592E-01 0,000E+00 0,000E+00 0,000E+00 Emission der Quelle [kg oder MGE]: 2,271E+03 0,000E+00 0,000E+00 0,000E+00 **ODOR\_050 ODOR\_075 ODOR\_100 ODOR\_150 Quelle: QUE\_216 - BE 6 28 Kälber bis 4 Monate** Emissionszeit [h]: 8760 0 0 0 0 Emissions-Rate [kg/h oder MGE/h]: 2,298E-01 0,000E+00 0,000E+00 0,000E+00 Emission der Quelle [kg oder MGE]: 2,013E+03 0,000E+00 0,000E+00 0,000E+00 **ODOR\_050 ODOR\_075 ODOR\_100 ODOR\_150 Quelle: QUE\_217 - Mistplatte. Lagerung von Rindermist** Emissionszeit [h]: 0 0 8760 0 Emissions-Rate [kg/h oder MGE/h]: 0,000E+00 0,000E+00 6,912E-01 0,000E+00 Emission der Quelle [kg oder MGE]: 0,000E+00 0,000E+00 6,055E+03 0,000E+00 **ODOR\_050 ODOR\_075 ODOR\_100 ODOR\_150 Quelle: QUE\_218 - Silagelagerung: Maissilage + CCM Mais 2,5 Meter hoch x 10 Meter CCM 1 Meter x 5 Meter** Emissionszeit [h]: 0 0 0 8760 0 0 Emissions-Rate [kg/h oder MGE/h]: 0,000E+00 0,000E+00 3,240E-01 0,000E+00 Emission der Quelle [kg oder MGE]: 0,000E+00 0,000E+00 2,838E+03 0,000E+00 **ODOR\_050 ODOR\_075 ODOR\_100 ODOR\_150 Quelle: QUE\_219 - Biertreber** Emissionszeit [h]: 0 0 0 8760 0 0 Emissions-Rate [kg/h oder MGE/h]: 0,000E+00 0,000E+00 2,700E-01 0,000E+00 Emission der Quelle [kg oder MGE]: 0,000E+00 0,000E+00 2,365E+03 0,000E+00 **ODOR\_050 ODOR\_075 ODOR\_100 ODOR\_150 Quelle: QUE\_21BL - Hofstelle Kreutzmann BE 1 Bullenstall mit 40 Stallplätzen freie Lüftung** Emissionszeit [h]: 8760 0 0 0 0<br>kg/h oder MGE/h]: 1,037E+00 0,000E+00 0,000E+00 0.000E+00 Emissions-Rate [kg/h oder MGE/h]: | 1,037E+00 0,000E+00 0,000E+00 Emission der Quelle [kg oder MGE]: 9,082E+03 0,000E+00 0,000E+00 0,000E+00

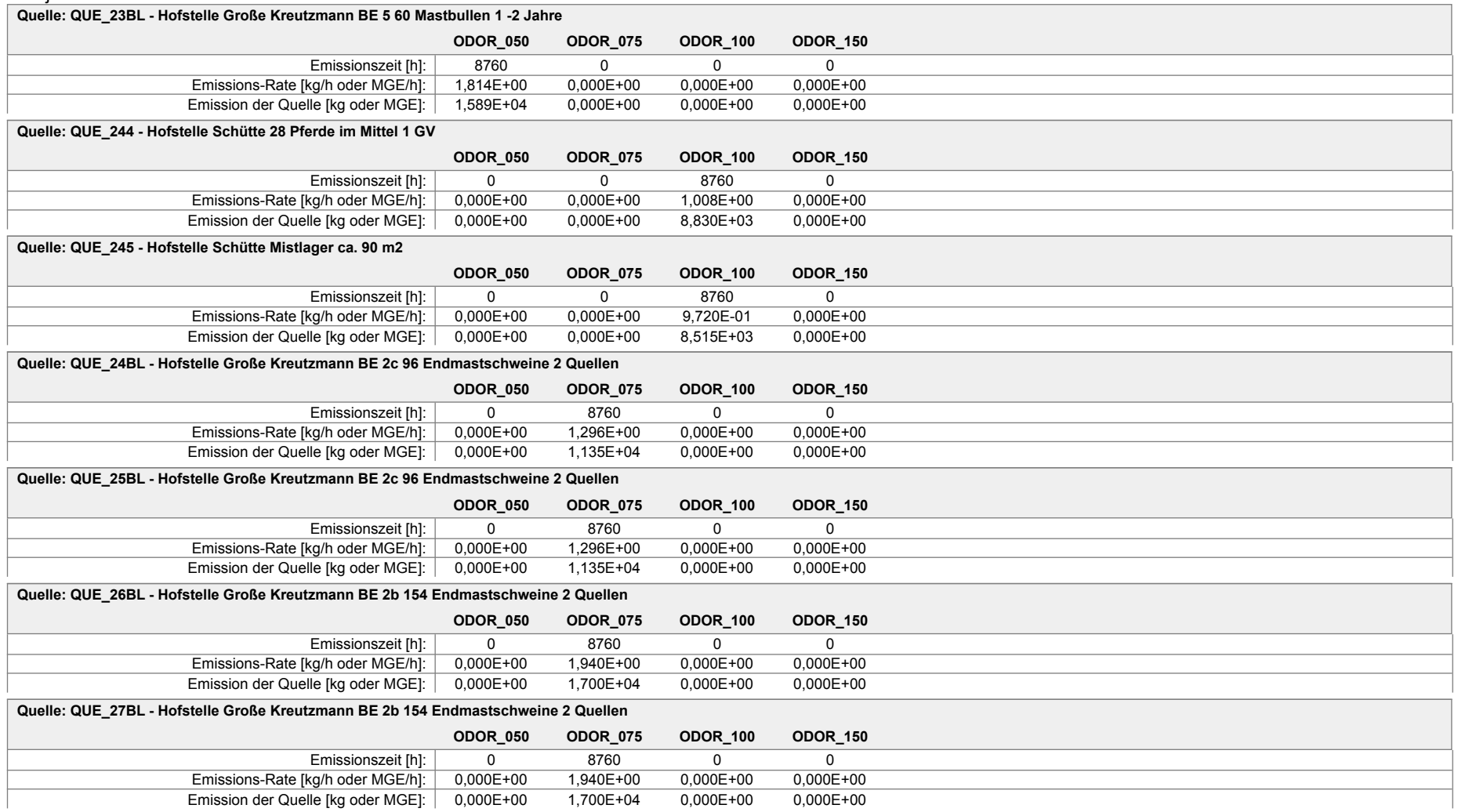

#### Projekt: Stehr **ODOR\_050 ODOR\_075 ODOR\_100 ODOR\_150 Quelle: QUE\_28BL - Hofstelle Große Kreutzmann BE 2 54 MB 1 -2 Jahre** Emissionszeit [h]: 8760 0 0 0 0 Emissions-Rate [kg/h oder MGE/h]: 1,633E+00 0,000E+00 0,000E+00 0,000E+00 Emission der Quelle [kg oder MGE]: 1,430E+04 0,000E+00 0,000E+00 0,000E+00 **ODOR\_050 ODOR\_075 ODOR\_100 ODOR\_150 Quelle: QUE\_29BL - BE 4 Fresseraufzuchtstall für 84 Tiere Seitenwandlüftung 2** Emissionszeit [h]: 8760 0 0 0 0 Emissions-Rate [kg/h oder MGE/h]: 1,089E+00 0,000E+00 0,000E+00 0,000E+00 Emission der Quelle [kg oder MGE]: 9,536E+03 0,000E+00 0,000E+00 0,000E+00 **ODOR\_050 ODOR\_075 ODOR\_100 ODOR\_150 Quelle: QUE\_2BL - Hofstelle Lienesch: 20000 Junghennenaufzuchtplätze von Fa Gudendorf, 2 Stalleinheiten** Emissionszeit [h]: 0 0 8760 0 Emissions-Rate [kg/h oder MGE/h]: 0,000E+00 0,000E+00 7,056E-01 0,000E+00 Emission der Quelle [kg oder MGE]: 0,000E+00 0,000E+00 6,181E+03 0,000E+00 **ODOR\_050 ODOR\_075 ODOR\_100 ODOR\_150 Quelle: QUE\_2K - BE 2: Mastschweinestall mit 720 Plätzen 4 Quellen** Emissionszeit [h]: 0 8760 0 0 0 Emissions-Rate [kg/h oder MGE/h]: 0,000E+00 4,536E+00 0,000E+00 0,000E+00 Emission der Quelle [kg oder MGE]: 0,000E+00 3,974E+04 0,000E+00 0,000E+00 **ODOR\_050 ODOR\_075 ODOR\_100 ODOR\_150 Quelle: QUE\_2TE - Hofstelle Temmelmann BE 2 37 Mastbullen 0,5 - 2 Jahre, 52 Kälberaufzuchtplätze, Freie Lüftung** Emissionszeit [h]: 8760 0 8760 0 8760 0 Emissions-Rate [kg/h oder MGE/h]: 4,268E-01 0,000E+00 9,590E-01 ---Emission der Quelle [kg oder MGE]: 3,739E+03 0,000E+00 8,401E+03 0,000E+00 **ODOR\_050 ODOR\_075 ODOR\_100 ODOR\_150 Quelle: QUE\_30BL - Hofstelle Kreutzmann BE 7 168 Mastbullen 0,5 -2 Jahre** Emissionszeit [h]: 8760 0 0 0 0 0 Emissions-Rate [kg/h oder MGE/h]: 4,355E+00 0,000E+00 0,000E+00 0,000E+00 Emission der Quelle [kg oder MGE]: 3,815E+04 0,000E+00 0,000E+00 0,000E+00 **ODOR\_050 ODOR\_075 ODOR\_100 ODOR\_150 Quelle: QUE\_31 - Hofstelle Große Burlage: BE 4 Hähnchenstall mit 24024 Stallplätzen, Kurzmast** Emissionszeit [h]: 0 0 0 0 8760

Emissions-Rate [kg/h oder MGE/h]: 0,000E+00 0,000E+00 0,000E+00 7,784E+00 Emission der Quelle [kg oder MGE]: 0,000E+00 0,000E+00 0,000E+00 6,819E+04

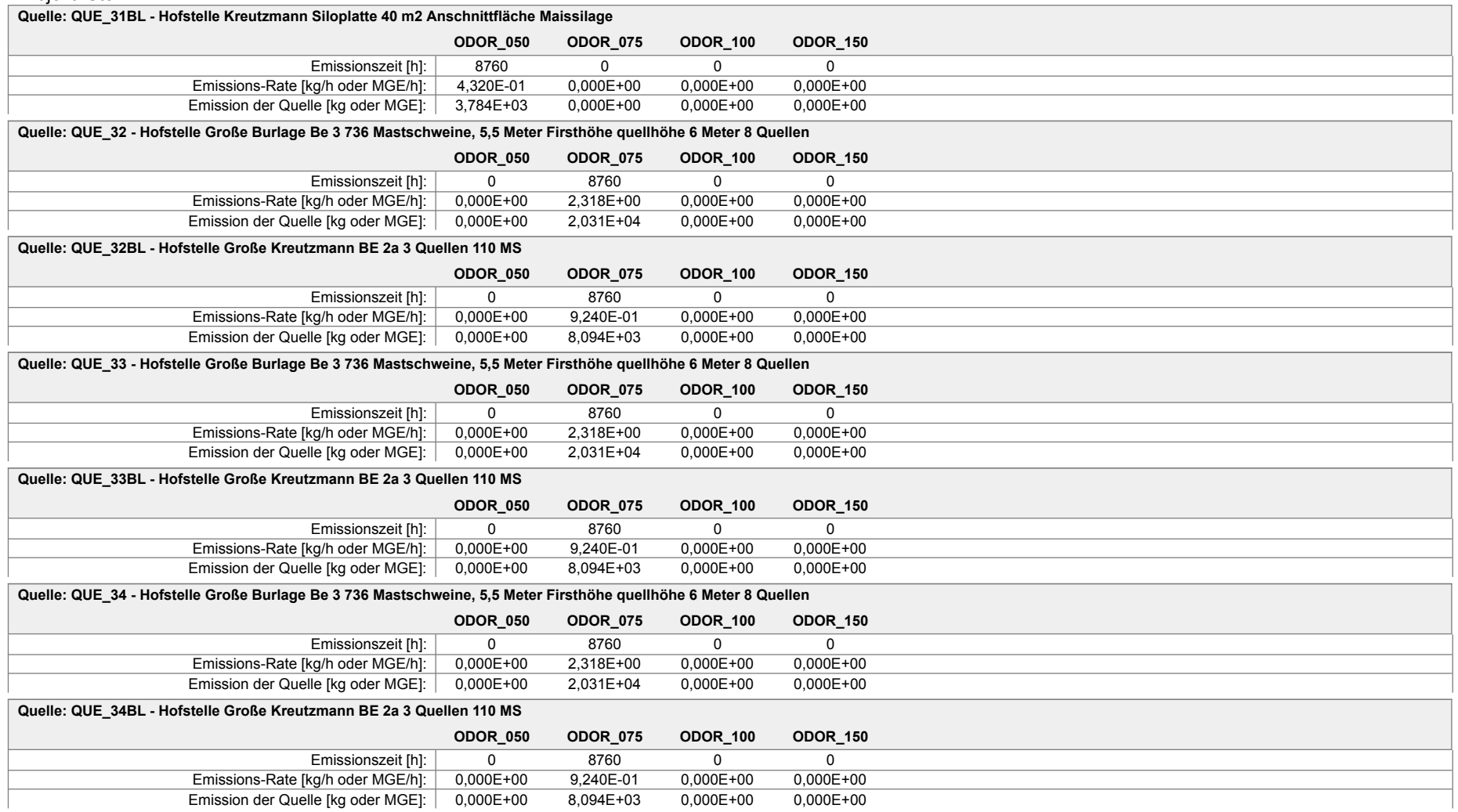

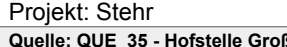

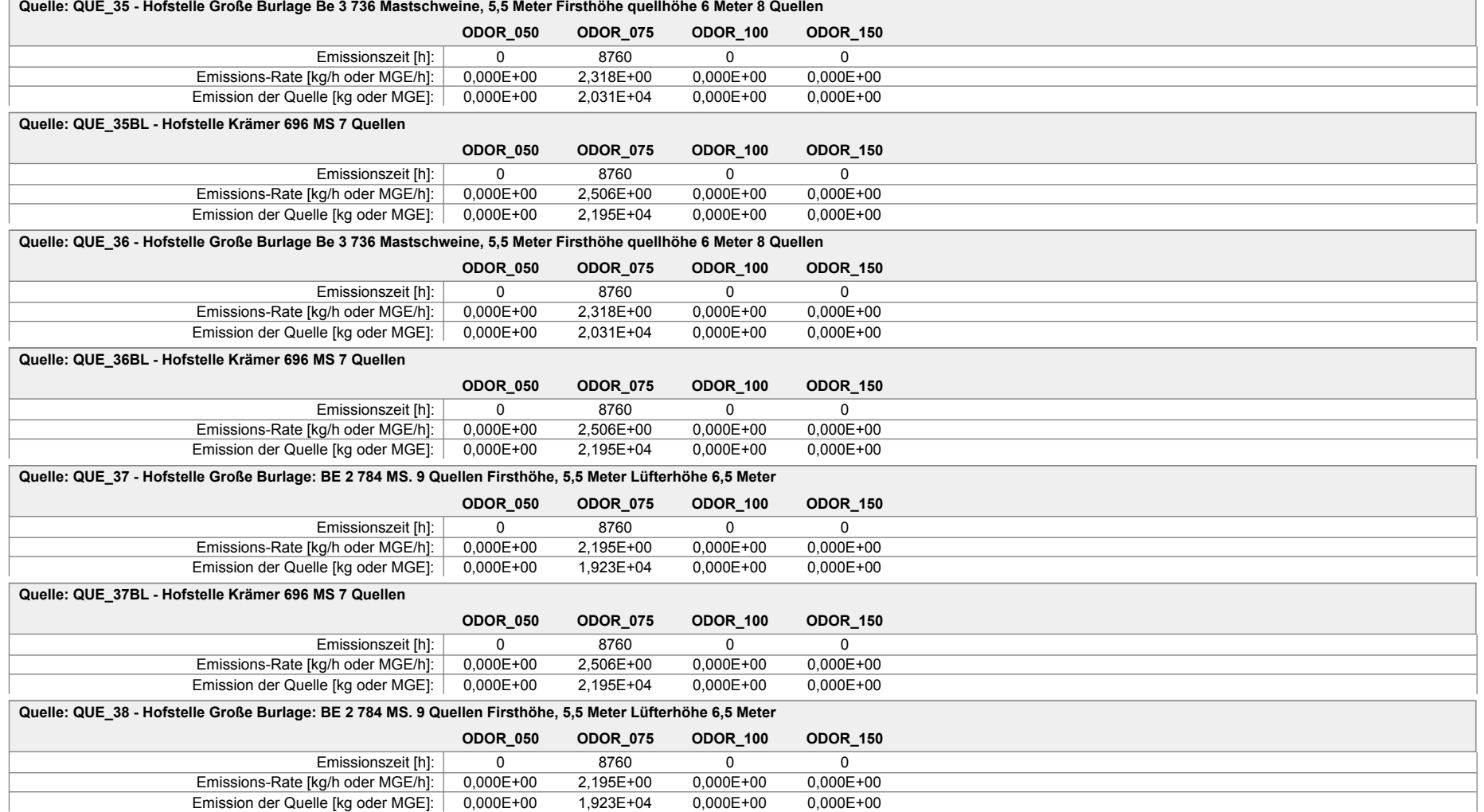

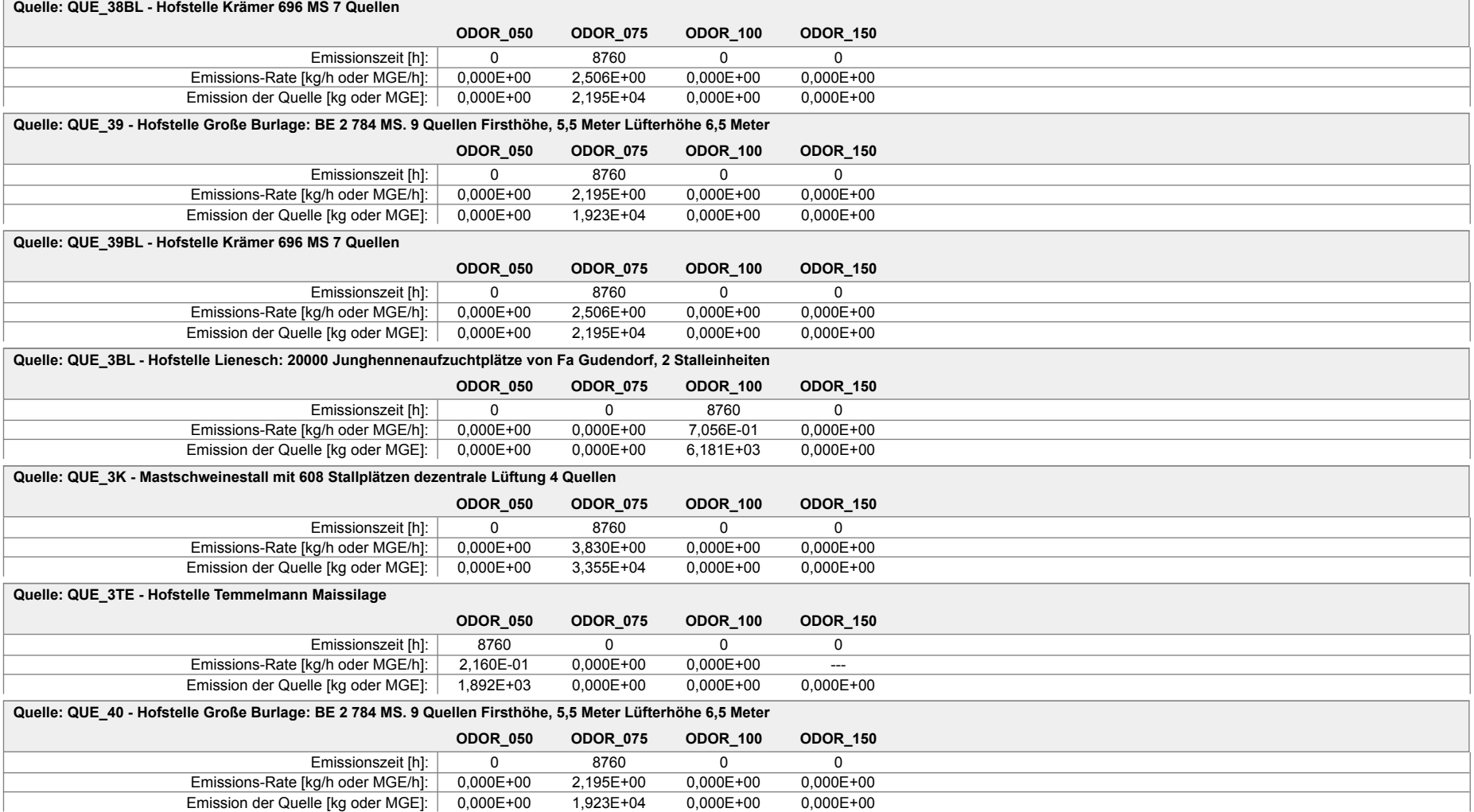

#### Projekt: Stehr

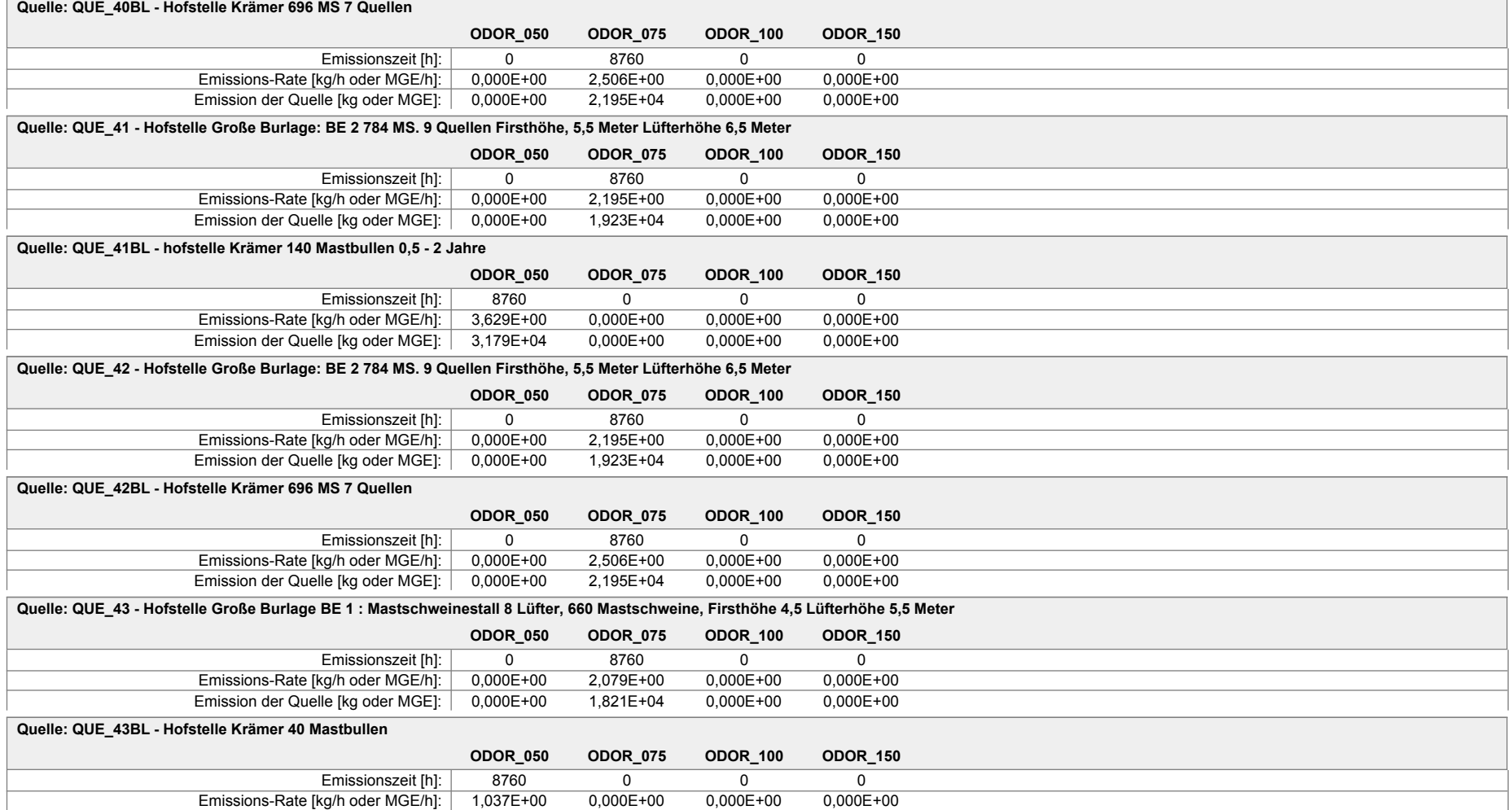

Emission der Quelle [kg oder MGE]: 9,082E+03 0,000E+00 0,000E+00 0,000E+00

#### Projekt: Stehr **ODOR\_050 ODOR\_075 ODOR\_100 ODOR\_150 Quelle: QUE\_44 - Hofstelle Große Burlage BE 6 120 Jungbullen, 0,5 - 1 Jahre Firsthöhe 8 Meter Lüfterhöhe 6 Meter** Emissionszeit [h]: 8760 0 0 0 0 Emissions-Rate [kg/h oder MGE/h]: 2,592E+00 0,000E+00 0,000E+00 0,000E+00 Emission der Quelle [kg oder MGE]: 2,271E+04 0,000E+00 0,000E+00 0,000E+00 **ODOR\_050 ODOR\_075 ODOR\_100 ODOR\_150 Quelle: QUE\_44BL - Hofstelle Krämer Maissiloplatte 30 m2 Anschnittfläche** Emissionszeit [h]: 8760 0 0 0 0 Emissions-Rate [kg/h oder MGE/h]: 3,240E-01 0,000E+00 0,000E+00 0,000E+00 Emission der Quelle [kg oder MGE]: 2,838E+03 0,000E+00 0,000E+00 0,000E+00 **ODOR\_050 ODOR\_075 ODOR\_100 ODOR\_150 Quelle: QUE\_46 - Maissilo Groß Burlagede** Emissionszeit [h]: 8760 0 0 0 Emissions-Rate [kg/h oder MGE/h]: 1,037E+00 0,000E+00 0,000E+00 0,000E+00 Emission der Quelle [kg oder MGE]: 9,082E+03 0,000E+00 0,000E+00 0,000E+00 **ODOR\_050 ODOR\_075 ODOR\_100 ODOR\_150 Quelle: QUE\_4BL - Hofstelle Lienesch: 20000 Junghennenaufzuchtplätze von Fa Gudendorf, 2 Stalleinheiten** Emissionszeit [h]: 0 0 0 8760 0 Emissions-Rate [kg/h oder MGE/h]: 0,000E+00 0,000E+00 7,056E-01 0,000E+00 Emission der Quelle [kg oder MGE]: 0,000E+00 0,000E+00 6,181E+03 0,000E+00 **ODOR\_050 ODOR\_075 ODOR\_100 ODOR\_150 Quelle: QUE\_4TE - Hofstelle Temmelmann Grassilage** Emissionszeit [h]: 0 0 0 8760 0 0 Emissions-Rate [kg/h oder MGE/h]: 0,000E+00 0,000E+00 2,700E-01 ---Emission der Quelle [kg oder MGE]: 0,000E+00 0,000E+00 2,365E+03 0,000E+00 **ODOR\_050 ODOR\_075 ODOR\_100 ODOR\_150 Quelle: QUE\_57 - Hofstelle Stehr: BE 6:\_ 720 MS** Emissionszeit [h]: 0 8760 0 0 0 Emissions-Rate [kg/h oder MGE/h]: 0,000E+00 1,814E+01 0,000E+00 0,000E+00 Emission der Quelle [kg oder MGE]: 0,000E+00 1,589E+05 0,000E+00 0,000E+00 **ODOR\_050 ODOR\_075 ODOR\_100 ODOR\_150 Quelle: QUE\_58 - Hofstelle Stehr: BE 1: 520 MS:** Emissionszeit [h]: 0 8760 0 0 0 Emissions-Rate [kg/h oder MGE/h]: 0,000E+00 1,310E+01 0,000E+00 0,000E+00 Emission der Quelle [kg oder MGE]: 0,000E+00 1,148E+05 0,000E+00 0,000E+00

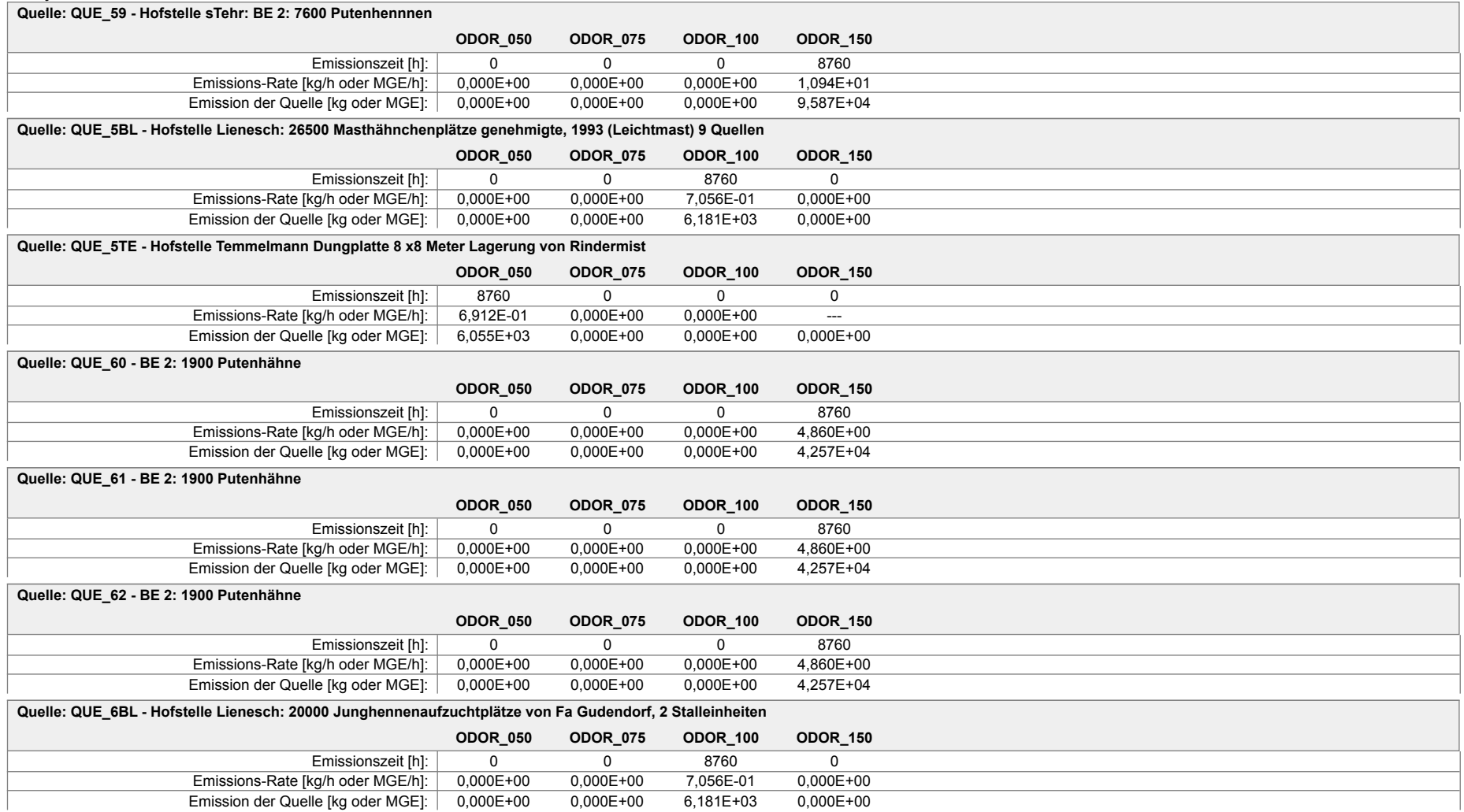

#### Projekt: Stehr

#### **Quelle: QUE\_6K - BE 1 Bullenstall mit 100 Bullen**

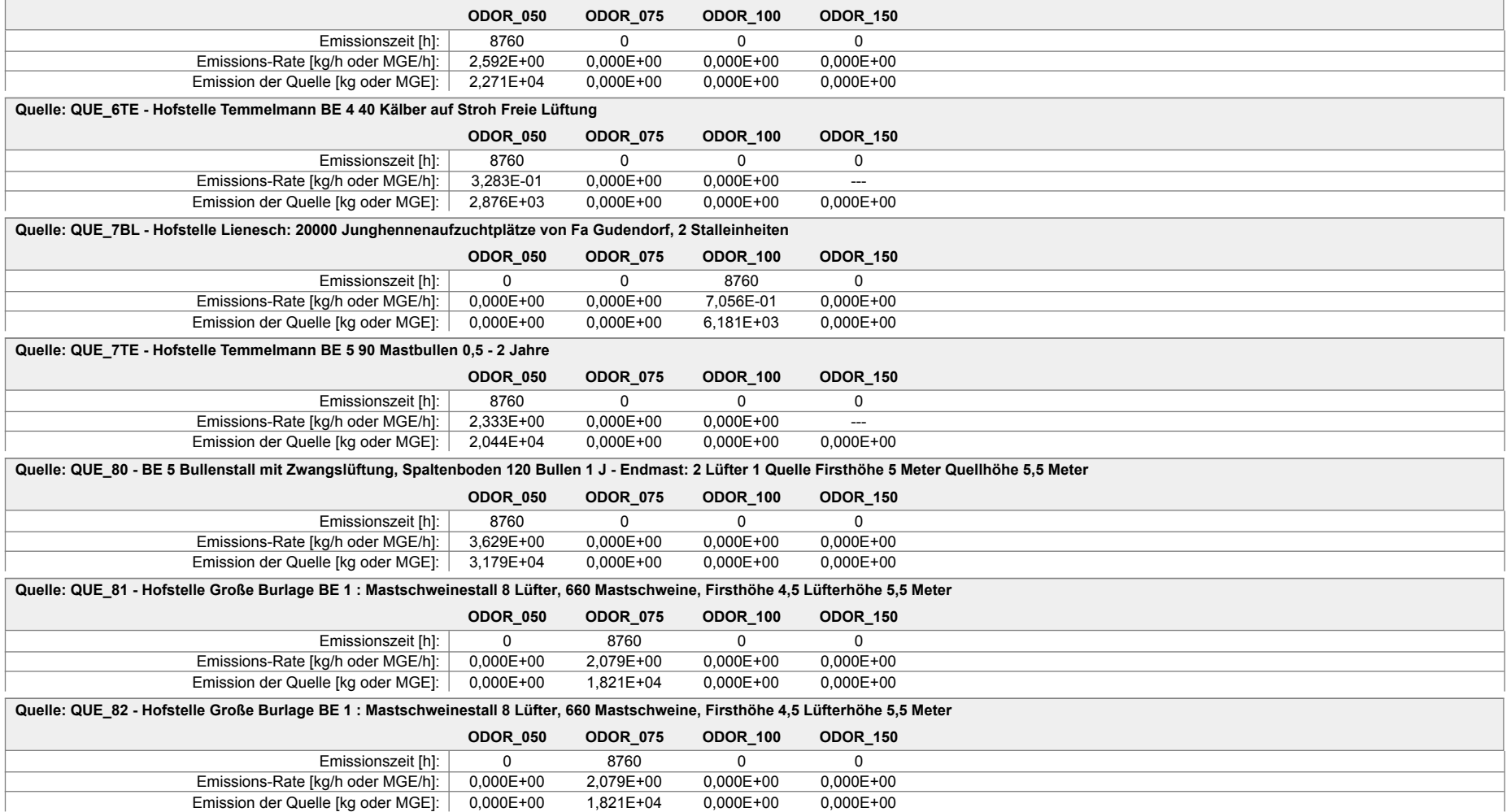

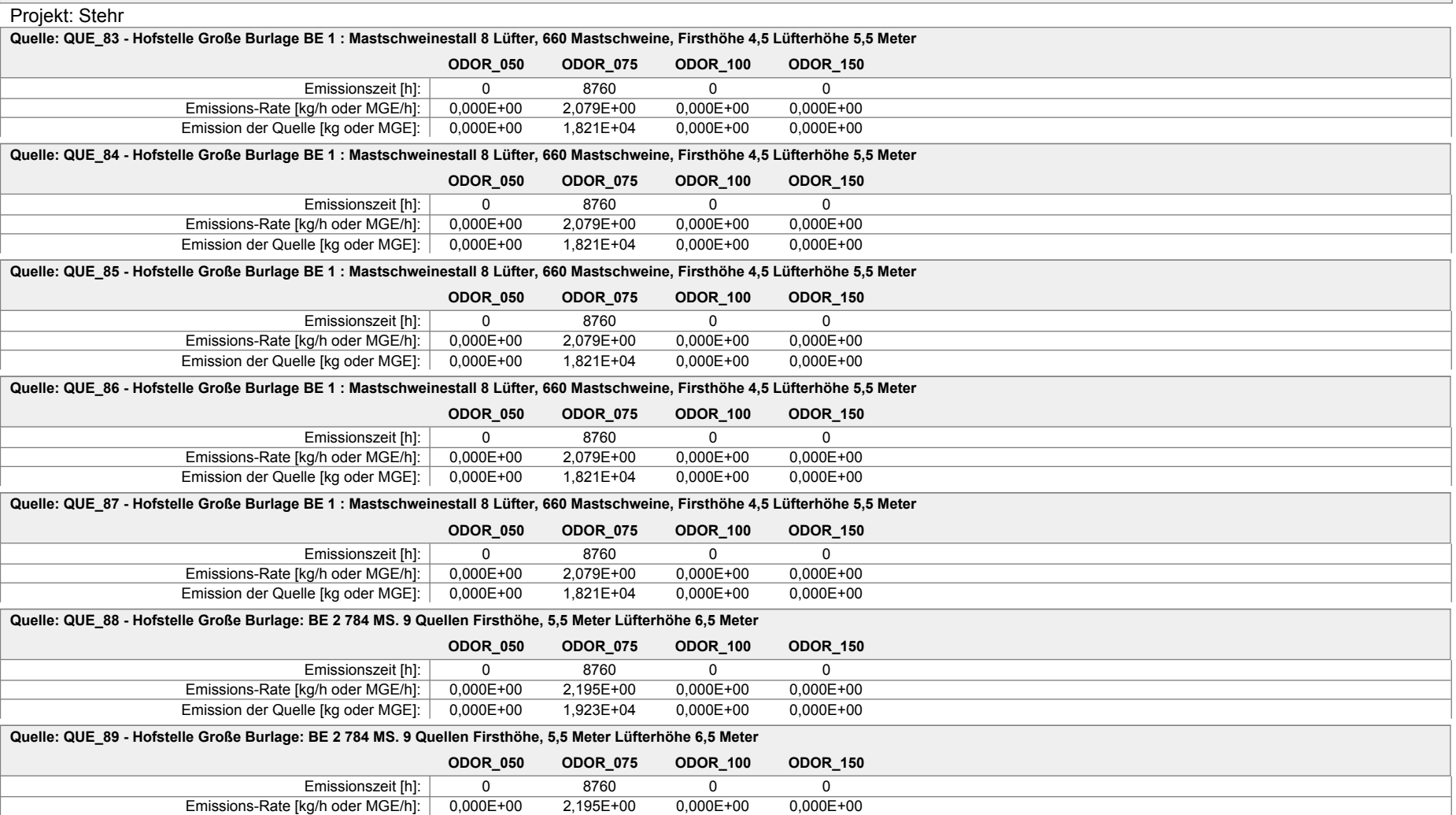

Emission der Quelle [kg oder MGE]: 0,000E+00 1,923E+04 0,000E+00 0,000E+00

Projektdatei: F:\AUSTAL\2017\RiesteBauleitplanung\RiesteBauleitplanung.aus

#### Projekt: Stehr

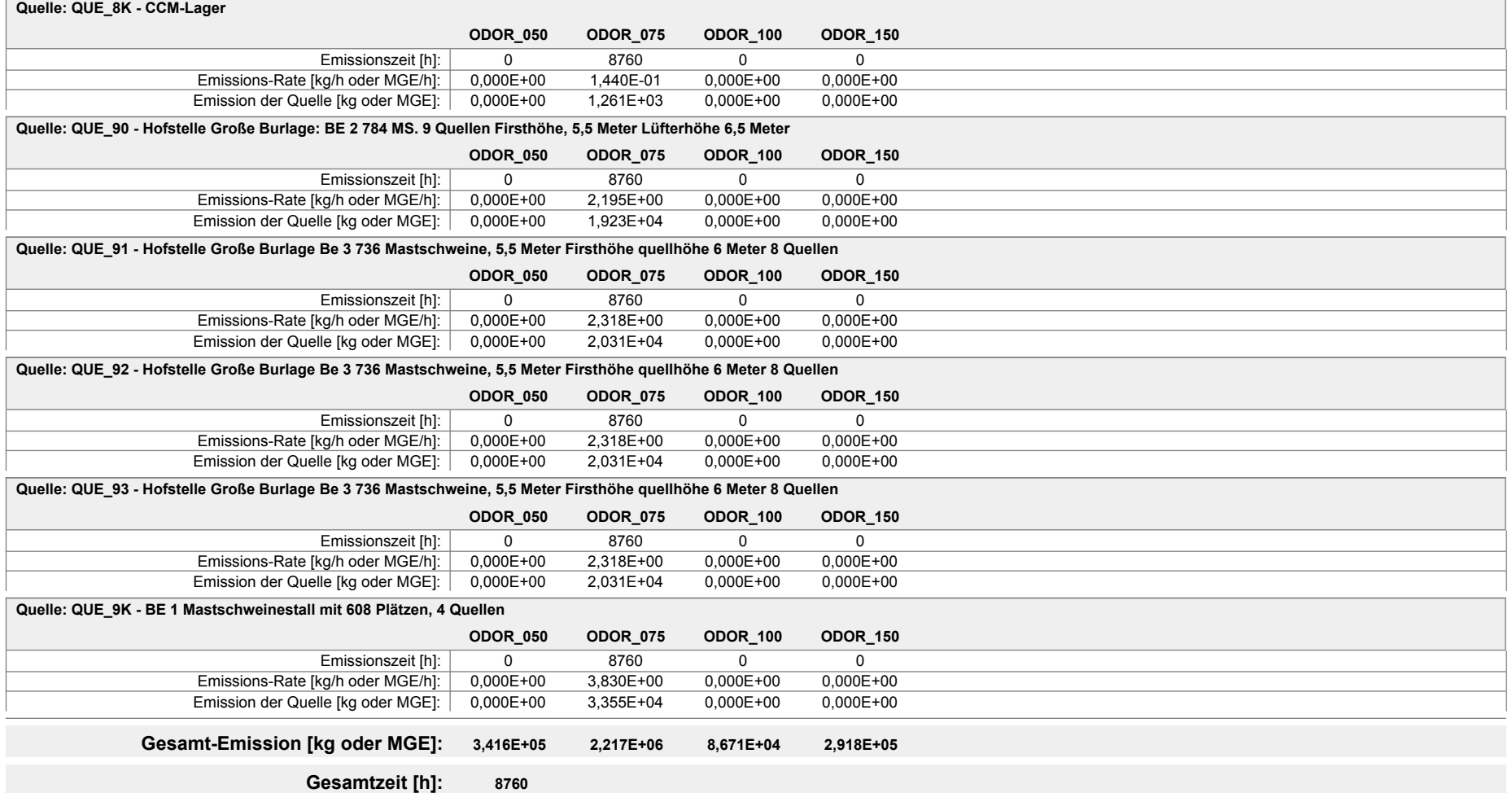

Projektdatei: F:\AUSTAL\2017\RiesteBauleitplanung\RiesteBauleitplanung.aus

#### austal2000 Anhang II A :Rechenlaufprotokoll der Geruchsimmissionsprognose für die Tierhaltung auf dem Hof Temmelmann

2016-03-16 18:12:27 AUSTAL2000 gestartet

 Ausbreitungsmodell AUSTAL2000, Version 2.6.11-WI-x Copyright (c) Umweltbundesamt, Dessau-Roßlau, 2002-2014 Copyright (c) Ing.-Büro Janicke, Überlingen, 1989-2014

 =============================================== Modified by Petersen+Kade Software , 2014-09-09 ===============================================

Arbeitsverzeichnis: F:/AUSTAL/2016/TemmelmannPlanalleine/erg0008

Erstellungsdatum des Programms: 2014-09-10 09:06:28 Das Programm läuft auf dem Rechner "LWK104135".

============================= Beginn der Eingabe

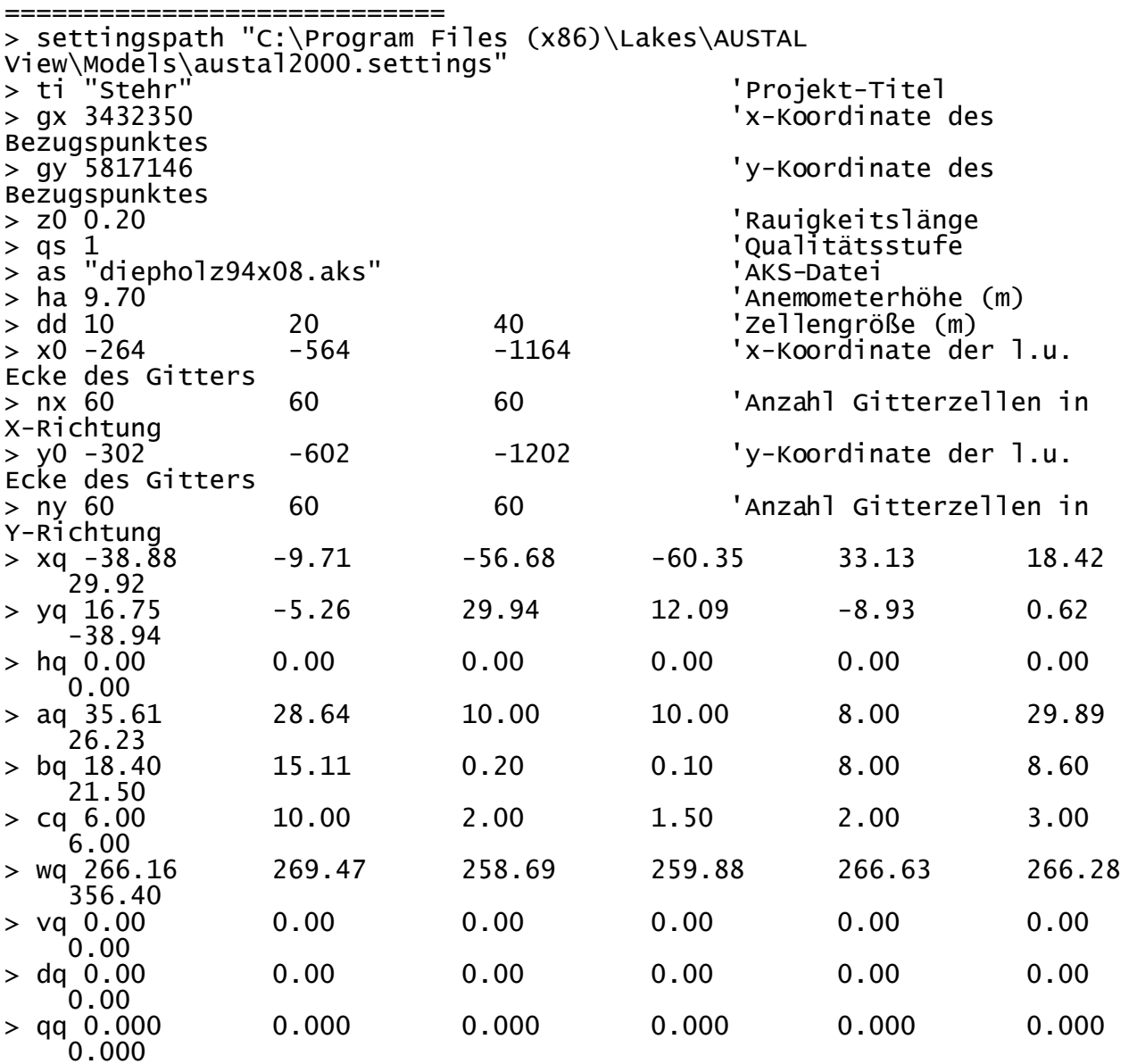

austal2000<br>0.00 0.00 > sq 0.00 0.00 0.00 0.00 0.00 0.00 0.00 > lq 0.0000 0.0000 0.0000 0.0000 0.0000 0.0000 0.0000 > rq 0.00 0.00 0.00 0.00 0.00 0.00  $0.00$ > tq 0.00 0.00 0.00 0.00 0.00 0.00 0.00 > nh3 0.0043378889 0.0076888889 0 0 0.0037037028 0.0031709792 0.0086758333  $>$  odor\_050 0  $118.56$  60 0 192<br>91.2 648  $91.2$ > odor\_075 0 0 0 0 0 0 **0** > odor\_100 325.2 266.4 0 75 0 0 **0** ============================== Ende der Eingabe =================================== Anzahl CPUs: 8 Die Höhe hq der Quelle 1 beträgt weniger als 10 m. Die Höhe hq der Quelle 2 beträgt weniger als 10 m. Die Höhe hq der Quelle 3 beträgt weniger als 10 m. Die Höhe hq der Quelle 4 beträgt weniger als 10 m. Die Höhe hq der Quelle 5 beträgt weniger als 10 m. Die Höhe hq der Quelle 6 beträgt weniger als 10 m. Die Höhe hq der Quelle 7 beträgt weniger als 10 m. 1: DIEPHOLZ 2: 01.01.1994 - 31.12.2008 3: KLUG/MANIER (TA-LUFT) 4: JAHR 5: ALLE FAELLE In Klasse 1: Summe=12128 In Klasse 2: Summe=16313 In Klasse 3: Summe=50018 In Klasse 4: Summe=13959 In Klasse 5: Summe=4976 In Klasse 6: Summe=2613 Statistik "diepholz94x08.aks" mit Summe=100007.0000 normiert. Prüfsumme AUSTAL 524c519f Prüfsumme TALDIA 6a50af80<br>Prüfsumme VDISP 3d55c8b9 Prüfsumme VDISP Prüfsumme SETTINGS fdd2774f Prüfsumme AKS ========================================================================  $=$ TMT: Auswertung der Ausbreitungsrechnung für "nh3" TMT: Datei "F:/AUSTAL/2016/TemmelmannPlanalleine/erg0008/nh3-j00z01" ausgeschrieben. TMT: Datei "F:/AUSTAL/2016/TemmelmannPlanalleine/erg0008/nh3-j00s01" ausgeschrieben. TMT: Datei "F:/AUSTAL/2016/TemmelmannPlanalleine/erg0008/nh3-depz01" ausgeschrieben. TMT: Datei "F:/AUSTAL/2016/TemmelmannPlanalleine/erg0008/nh3-deps01" ausgeschrieben. TMT: Datei "F:/AUSTAL/2016/TemmelmannPlanalleine/erg0008/nh3-j00z02" ausgeschrieben. TMT: Datei "F:/AUSTAL/2016/TemmelmannPlanalleine/erg0008/nh3-j00s02" Seite 2

### austal2000

ausgeschrieben. TMT: Datei "F:/AUSTAL/2016/TemmelmannPlanalleine/erg0008/nh3-depz02" ausgeschrieben. TMT: Datei "F:/AUSTAL/2016/TemmelmannPlanalleine/erg0008/nh3-deps02" ausgeschrieben. TMT: Datei "F:/AUSTAL/2016/TemmelmannPlanalleine/erg0008/nh3-j00z03" ausgeschrieben. TMT: Datei "F:/AUSTAL/2016/TemmelmannPlanalleine/erg0008/nh3-j00s03" ausgeschrieben. TMT: Datei "F:/AUSTAL/2016/TemmelmannPlanalleine/erg0008/nh3-depz03" ausgeschrieben. TMT: Datei "F:/AUSTAL/2016/TemmelmannPlanalleine/erg0008/nh3-deps03" ausgeschrieben. TMT: Auswertung der Ausbreitungsrechnung für "odor" TMT: Datei "F:/AUSTAL/2016/TemmelmannPlanalleine/erg0008/odor-j00z01" ausgeschrieben. TMT: Datei "F:/AUSTAL/2016/TemmelmannPlanalleine/erg0008/odor-j00s01" ausgeschrieben. TMT: Datei "F:/AUSTAL/2016/TemmelmannPlanalleine/erg0008/odor-j00z02" ausgeschrieben. TMT: Datei "F:/AUSTAL/2016/TemmelmannPlanalleine/erg0008/odor-j00s02" ausgeschrieben. TMT: Datei "F:/AUSTAL/2016/TemmelmannPlanalleine/erg0008/odor-j00z03" ausgeschrieben. TMT: Datei "F:/AUSTAL/2016/TemmelmannPlanalleine/erg0008/odor-j00s03" ausgeschrieben. TMT: Auswertung der Ausbreitungsrechnung für "odor\_050" TMT: Datei "F:/AUSTAL/2016/TemmelmannPlanalleine/erg0008/odor\_050-j00z01" ausgeschrieben. TMT: Datei "F:/AUSTAL/2016/TemmelmannPlanalleine/erg0008/odor\_050-j00s01" ausgeschrieben. TMT: Datei "F:/AUSTAL/2016/TemmelmannPlanalleine/erg0008/odor\_050-j00z02" ausgeschrieben. TMT: Datei "F:/AUSTAL/2016/TemmelmannPlanalleine/erg0008/odor\_050-j00s02" ausgeschrieben. TMT: Datei "F:/AUSTAL/2016/TemmelmannPlanalleine/erg0008/odor\_050-j00z03" ausgeschrieben. TMT: Datei "F:/AUSTAL/2016/TemmelmannPlanalleine/erg0008/odor\_050-j00s03" ausgeschrieben. TMT: Auswertung der Ausbreitungsrechnung für "odor\_075" TMT: Datei "F:/AUSTAL/2016/TemmelmannPlanalleine/erg0008/odor\_075-j00z01" ausgeschrieben. TMT: Datei "F:/AUSTAL/2016/TemmelmannPlanalleine/erg0008/odor\_075-j00s01" ausgeschrieben. TMT: Datei "F:/AUSTAL/2016/TemmelmannPlanalleine/erg0008/odor\_075-j00z02" ausgeschrieben. TMT: Datei "F:/AUSTAL/2016/TemmelmannPlanalleine/erg0008/odor\_075-j00s02" ausgeschrieben. TMT: Datei "F:/AUSTAL/2016/TemmelmannPlanalleine/erg0008/odor\_075-j00z03" ausgeschrieben. TMT: Datei

austal2000 "F:/AUSTAL/2016/TemmelmannPlanalleine/erg0008/odor\_075-j00s03" ausgeschrieben. TMT: Auswertung der Ausbreitungsrechnung für "odor\_100" TMT: Datei "F:/AUSTAL/2016/TemmelmannPlanalleine/erg0008/odor\_100-j00z01" ausgeschrieben. TMT: Datei "F:/AUSTAL/2016/TemmelmannPlanalleine/erg0008/odor\_100-j00s01" ausgeschrieben. TMT: Datei "F:/AUSTAL/2016/TemmelmannPlanalleine/erg0008/odor\_100-j00z02" ausgeschrieben. TMT: Datei "F:/AUSTAL/2016/TemmelmannPlanalleine/erg0008/odor\_100-j00s02" ausgeschrieben. TMT: Datei "F:/AUSTAL/2016/TemmelmannPlanalleine/erg0008/odor\_100-j00z03" ausgeschrieben. TMT: Datei "F:/AUSTAL/2016/TemmelmannPlanalleine/erg0008/odor\_100-j00s03" ausgeschrieben. TMT: Dateien erstellt von AUSTAL2000\_2.6.11-WI-x. ========================================================================  $-$ Auswertung der Ergebnisse: ========================== DEP: Jahresmittel der Deposition J00: Jahresmittel der Konzentration/Geruchsstundenhäufigkeit Tnn: Höchstes Tagesmittel der Konzentration mit nn Überschreitungen Snn: Höchstes Stundenmittel der Konzentration mit nn Überschreitungen WARNUNG: Eine oder mehrere Quellen sind niedriger als 10 m. Die im folgenden ausgewiesenen Maximalwerte sind daher möglicherweise nicht relevant für eine Beurteilung! Maximalwerte, Deposition ======================== DEP : 417.70 kg/(ha\*a) (+/- 0.0%) bei x= 41 m, y= -17 m (1: 31, 29) ======================================================================== ===== Maximalwerte, Konzentration bei z=1.5 m ======================================= NH3  $J00$  : 97.41  $\mu q/m^3$  (+/- 0.0%) bei x= 41 m, y= -17 m (1: 31, 29) Maximalwert der Geruchsstundenhäufigkeit bei z=1.5 m ===================================================== ODOR J00 : 100.0 % (+/- 0.3 ) bei x= -59 m, y= 13 m (1: 21, 32)<br>ODOR\_050 JOO : 100.0 %  $(+/-$  0.3 ) bei x= 31 m, y= -17 m (1: 30, 29) ODOR\_075 J00 : 0.0 % (+/- 0.0 )<br>ODOR\_100 J00 : 100.0 % (+/- 0.3 )  $(\frac{1}{2})^2$  - 0.3 ) bei x= -29 m, y= -7 m (1: 24, 30)<br>ODOR\_MOD JOO : 100.0 %  $(+/- ?)$  bei x= -29 m, y= -7 m (1: 24, 30)

=====

2016-03-16 19:14:02 AUSTAL2000 beendet.

austal2000 Anhang II B Rechenlaufprotokoll der Geruchsimmissionsprognose für die Tierhaltung auf der Hofstelle Hasekamp-Plagge 2017-01-24 11:52:19 AUSTAL2000 gestartet Ausbreitungsmodell AUSTAL2000, Version 2.6.11-WI-x Copyright (c) Umweltbundesamt, Dessau-Roßlau, 2002-2014 Copyright (c) Ing.-Büro Janicke, Überlingen, 1989-2014 =========================== Modified by Petersen+Kade Software , 2014-09-09 =============================================== Arbeitsverzeichnis: F:/AUSTAL/2017/RiesteBauleitplanung/HasekampPlagge/erg0008 Erstellungsdatum des Programms: 2014-09-10 09:06:28 Das Programm läuft auf dem Rechner "LWK104135". ============================= Beginn der Eingabe ============================== > settingspath "C:\Program Files (x86)\Lakes\AUSTAL View\Models\austal2000.settings'<br>> ti "Stehr" > ti "Stehr" 'Projekt-Titel 'x-Koordinate des Bezugspunktes > gy 5816962 'y-Koordinate des Bezugspunktes > z0 0.20 'Rauigkeitslänge > qs 1 'Qualitätsstufe > as diepholz94x08.aks > ha 9.70 'Anemometerhöhe (m) > dd 70 'Zellengröße (m) 'x-Koordinate der l.u. Ecke des Gitters > nx 40 'Anzahl Gitterzellen in X-Richtung > y0 -997 'y-Koordinate der l.u. Ecke des Gitters > ny 40 'Anzahl Gitterzellen in Y-Richtung > xq 2.42 -8.52 3.45 0.98 31.52 37.91 46.58 52.56 59.99 63.56 43.62 > yq 110.56 86.83 90.55 91.58 80.85 78.38 75.90 73.63 71.57 27.72 -6.14  $>$  175.90  $\times$  73.63  $\times$  71.57  $\times$  27.72  $\times$  -6.14<br>  $>$  hq 0.00  $\times$  0.00  $\times$  0.00  $\times$  0.00  $\times$  0.00  $\times$  0.00  $\times$  0.00  $\times$  0.00  $\times$  0.00  $\times$  0.00  $\times$  0.00  $\times$  0.00  $\times$  12.00 0.00 0.00 0.00 5.00 12.00  $>$  aq 0.00  $0.00$   $0.00$   $0.00$   $0.00$   $0.00$   $0.00$   $0.00$   $0.00$   $0.00$   $0.00$  0.00 0.00 0.00 20.00 0.00 > bq 0.00 0.00 0.00 0.00 0.00 0.00 0.00 0.00 0.00 5.00 0.00 > cq 10.00 7.00 7.00 7.00 7.00 7.00 7.00 7.00 7.00 5.00 0.00 > wq 0.00 0.00 0.00 0.00 0.00 0.00 0.00 0.00 0.00 72.68 0.00 > vq 0.00 0.00 0.00 0.00 0.00 0.00  $0.00$   $0.00$   $0.00$   $0.00$   $0.00$   $0.00$ > dq 0.00 0.00 0.00 0.00 0.00 0.00  $0.00$   $0.00$   $0.00$   $0.00$   $0.00$   $0.00$ > qq 0.000 0.000 0.000 0.000 0.000 0.000 Seite 1

austal2000<br>0.000 0.000 0.000 0.000 0.000 0.000 0.000 > sq 0.00 0.00 0.00 0.00 0.00 0.00 0.00 0.00 0.00 0.00 0.00 > lq 0.0000 0.0000 0.0000 0.0000 0.0000 0.0000 0.0000 0.0000 0.0000 0.0000 0.0000 > rq 0.00 0.00 0.00 0.00 0.00 0.00 0.00 0.00 0.00 0.00 0.00  $>$  tq  $0.00$   $0.00$   $0.00$   $0.00$   $0.00$   $0.00$   $0.00$   $0.00$   $0.00$   $0.00$   $0.00$  0.00 0.00 0.00 0.00 0.00 > odor\_075 840 490 490 490 630 630 630 630 630 0 10458 ============================== Ende der Eingabe ================================ Anzahl CPUs: 8 Die Höhe hq der Quelle 1 beträgt weniger als 10 m. Die Höhe hq der Quelle 2 beträgt weniger als 10 m. Die Höhe hq der Quelle 3 beträgt weniger als 10 m. Die Höhe hq der Quelle 4 beträgt weniger als 10 m. Die Höhe hq der Quelle 5 beträgt weniger als 10 m. Die Höhe hq der Quelle 6 beträgt weniger als 10 m. Die Höhe hq der Quelle 7 beträgt weniger als 10 m. Die Höhe hq der Quelle 8 beträgt weniger als 10 m. Die Höhe hq der Quelle 9 beträgt weniger als 10 m. Die Höhe hq der Quelle 10 beträgt weniger als 10 m. 1: DIEPHOLZ 2: 01.01.1994 - 31.12.2008 3: KLUG/MANIER (TA-LUFT) 4: JAHR 5: ALLE FAELLE In Klasse 1: Summe=12128 In Klasse 2: Summe=16313 In Klasse 3: Summe=50018 In Klasse 4: Summe=13959 In Klasse 5: Summe=4976 In Klasse 6: Summe=2613 Statistik "diepholz94x08.aks" mit Summe=100007.0000 normiert. Prüfsumme AUSTAL 524c519f Prüfsumme TALDIA 6a50af80<br>Prüfsumme VDISP 3d55c8b9 Prüfsumme VDISP Prüfsumme SETTINGS fdd2774f Prüfsumme AKS ========================================================================  $=====$ TMT: Auswertung der Ausbreitungsrechnung für "odor" TMT: Datei "F:/AUSTAL/2017/RiesteBauleitplanung/HasekampPlagge/erg0008/odor-j00z" ausgeschrieben. TMT: Datei "F:/AUSTAL/2017/RiesteBauleitplanung/HasekampPlagge/erg0008/odor-j00s" ausgeschrieben. TMT: Auswertung der Ausbreitungsrechnung für "odor\_075" TMT: Datei "F:/AUSTAL/2017/RiesteBauleitplanung/HasekampPlagge/erg0008/odor\_075-j00 z" ausgeschrieben. TMT: Datei "F:/AUSTAL/2017/RiesteBauleitplanung/HasekampPlagge/erg0008/odor\_075-j00 s" ausgeschrieben. Seite 2

 $=$ 

#### Auswertung der Ergebnisse: ==========================

DEP: Jahresmittel der Deposition

- J00: Jahresmittel der Konzentration/Geruchsstundenhäufigkeit
- Tnn: Höchstes Tagesmittel der Konzentration mit nn Überschreitungen
- Snn: Höchstes Stundenmittel der Konzentration mit nn

Überschreitungen

WARNUNG: Eine oder mehrere Quellen sind niedriger als 10 m. Die im folgenden ausgewiesenen Maximalwerte sind daher möglicherweise nicht relevant für eine Beurteilung!

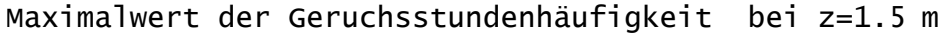

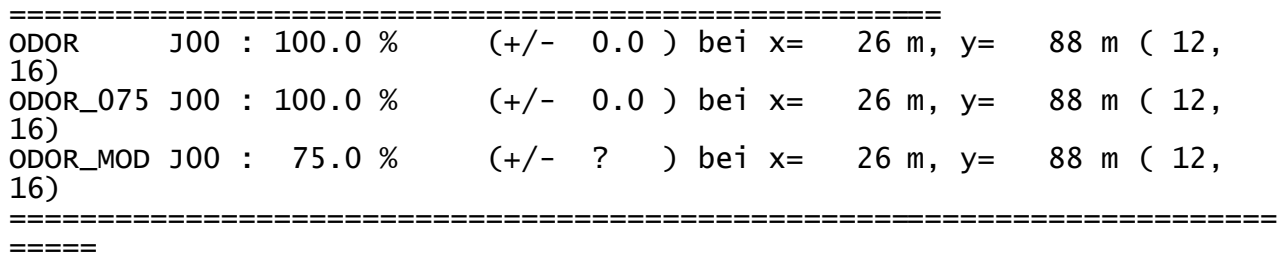

2017-01-24 11:58:55 AUSTAL2000 beendet.

austal2000 Anhang II C: Rechenlaufprotokoll der Geruchsimmissionsprognose für die Tierhaltung auf der Hofstelle Stehr

2015-06-19 09:35:29 AUSTAL2000 gestartet

 Ausbreitungsmodell AUSTAL2000, Version 2.6.11-WI-x Copyright (c) Umweltbundesamt, Dessau-Roßlau, 2002-2014 Copyright (c) Ing.-Büro Janicke, Überlingen, 1989-2014

 =============================================== Modified by Petersen+Kade Software , 2014-09-09 ===============================================

Arbeitsverzeichnis: F:/AUSTAL/Riestemutterdatei/Stehr/erg0008

Erstellungsdatum des Programms: 2014-09-10 09:06:28 Das Programm läuft auf dem Rechner "LWK104135".

============================= Beginn der Eingabe

===============================

> settingspath "C:\Program Files (x86)\Lakes\AUSTAL View\Models\austal2000.settings" > ti "Stehr" 'Projekt-Titel 'x-Koordinate des Bezugspunktes<br>> gy 5815920 'y-Koordinate des Bezugspunktes > z0 0.20 'Rauigkeitslänge > qs 1 'Qualitätsstufe > as diepholz94x08.aks > ha 9.70 'Anemometerhöhe (m) > dd 25 'Zellengröße (m) 'x-Koordinate der l.u. Ecke des Gitters 'Anzahl Gitterzellen in X-Richtung > y0 -247 'y-Koordinate der l.u. Ecke des Gitters > ny 62 'Anzahl Gitterzellen in Y-Richtung > xq -38.11 -79.56 -35.18 -21.14 -22.81 -92.28  $>$  yq 63.24 > hq 6.00 5.00 0.00 0.00 0.00 0.00  $>$  aq 0.00  $\qquad$  0.00  $\qquad$  85.00  $\qquad$  48.88  $\qquad$  50.11  $\qquad$  49.31  $\qquad$  50.00  $\qquad$  0.00  $\qquad$  20.00  $\qquad$  16.13  $\qquad$  17.34  $\qquad$  16.48 % bq 0.00 0.00 0.00 0.00 20.00 16.13 17.34<br>> cq 6.00 5.00 5.00 5.00 5.00 > cq 6.00 5.00 5.00 5.00 5.00 5.00 > wq 0.00 0.00 -2.94 357.59 357.65 357.14  $>$  vq 0.00  $=$  0.00 0.00 0.00<br> $>$  dq 0.00 0.00 0.00 0.00 0.00 > dq 0.00 0.00 0.00 0.00 0.00 0.00 > qq 0.000 0.000 0.000 0.000 0.000 0.000 > sq 0.00 0.00 0.00 0.00 0.00 0.00 > lq 0.0000 0.0000 0.0000 0.0000 0.0000 0.0000 > rq 0.00 0.00 0.00 0.00 0.00 0.00 > tq 0.00 0.00 0.00 0.00 0.00 0.00 > odor\_050 0 0 0 0 0 0 > odor\_075 5040 3640 0 0 0 0  $\begin{array}{ccccccc} > & {\textnormal{odor}}_1100 & 0 & 0 & 0 & 0 & 0 \ 0 & \textnormal{odor}} & 150 & 0 & 0 & 0 & 0 \end{array}$  $>$  odor $-150$  0 1350 ============================== Ende der Eingabe

Seite 1

austal2000

=============================

Anzahl CPUs: 8 Die Höhe hq der Quelle 1 beträgt weniger als 10 m. Die Höhe hq der Quelle 2 beträgt weniger als 10 m. Die Höhe hq der Quelle 3 beträgt weniger als 10 m. Die Höhe hq der Quelle 4 beträgt weniger als 10 m. Die Höhe hq der Quelle 5 beträgt weniger als 10 m. Die Höhe hq der Quelle 6 beträgt weniger als 10 m. 1: DIEPHOLZ 2: 01.01.1994 - 31.12.2008 3: KLUG/MANIER (TA-LUFT) 4: JAHR 5: ALLE FAELLE In Klasse 1: Summe=12128 In Klasse 2: Summe=16313 In Klasse 3: Summe=50018 In Klasse 4: Summe=13959 In Klasse 5: Summe=4976 In Klasse 6: Summe=2613 Statistik "diepholz94x08.aks" mit Summe=100007.0000 normiert. Prüfsumme AUSTAL 524c519f Prüfsumme TALDIA 6a50af80<br>Prüfsumme VDISP 3d55c8b9 Prüfsumme VDISP Prüfsumme SETTINGS fdd2774f Prüfsumme AKS ======================================================================== ===== TMT: Auswertung der Ausbreitungsrechnung für "odor" TMT: Datei "F:/AUSTAL/Riestemutterdatei/Stehr/erg0008/odor-j00z" ausgeschrieben. TMT: Datei "F:/AUSTAL/Riestemutterdatei/Stehr/erg0008/odor-j00s" ausgeschrieben. TMT: Auswertung der Ausbreitungsrechnung für "odor\_050" TMT: Datei "F:/AUSTAL/Riestemutterdatei/Stehr/erg0008/odor\_050-j00z" ausgeschrieben. TMT: Datei "F:/AUSTAL/Riestemutterdatei/Stehr/erg0008/odor\_050-j00s" ausgeschrieben. TMT: Auswertung der Ausbreitungsrechnung für "odor\_075" TMT: Datei "F:/AUSTAL/Riestemutterdatei/Stehr/erg0008/odor\_075-j00z" ausgeschrieben. TMT: Datei "F:/AUSTAL/Riestemutterdatei/Stehr/erg0008/odor\_075-j00s" ausgeschrieben. TMT: Auswertung der Ausbreitungsrechnung für "odor\_100" TMT: Datei "F:/AUSTAL/Riestemutterdatei/Stehr/erg0008/odor\_100-j00z" ausgeschrieben. TMT: Datei "F:/AUSTAL/Riestemutterdatei/Stehr/erg0008/odor\_100-j00s" ausgeschrieben. TMT: Auswertung der Ausbreitungsrechnung für "odor\_150" TMT: Datei "F:/AUSTAL/Riestemutterdatei/Stehr/erg0008/odor\_150-j00z" ausgeschrieben. TMT: Datei "F:/AUSTAL/Riestemutterdatei/Stehr/erg0008/odor\_150-j00s" ausgeschrieben. TMT: Dateien erstellt von AUSTAL2000\_2.6.11-WI-x. ======================================================================== =====

Auswertung der Ergebnisse:

#### austal2000

DEP: Jahresmittel der Deposition

J00: Jahresmittel der Konzentration/Geruchsstundenhäufigkeit

 Tnn: Höchstes Tagesmittel der Konzentration mit nn Überschreitungen Snn: Höchstes Stundenmittel der Konzentration mit nn

Überschreitungen

==========================

WARNUNG: Eine oder mehrere Quellen sind niedriger als 10 m. Die im folgenden ausgewiesenen Maximalwerte sind daher möglicherweise nicht relevant für eine Beurteilung!

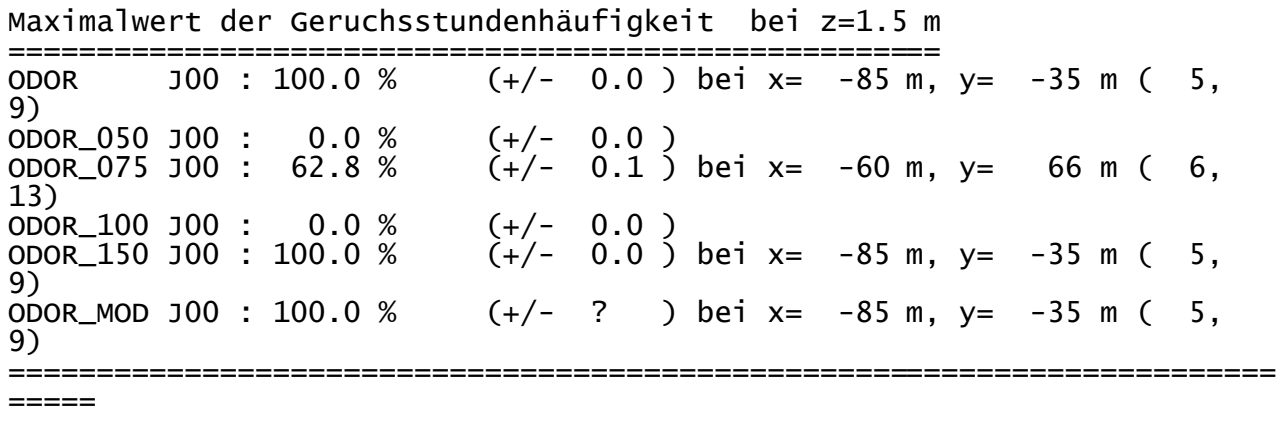

2015-06-19 09:51:13 AUSTAL2000 beendet.

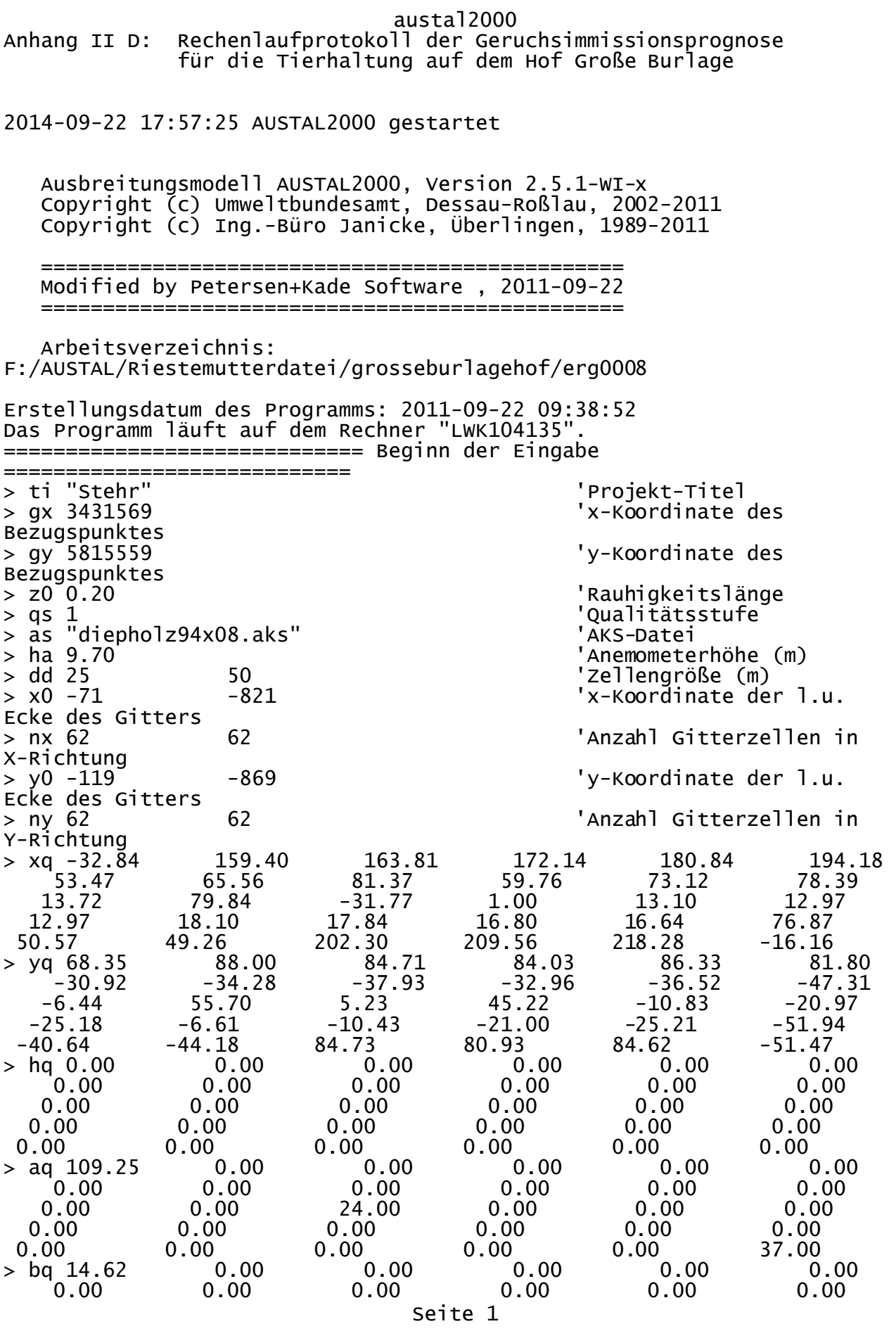

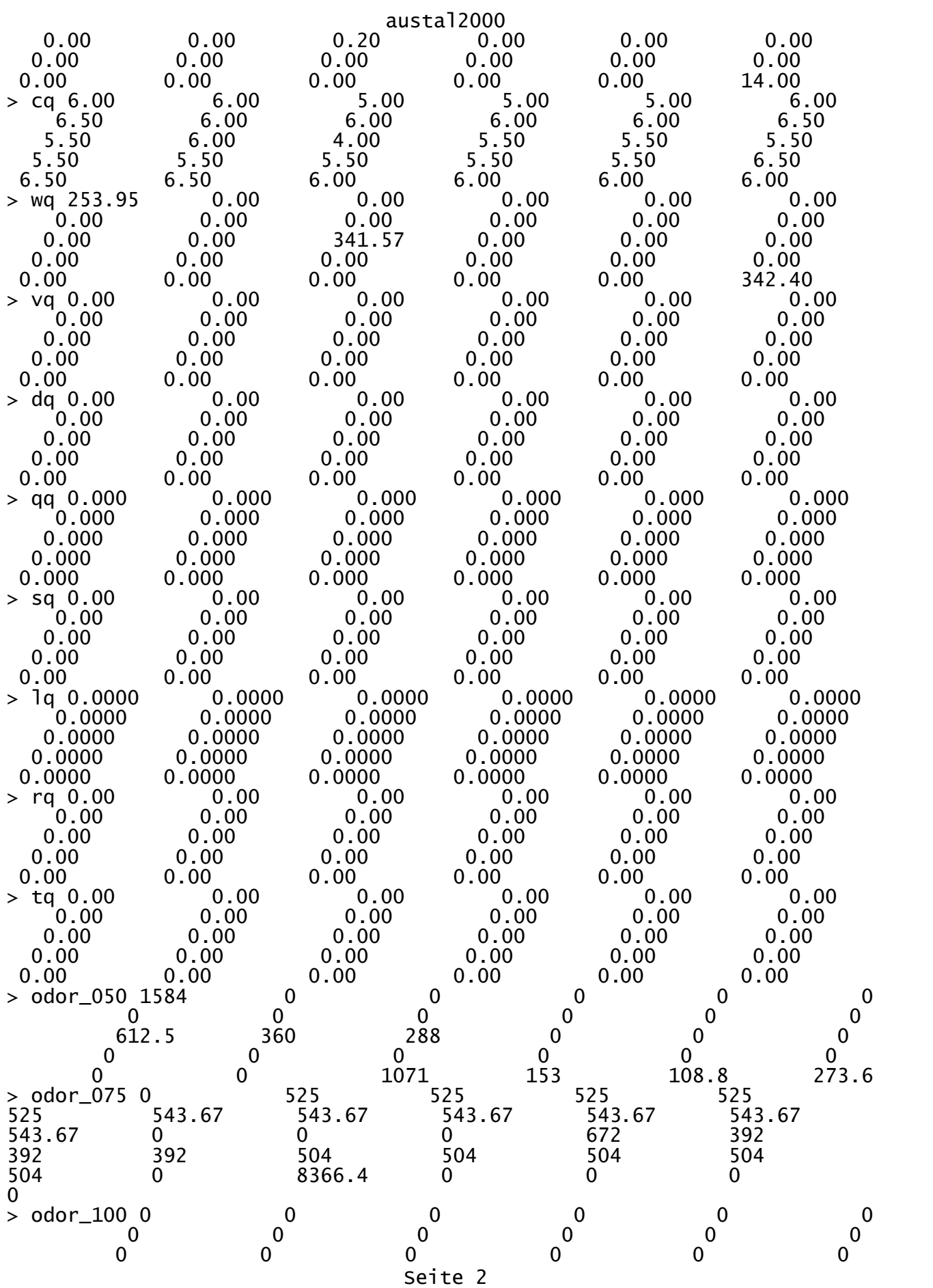

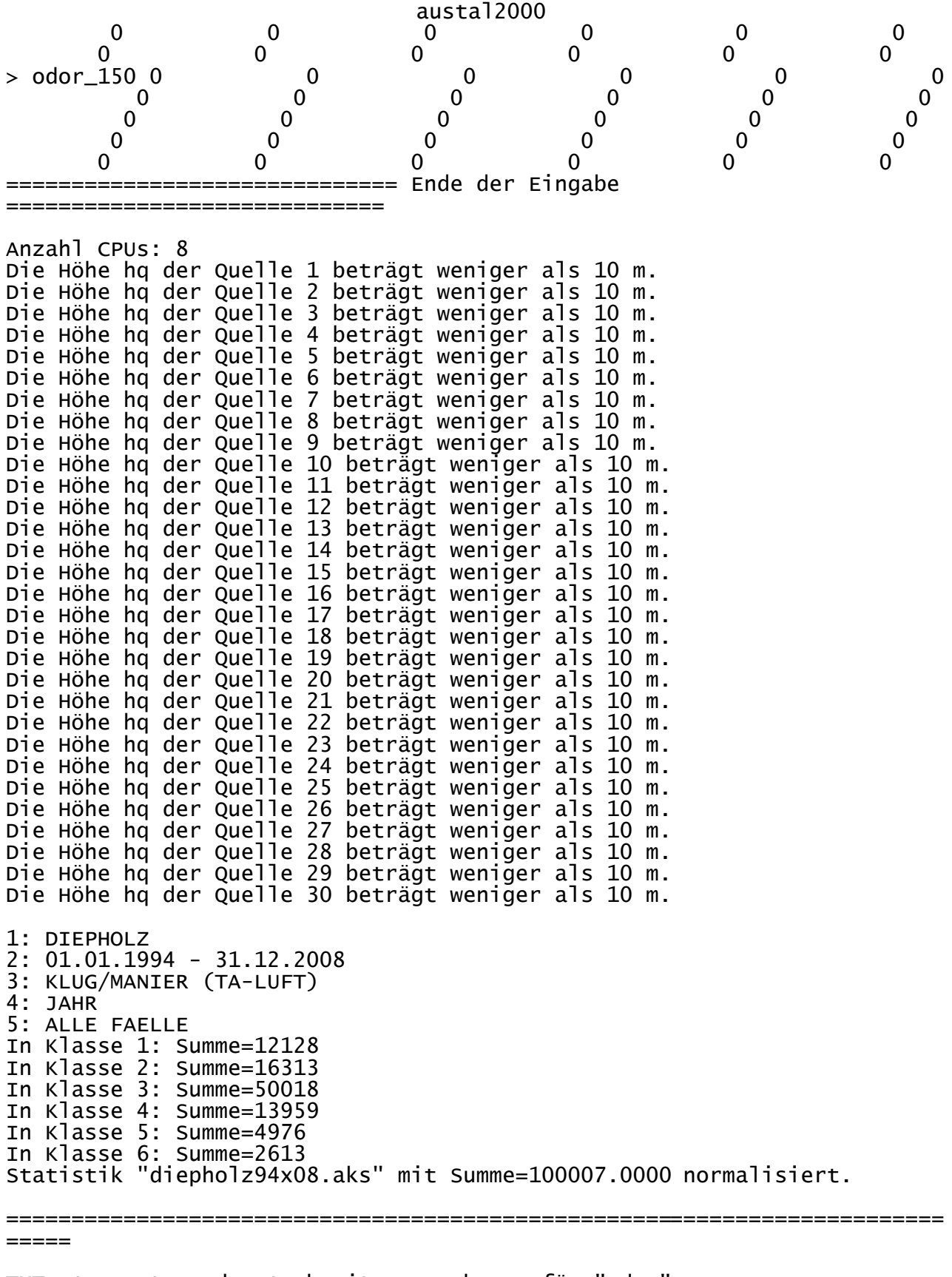

TMT: Auswertung der Ausbreitungsrechnung für "odor" TMT: Datei "F:/AUSTAL/Riestemutterdatei/grosseburlagehof/erg0008/odor-j00z01" ausgeschrieben.

#### austal2000

TMT: Datei "F:/AUSTAL/Riestemutterdatei/grosseburlagehof/erg0008/odor-j00s01" ausgeschrieben. TMT: Datei "F:/AUSTAL/Riestemutterdatei/grosseburlagehof/erg0008/odor-j00z02" ausgeschrieben. TMT: Datei "F:/AUSTAL/Riestemutterdatei/grosseburlagehof/erg0008/odor-j00s02" ausgeschrieben. TMT: Auswertung der Ausbreitungsrechnung für "odor\_050" TMT: Datei "F:/AUSTAL/Riestemutterdatei/grosseburlagehof/erg0008/odor\_050-j00z01" ausgeschrieben. TMT: Datei "F:/AUSTAL/Riestemutterdatei/grosseburlagehof/erg0008/odor\_050-j00s01" ausgeschrieben. TMT: Datei "F:/AUSTAL/Riestemutterdatei/grosseburlagehof/erg0008/odor\_050-j00z02" ausgeschrieben. TMT: Datei "F:/AUSTAL/Riestemutterdatei/grosseburlagehof/erg0008/odor\_050-j00s02" ausgeschrieben. TMT: Auswertung der Ausbreitungsrechnung für "odor\_075" TMT: Datei "F:/AUSTAL/Riestemutterdatei/grosseburlagehof/erg0008/odor\_075-j00z01" ausgeschrieben. TMT: Datei "F:/AUSTAL/Riestemutterdatei/grosseburlagehof/erg0008/odor\_075-j00s01" ausgeschrieben. TMT: Datei "F:/AUSTAL/Riestemutterdatei/grosseburlagehof/erg0008/odor\_075-j00z02" ausgeschrieben. TMT: Datei "F:/AUSTAL/Riestemutterdatei/grosseburlagehof/erg0008/odor\_075-j00s02" ausgeschrieben. TMT: Auswertung der Ausbreitungsrechnung für "odor\_100" TMT: Datei "F:/AUSTAL/Riestemutterdatei/grosseburlagehof/erg0008/odor\_100-j00z01" ausgeschrieben. TMT: Datei "F:/AUSTAL/Riestemutterdatei/grosseburlagehof/erg0008/odor\_100-j00s01" ausgeschrieben. TMT: Datei "F:/AUSTAL/Riestemutterdatei/grosseburlagehof/erg0008/odor\_100-j00z02" ausgeschrieben. TMT: Datei "F:/AUSTAL/Riestemutterdatei/grosseburlagehof/erg0008/odor\_100-j00s02" ausgeschrieben. TMT: Auswertung der Ausbreitungsrechnung für "odor\_150" TMT: Datei "F:/AUSTAL/Riestemutterdatei/grosseburlagehof/erg0008/odor\_150-j00z01" ausgeschrieben. TMT: Datei "F:/AUSTAL/Riestemutterdatei/grosseburlagehof/erg0008/odor\_150-j00s01" ausgeschrieben. TMT: Datei "F:/AUSTAL/Riestemutterdatei/grosseburlagehof/erg0008/odor\_150-j00z02" ausgeschrieben. TMT: Datei "F:/AUSTAL/Riestemutterdatei/grosseburlagehof/erg0008/odor\_150-j00s02" ausgeschrieben. TMT: Dateien erstellt von TALWRK\_2.5.0. Seite 4
======================================================================== ===== Auswertung der Ergebnisse: ============================ DEP: Jahresmittel der Deposition J00: Jahresmittel der Konzentration/Geruchsstundenhäufigkeit Tnn: Höchstes Tagesmittel der Konzentration mit nn Überschreitungen Snn: Höchstes Stundenmittel der Konzentration mit nn Überschreitungen WARNUNG: Eine oder mehrere Quellen sind niedriger als 10 m. Die im folgenden ausgewiesenen Maximalwerte sind daher möglicherweise nicht relevant für eine Beurteilung! ========================================================================  $----$ 

Maximalwert der Geruchsstundenhäufigkeit bei z=1.5 m

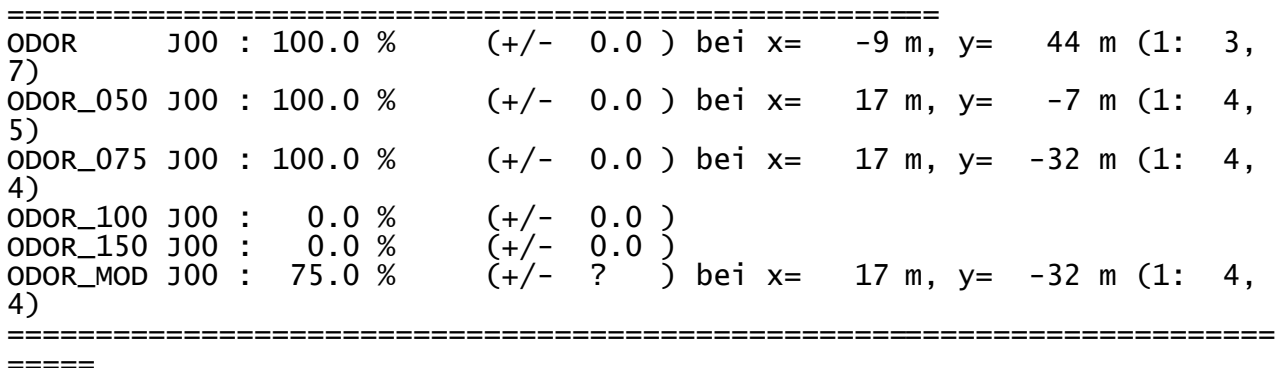

2014-09-22 18:49:26 AUSTAL2000 beendet.

austal2000 Anhang II E: Rechenlaufprotokoll der Geruchsimmissionsprognose für die Tierhaltung auf der Hofstelle Blome 2017-01-23 16:06:53 AUSTAL2000 gestartet Ausbreitungsmodell AUSTAL2000, Version 2.6.11-WI-x Copyright (c) Umweltbundesamt, Dessau-Roßlau, 2002-2014 Copyright (c) Ing.-Büro Janicke, Überlingen, 1989-2014 ============================ Modified by Petersen+Kade Software , 2014-09-09 =============================================== Arbeitsverzeichnis: F:/AUSTAL/2017/RiesteBauleitplanung/BlomeIst/erg0008 Erstellungsdatum des Programms: 2014-09-10 09:06:28 Das Programm läuft auf dem Rechner "LWK104135". ============================= Beginn der Eingabe ============================= > settingspath "C:\Program Files (x86)\Lakes\AUSTAL View\Models\austal2000.settings'<br>> ti "Blome" > ti "Blome" 'Projekt-Titel 'x-Koordinate des Bezugspunktes 'v-Koordinate des Bezugspunktes > z0 0.10 'Rauigkeitslänge > qs 1 'Qualitätsstufe > as "diepholz94x08.aks" 'AKS-Datei > ha 7.30 'Anemometerhöhe (m) > ha 7.30<br>> dd 60 '2ellengröße (m)<br>> x0 -1073 'X-Koordinate der l 'x-Koordinate der l.u. Ecke des Gitters > nx 20 'Anzahl Gitterzellen in X-Richtung > y0 -972 'y-Koordinate der l.u. Ecke des Gitters > ny 20 'Anzahl Gitterzellen in Y-Richtung > xq -1.54 2.02 5.46 8.06 10.98 -3.36 45.32 -26.64 3.28 -2.99 11.98  $>$  yq 56.40  $\begin{array}{cccc} 46.45 & 36.97 & 26.94 & 15.49 & -50.41 \\ -40.91 & 6.36 & -25.65 & -16.48 & -3.71 \end{array}$  -40.91 6.36 -25.65 -16.48 -3.71 > hq 0.00 0.00 0.00 0.00 0.00 0.00 0.00 0.00 0.00 0.00 0.00 > aq 0.00 0.00 0.00 0.00 0.00 34.71 13.70 0.00 0.00 7.88 5.18 > bq 0.00 0.00 0.00 0.00 0.00 12.00 0.17 0.00 0.00 0.32 5.05 > cq 6.50 6.50 6.50 6.50 6.50 8.00 2.50 5.00 2.00 1.50 4.00 > wq 0.00 0.00 0.00 0.00 0.00 21.93 12.34 0.00 0.00 293.07 291.25 > vq 0.00 0.00 0.00 0.00 0.00 0.00  $0.00$   $0.00$   $0.00$   $0.00$   $0.00$   $0.00$ > dq 0.00 0.00 0.00 0.00 0.00 0.00  $0.00$   $0.00$   $0.00$   $0.00$   $0.00$   $0.00$ > qq 0.000 0.000 0.000 0.000 0.000 0.000 Seite 1

austal2000<br>0.000 0.000 0.000 0.000 0.000 0.000 0.000 > sq 0.00 0.00 0.00 0.00 0.00 0.00 0.00 0.00 0.00 0.00 0.00 > lq 0.0000 0.0000 0.0000 0.0000 0.0000 0.0000 0.0000 0.0000 0.0000 0.0000 0.0000 > rq 0.00 0.00 0.00 0.00 0.00 0.00 0.00 0.00 0.00 0.00 0.00  $>$  tq  $0.00$   $0.00$   $0.00$   $0.00$   $0.00$   $0.00$   $0.00$   $0.00$   $0.00$   $0.00$   $0.00$  0.00 0.00 0.00 0.00 0.00 → odor\_050 0 0 0 0 0 0<br>859.8 90 0 0 0 57.6 859.8 90 0 0 0 57.6 > odor\_075 1232 1232 1232 1232 1232 0 0 560 840 0 0  $\begin{matrix} \text{\Large$\times$} \text{ odor\_100} & 0 & 0 & 0 & 0 \ 0 & 0 & 0 & 90 & 0 \end{matrix}$  0 0 0 90 0 = Ende der Eingabe ============================= Anzahl CPUs: 8 Die Höhe ha der Quelle 1 beträgt weniger als 10 m. Die Höhe hq der Quelle 2 beträgt weniger als 10 m. Die Höhe hq der Quelle 3 beträgt weniger als 10 m. Die Höhe hq der Quelle 4 beträgt weniger als 10 m. Die Höhe hq der Quelle 5 beträgt weniger als 10 m. Die Höhe hq der Quelle 6 beträgt weniger als 10 m. Die Höhe hq der Quelle 7 beträgt weniger als 10 m. Die Höhe hq der Quelle 8 beträgt weniger als 10 m. Die Höhe hq der Quelle 9 beträgt weniger als 10 m. Die Höhe hq der Quelle 10 beträgt weniger als 10 m. Die Höhe hq der Quelle 11 beträgt weniger als 10 m. 1: DIEPHOLZ 2: 01.01.1994 - 31.12.2008 3: KLUG/MANIER (TA-LUFT) 4: JAHR 5: ALLE FAELLE In Klasse 1: Summe=12128 In Klasse 2: Summe=16313 In Klasse 3: Summe=50018 In Klasse 4: Summe=13959 In Klasse 5: Summe=4976 In Klasse 6: Summe=2613 Statistik "diepholz94x08.aks" mit Summe=100007.0000 normiert. Prüfsumme AUSTAL 524c519f Prüfsumme TALDIA 6a50af80<br>Prüfsumme VDISP 3d55c8b9 Prüfsumme VDISP 3d55c8b9 Prüfsumme SETTINGS Prüfsumme AKS 8dfdfd47 ======================================================================== ===== TMT: Auswertung der Ausbreitungsrechnung für "odor" TMT: Datei "F:/AUSTAL/2017/RiesteBauleitplanung/BlomeIst/erg0008/odor-j00z" ausgeschrieben. TMT: Datei "F:/AUSTAL/2017/RiesteBauleitplanung/BlomeIst/erg0008/odor-j00s" ausgeschrieben. TMT: Auswertung der Ausbreitungsrechnung für "odor\_050" TMT: Datei Seite 2

austal2000 "F:/AUSTAL/2017/RiesteBauleitplanung/BlomeIst/erg0008/odor\_050-j00z" ausgeschrieben. TMT: Datei "F:/AUSTAL/2017/RiesteBauleitplanung/BlomeIst/erg0008/odor\_050-j00s" ausgeschrieben. TMT: Auswertung der Ausbreitungsrechnung für "odor\_075" TMT: Datei "F:/AUSTAL/2017/RiesteBauleitplanung/BlomeIst/erg0008/odor\_075-j00z" ausgeschrieben. TMT: Datei "F:/AUSTAL/2017/RiesteBauleitplanung/BlomeIst/erg0008/odor\_075-j00s" ausgeschrieben. TMT: Auswertung der Ausbreitungsrechnung für "odor\_100" TMT: Datei "F:/AUSTAL/2017/RiesteBauleitplanung/BlomeIst/erg0008/odor\_100-j00z" ausgeschrieben. TMT: Datei "F:/AUSTAL/2017/RiesteBauleitplanung/BlomeIst/erg0008/odor\_100-j00s" ausgeschrieben. TMT: Dateien erstellt von AUSTAL2000\_2.6.11-WI-x. ========================================================================  $=$ Auswertung der Ergebnisse: ========================== DEP: Jahresmittel der Deposition J00: Jahresmittel der Konzentration/Geruchsstundenhäufigkeit Tnn: Höchstes Tagesmittel der Konzentration mit nn Überschreitungen Snn: Höchstes Stundenmittel der Konzentration mit nn Überschreitungen WARNUNG: Eine oder mehrere Quellen sind niedriger als 10 m. Die im folgenden ausgewiesenen Maximalwerte sind daher möglicherweise nicht relevant für eine Beurteilung! Maximalwert der Geruchsstundenhäufigkeit bei z=1.5 m ===================================================== ODOR J00 : 99.8 % (+/- 0.0 ) bei x= -23 m, y= 18 m ( 18, 17)<br>ODOR\_050 JOO :  $89.6 %$  (+/- 0.0 ) bei x= 37 m, y= -42 m ( 19, 16) RANDGEBIET! ODOR\_075 J00 : 99.7 % (+/- 0.0 ) bei x= -23 m, y= 18 m ( 18, 17)<br>ODOR\_100 JOO : 24.3 %  $(+/- 0.0)$  bei x= -23 m, y= -42 m ( 18, 16)<br>ODOR\_MOD JOO : 77.1 %  $(+/- ?)$  bei x= -23 m, y= 18 m ( 18,

=====

17)

2017-01-23 16:27:40 AUSTAL2000 beendet.

========================================================================

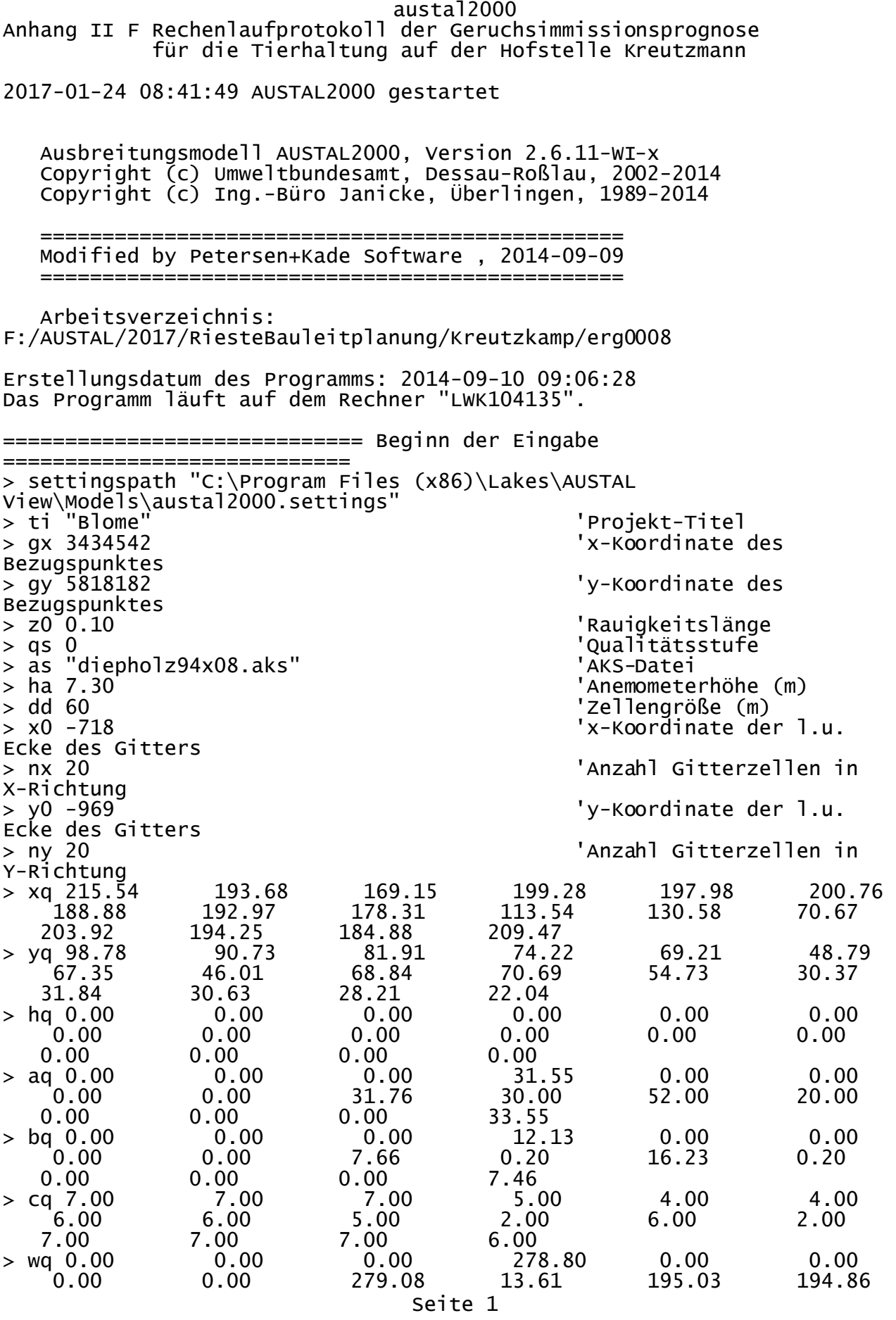

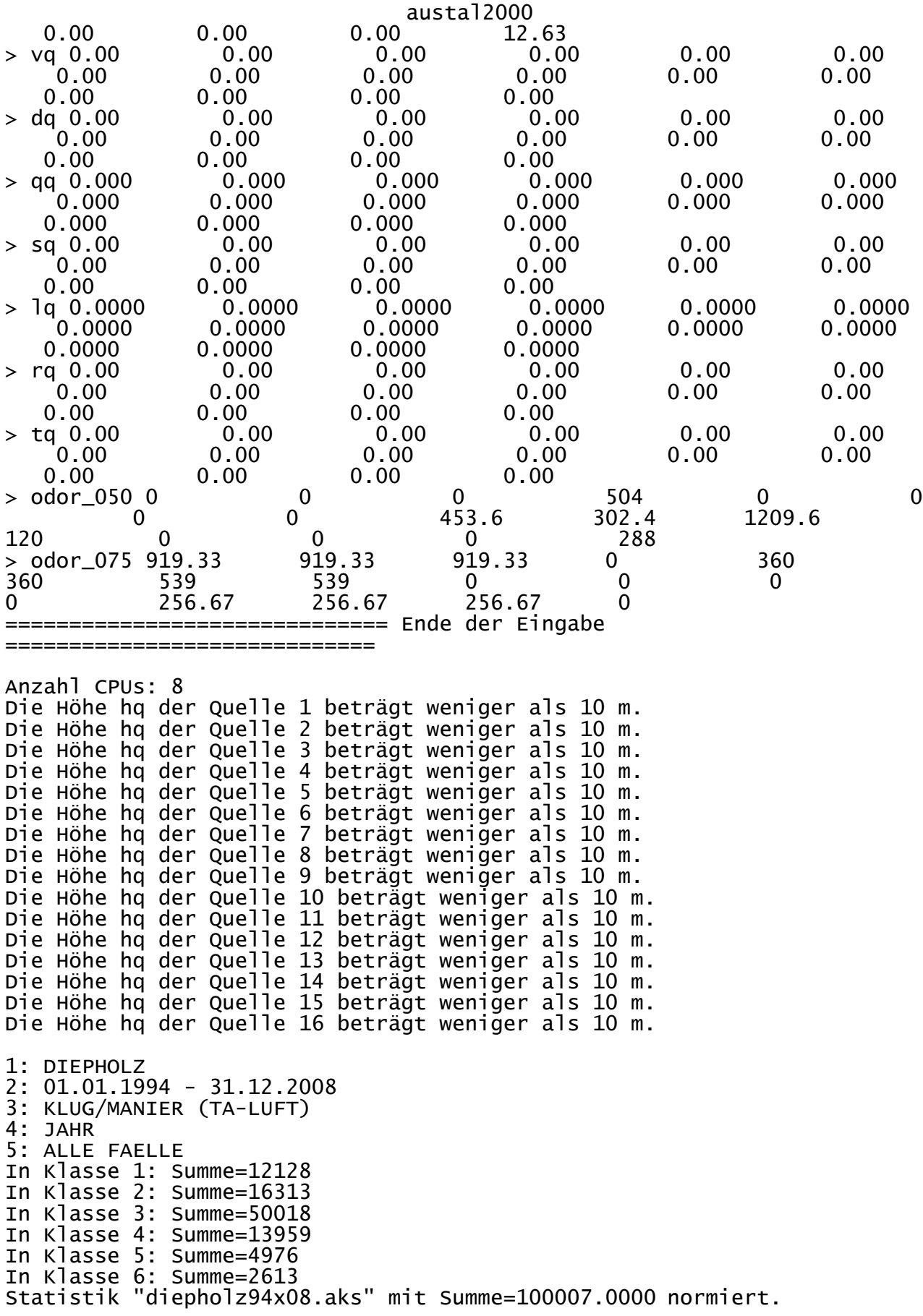

========================================================================

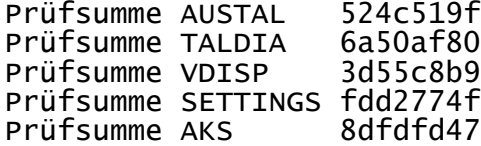

 $=$ TMT: Auswertung der Ausbreitungsrechnung für "odor" TMT: Datei "F:/AUSTAL/2017/RiesteBauleitplanung/Kreutzkamp/erg0008/odor-j00z" ausgeschrieben. TMT: Datei "F:/AUSTAL/2017/RiesteBauleitplanung/Kreutzkamp/erg0008/odor-j00s" ausgeschrieben. TMT: Auswertung der Ausbreitungsrechnung für "odor\_050" TMT: Datei "F:/AUSTAL/2017/RiesteBauleitplanung/Kreutzkamp/erg0008/odor\_050-j00z" ausgeschrieben. TMT: Datei "F:/AUSTAL/2017/RiesteBauleitplanung/Kreutzkamp/erg0008/odor\_050-j00s" ausgeschrieben. TMT: Auswertung der Ausbreitungsrechnung für "odor\_075" TMT: Datei "F:/AUSTAL/2017/RiesteBauleitplanung/Kreutzkamp/erg0008/odor\_075-j00z" ausgeschrieben. TMT: Datei "F:/AUSTAL/2017/RiesteBauleitplanung/Kreutzkamp/erg0008/odor\_075-j00s" ausgeschrieben. TMT: Dateien erstellt von AUSTAL2000\_2.6.11-WI-x. ======================================================================== =====

Auswertung der Ergebnisse: ==========================

 DEP: Jahresmittel der Deposition J00: Jahresmittel der Konzentration/Geruchsstundenhäufigkeit Tnn: Höchstes Tagesmittel der Konzentration mit nn Überschreitungen Snn: Höchstes Stundenmittel der Konzentration mit nn Überschreitungen WARNUNG: Eine oder mehrere Quellen sind niedriger als 10 m.

 Die im folgenden ausgewiesenen Maximalwerte sind daher möglicherweise nicht relevant für eine Beurteilung!

Maximalwert der Geruchsstundenhäufigkeit bei z=1.5 m

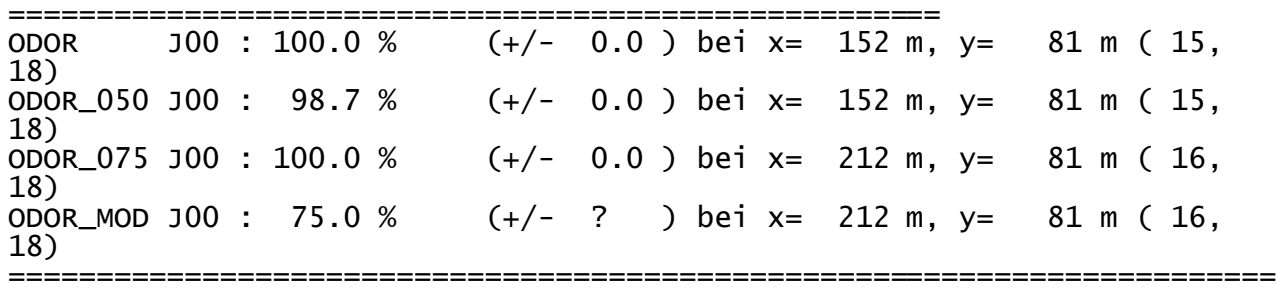

=====

2017-01-24 08:49:14 AUSTAL2000 beendet.

Seite 3

austal2000 Anhang II G: Rechenlaufprotokoll der Geruchsimmissionsprognose für die Tierhaltung auf der Hofstelle König 2017-01-23 18:29:48 AUSTAL2000 gestartet Ausbreitungsmodell AUSTAL2000, Version 2.6.11-WI-x Copyright (c) Umweltbundesamt, Dessau-Roßlau, 2002-2014 Copyright (c) Ing.-Büro Janicke, Überlingen, 1989-2014 =============================================== Modified by Petersen+Kade Software , 2014-09-09 =============================================== Arbeitsverzeichnis: F:/AUSTAL/2017/RiesteBauleitplanung/koenigalleine/erg0008 Erstellungsdatum des Programms: 2014-09-10 09:06:28 Das Programm läuft auf dem Rechner "LWK104135". ============================= Beginn der Eingabe ============================== > settingspath "C:\Program Files (x86)\Lakes\AUSTAL View\Models\austal2000.settings' > ti "Stehr" 'Projekt-Titel 'x-Koordinate des Bezugspunktes > gy 5815935 'y-Koordinate des Bezugspunktes > z0 0.20 'Rauigkeitslänge > qs 1 'Qualitätsstufe > as diepholz94x08.aks > ha 9.70 'Anemometerhöhe (m) > dd 50 'Zellengröße (m) 'x-Koordinate der l.u. Ecke des Gitters > nx 70 'Anzahl Gitterzellen in X-Richtung 'y-Koordinate der l.u. Ecke des Gitters<br>> ny 70 'Anzahl Gitterzellen in Y-Richtung > xq -64.45 -70.50 -68.87 -56.89 -91.04 -81.97  $-92.95$   $-104.20$   $-85.99$ <br> $-100.45$   $-117.05$   $-95.33$ -117.05 -95.33<br>-37.11 -56.35<br>-54.45 -37.85 > yq -20.54 -37.11 -56.35 14.81 -27.36 -54.98 -54.72 -54.45 -37.85 -37.05 -36.78 -18.84 -18.04 -17.23 -3.45<br>g 3.50 3.50 3.50 > hq 3.50 3.50 3.50 0.00 0.00 3.50 3.50 3.50 3.50 3.50 3.50 3.50  $\begin{array}{cccc} 3.50 & 3.50 & 3.50 \\ 3.50 & 3.50 & 0.00 \\ 0.00 & 0.00 & 0.00 \end{array}$ > aq 0.00 0.00 0.00 50.35 4.00 0.00 0.00 0.00 0.00 0.00 0.00 0.00  $\begin{array}{cccc} 0.00 & 0.00 & 9.00 \\ 0.00 & 0.00 & 0.00 \end{array}$ > bq 0.00 0.00 0.00 17.00 0.10 0.00 0.00 0.00 0.00 0.00 0.00 0.00 0.00 0.00 0.10<br>cq 3.50 3.50 3.50 > cq 3.50 3.50 3.50 6.00 3.00 3.50 3.50 3.50 3.50 3.50 3.50 3.50 3.50 3.50 2.00 > wq 0.00 0.00 0.00 178.96 274.76 0.00 Seite 1

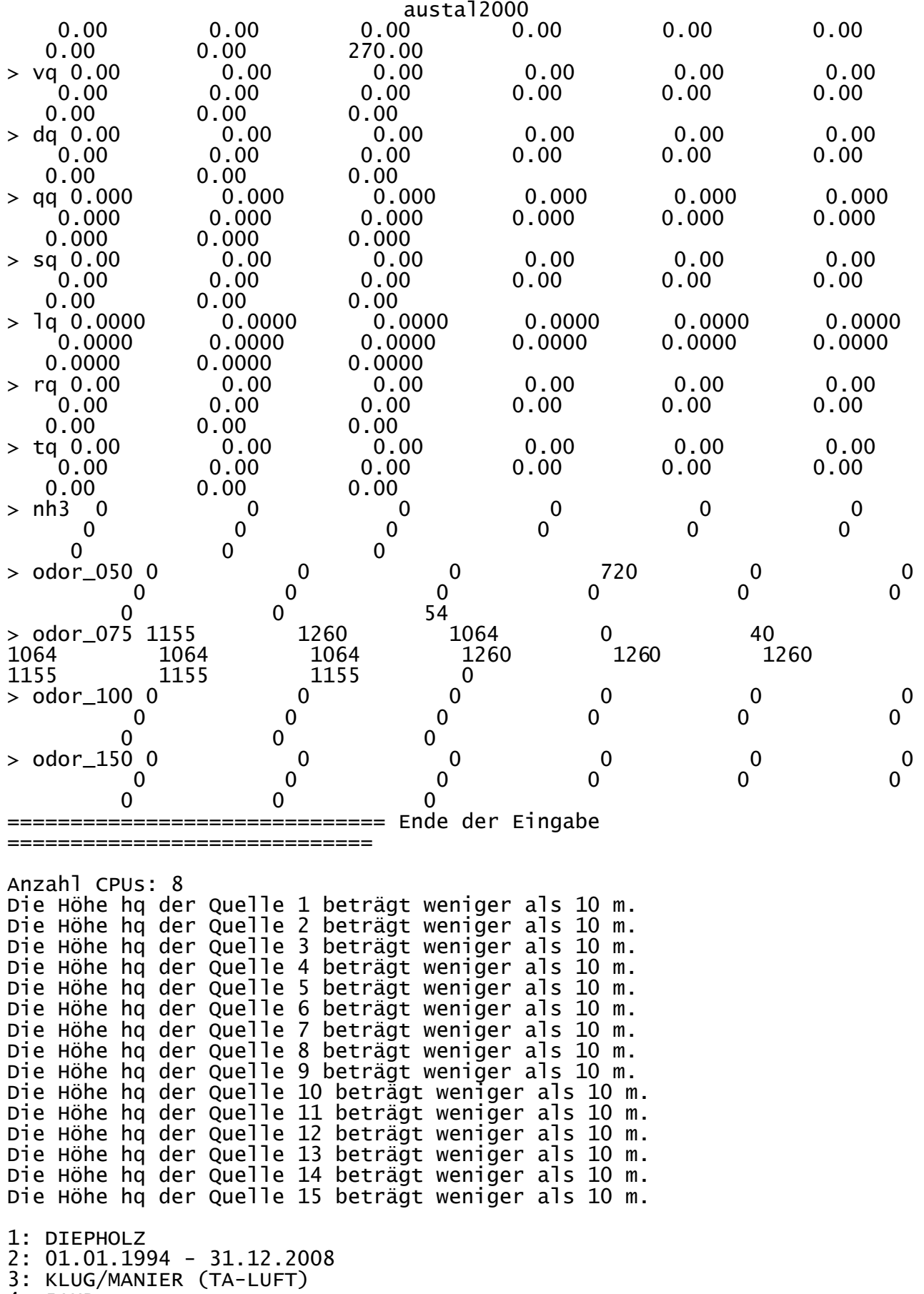

4: JAHR

5: ALLE FAELLE In Klasse 1: Summe=12128 In Klasse 2: Summe=16313 In Klasse 3: Summe=50018 In Klasse 4: Summe=13959 In Klasse 5: Summe=4976 In Klasse 6: Summe=2613 Statistik "diepholz94x08.aks" mit Summe=100007.0000 normiert. Prüfsumme AUSTAL 524c519f Prüfsumme TALDIA 6a50af80 Prüfsumme VDISP 3d55c8b9 Prüfsumme SETTINGS fdd2774f<br>Prüfsumme AKS 8dfdfd47 Prüfsumme AKS ========================================================================  $=$ TMT: Auswertung der Ausbreitungsrechnung für "nh3" TMT: Datei "F:/AUSTAL/2017/RiesteBauleitplanung/koenigalleine/erg0008/nh3-j00z" ausgeschrieben. TMT: Datei "F:/AUSTAL/2017/RiesteBauleitplanung/koenigalleine/erg0008/nh3-j00s" ausgeschrieben. TMT: Datei "F:/AUSTAL/2017/RiesteBauleitplanung/koenigalleine/erg0008/nh3-depz" ausgeschrieben. TMT: Datei "F:/AUSTAL/2017/RiesteBauleitplanung/koenigalleine/erg0008/nh3-deps" ausgeschrieben. TMT: Auswertung der Ausbreitungsrechnung für "odor" TMT: Datei "F:/AUSTAL/2017/RiesteBauleitplanung/koenigalleine/erg0008/odor-j00z" ausgeschrieben. TMT: Datei "F:/AUSTAL/2017/RiesteBauleitplanung/koenigalleine/erg0008/odor-j00s" ausgeschrieben. TMT: Auswertung der Ausbreitungsrechnung für "odor\_050" TMT: Datei "F:/AUSTAL/2017/RiesteBauleitplanung/koenigalleine/erg0008/odor\_050-j00z " ausgeschrieben. TMT: Datei "F:/AUSTAL/2017/RiesteBauleitplanung/koenigalleine/erg0008/odor\_050-j00s ausgeschrieben. TMT: Auswertung der Ausbreitungsrechnung für "odor\_075" TMT: Datei "F:/AUSTAL/2017/RiesteBauleitplanung/koenigalleine/erg0008/odor\_075-j00z " ausgeschrieben. TMT: Datei "F:/AUSTAL/2017/RiesteBauleitplanung/koenigalleine/erg0008/odor\_075-j00s " ausgeschrieben. TMT: Auswertung der Ausbreitungsrechnung für "odor\_100" TMT: Datei "F:/AUSTAL/2017/RiesteBauleitplanung/koenigalleine/erg0008/odor\_100-j00z " ausgeschrieben. TMT: Datei "F:/AUSTAL/2017/RiesteBauleitplanung/koenigalleine/erg0008/odor\_100-j00s " ausgeschrieben. TMT: Auswertung der Ausbreitungsrechnung für "odor\_150" TMT: Datei "F:/AUSTAL/2017/RiesteBauleitplanung/koenigalleine/erg0008/odor\_150-j00z

" ausgeschrieben. TMT: Datei "F:/AUSTAL/2017/RiesteBauleitplanung/koenigalleine/erg0008/odor\_150-j00s " ausgeschrieben. TMT: Dateien erstellt von AUSTAL2000\_2.6.11-WI-x. ======================================================================== ===== Auswertung der Ergebnisse: ========================== DEP: Jahresmittel der Deposition J00: Jahresmittel der Konzentration/Geruchsstundenhäufigkeit Tnn: Höchstes Tagesmittel der Konzentration mit nn Überschreitungen Snn: Höchstes Stundenmittel der Konzentration mit nn Überschreitungen WARNUNG: Eine oder mehrere Quellen sind niedriger als 10 m. Die im folgenden ausgewiesenen Maximalwerte sind daher möglicherweise nicht relevant für eine Beurteilung! Maximalwerte, Deposition ======================== NH3 DEP : 0.00 kg/(ha\*a) (+/- 0.0%) ======================================================================== ===== Maximalwerte, Konzentration bei z=1.5 m ======================================= NH3  $J00$ : 0.00  $\mu$ g/m<sup>3</sup> (+/- 0.0%) Maximalwert der Geruchsstundenhäufigkeit bei z=1.5 m =====================================================  $(+/- 0.0)$  bei x= -71 m, y= -30 m (36, 19)<br>ODOR 050 JOO : 99.3 %  $(+/- 0.0)$  bei x=  $-71$  m, y= 20 m (36, 20)<br>ODOR\_075 JOO : 100.0 %  $(+/- 0.0)$  bei x=  $-71$  m, y=  $-30$  m ( 36, 19) ODOR\_100 J00 : 0.0 % (+/- 0.0 ) ODOR\_150 J00 : 0.0 % (+/- 0.0 ) ODOR\_100 J00 : 0.0 % (+/− 0.0 )<br>ODOR\_150 J00 : 0.0 % (+/− 0.0 )<br>ODOR\_MOD J00 : 75.0 % (+/− ? ) bei x= −71 m, y= −30 m ( 36, 19) ========================================================================  $=$ 

2017-01-23 18:53:51 AUSTAL2000 beendet.

Anhang III: Rechenlaufprotokoll der Geruchsimmissonsprognose zur Ermittlung der relevanten Geruchsimmissionsbelastungen in dem Geltungsbereich des B-Panes Nr. 43 der Gemeinde Rieste

2017-01-24 10:10:14 AUSTAL2000 gestartet

 Ausbreitungsmodell AUSTAL2000, Version 2.6.11-WI-x Copyright (c) Umweltbundesamt, Dessau-Roßlau, 2002-2014 Copyright (c) Ing.-Büro Janicke, Überlingen, 1989-2014

 Modified by Petersen+Kade Software , 2014-09-09 ===============================================

 Arbeitsverzeichnis: F:/AUSTAL/2017/RiesteBauleitplanung/Riestebauleitplanungselekt/erg0008

===============================================

Erstellungsdatum des Programms: 2014-09-10 09:06:28 Das Programm läuft auf dem Rechner "LWK104135".

============================= Beginn der Eingabe

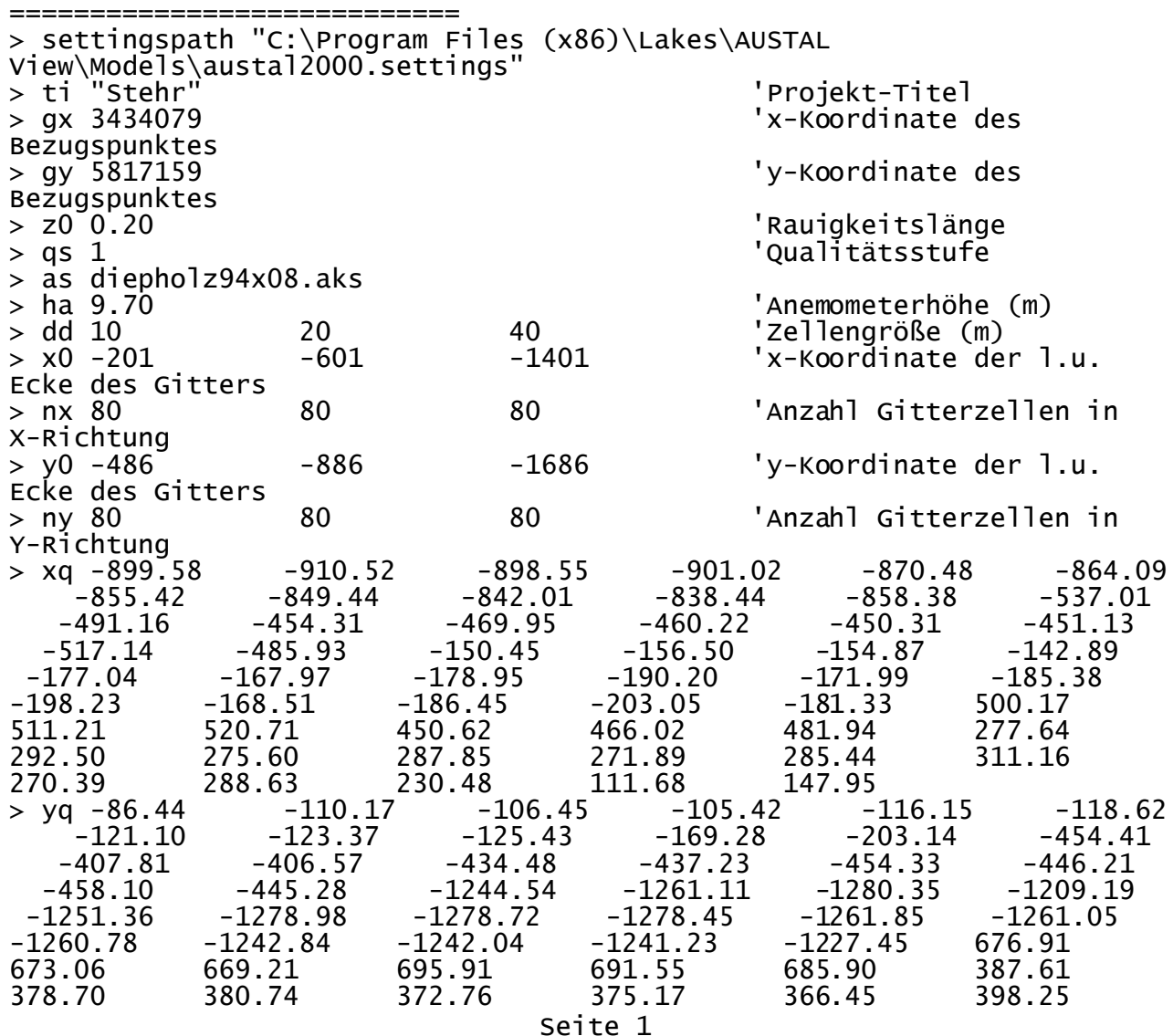

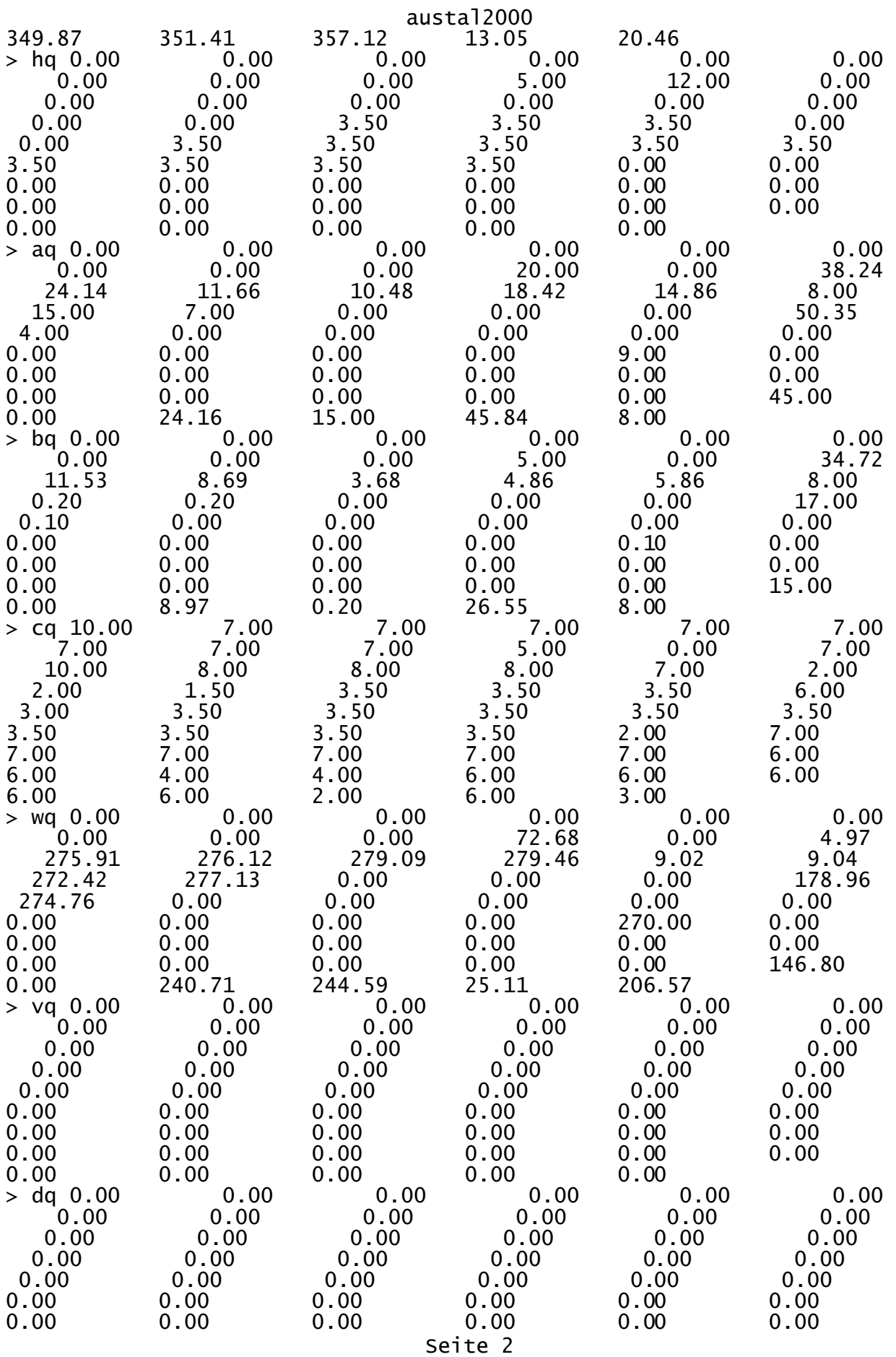

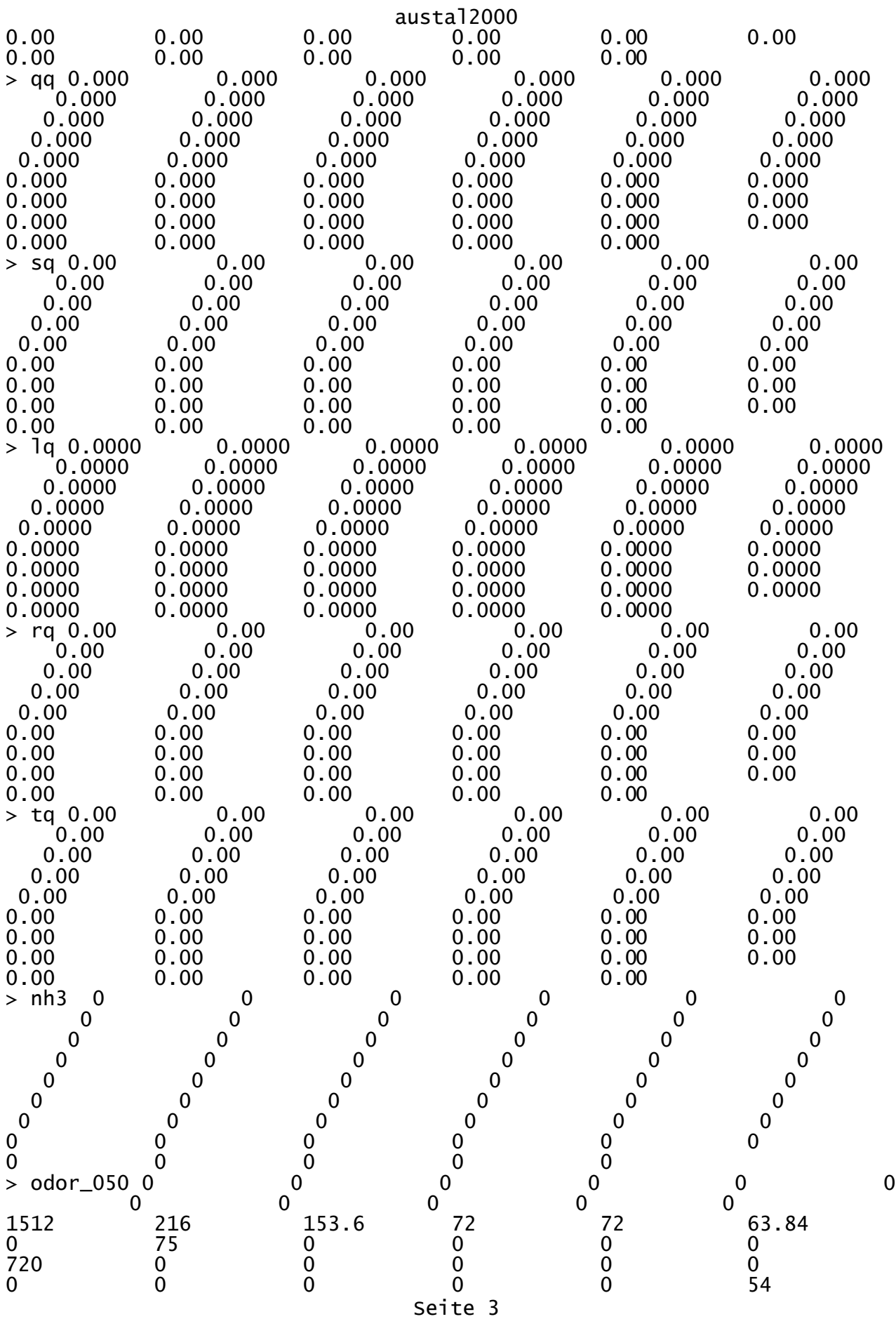

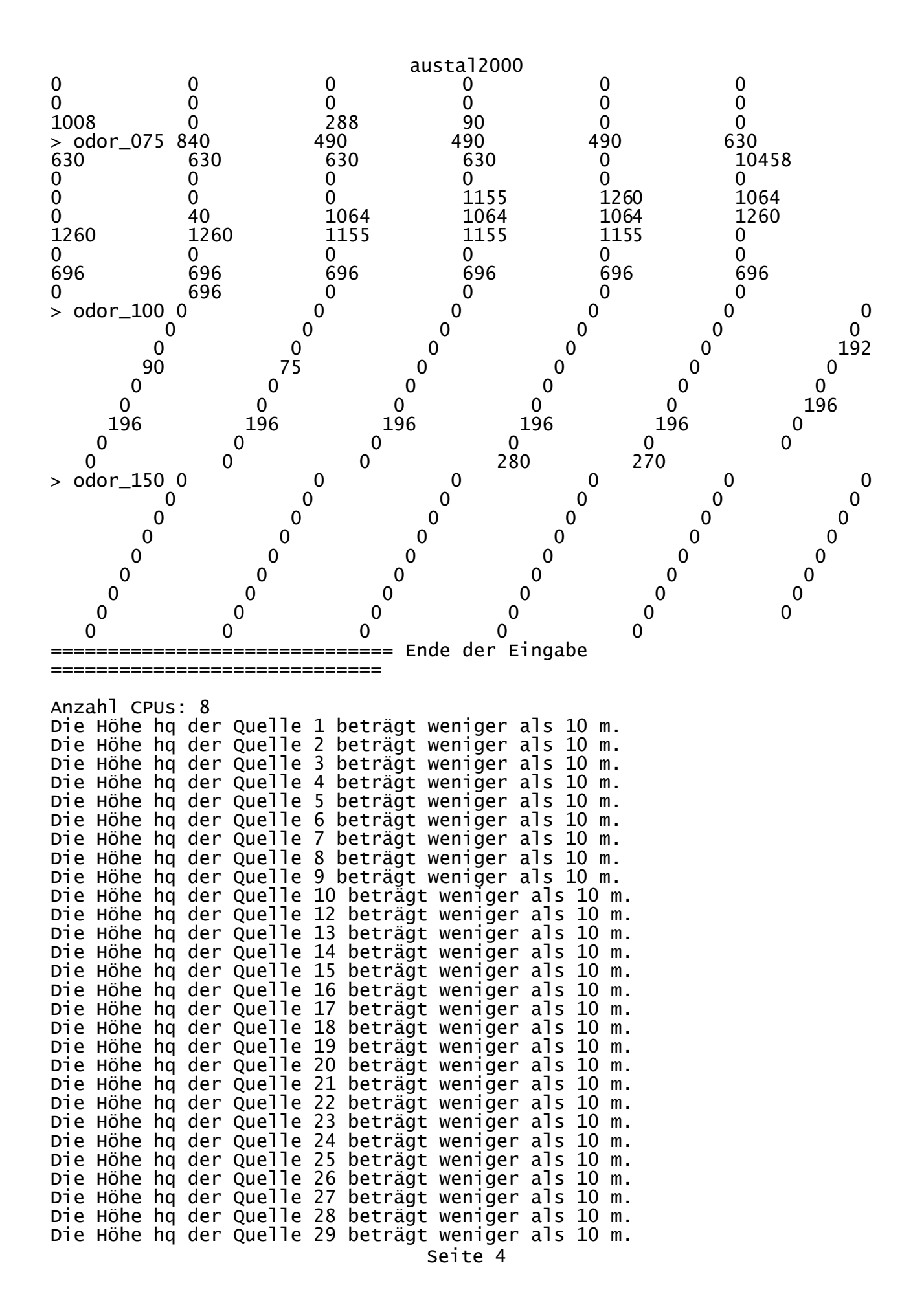

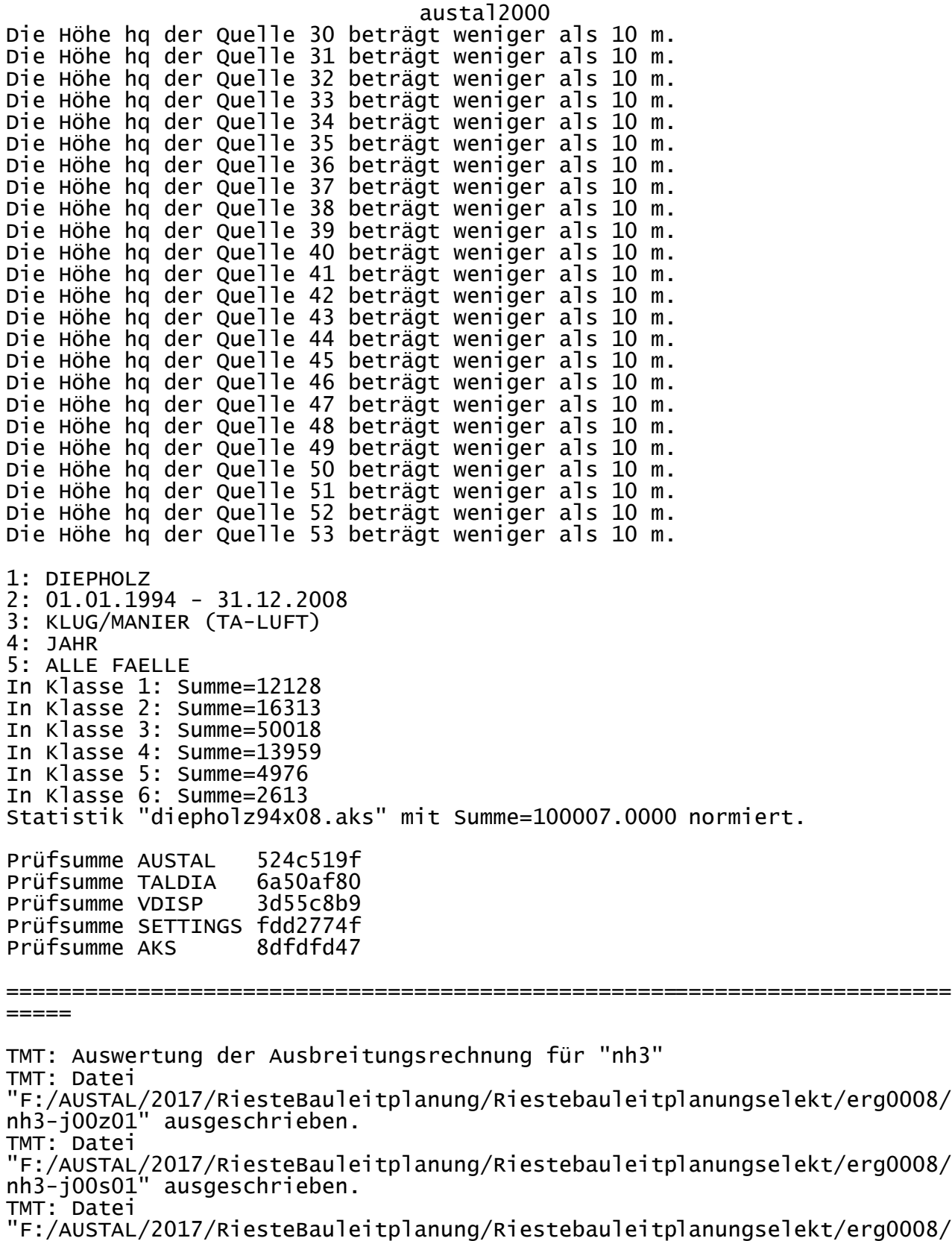

nh3-depz01" ausgeschrieben. TMT: Datei "F:/AUSTAL/2017/RiesteBauleitplanung/Riestebauleitplanungselekt/erg0008/

nh3-deps01" ausgeschrieben.

TMT: Datei

"F:/AUSTAL/2017/RiesteBauleitplanung/Riestebauleitplanungselekt/erg0008/

nh3-j00z02" ausgeschrieben. TMT: Datei "F:/AUSTAL/2017/RiesteBauleitplanung/Riestebauleitplanungselekt/erg0008/ nh3-j00s02" ausgeschrieben. TMT: Datei "F:/AUSTAL/2017/RiesteBauleitplanung/Riestebauleitplanungselekt/erg0008/ nh3-depz02" ausgeschrieben. TMT: Datei "F:/AUSTAL/2017/RiesteBauleitplanung/Riestebauleitplanungselekt/erg0008/ nh3-deps02" ausgeschrieben. TMT: Datei "F:/AUSTAL/2017/RiesteBauleitplanung/Riestebauleitplanungselekt/erg0008/ nh3-j00z03" ausgeschrieben. TMT: Datei "F:/AUSTAL/2017/RiesteBauleitplanung/Riestebauleitplanungselekt/erg0008/ nh3-j00s03" ausgeschrieben. TMT: Datei "F:/AUSTAL/2017/RiesteBauleitplanung/Riestebauleitplanungselekt/erg0008/ nh3-depz03" ausgeschrieben. TMT: Datei "F:/AUSTAL/2017/RiesteBauleitplanung/Riestebauleitplanungselekt/erg0008/ nh3-deps03" ausgeschrieben. TMT: Auswertung der Ausbreitungsrechnung für "odor" TMT: Datei "F:/AUSTAL/2017/RiesteBauleitplanung/Riestebauleitplanungselekt/erg0008/ odor-j00z01" ausgeschrieben. TMT: Datei "F:/AUSTAL/2017/RiesteBauleitplanung/Riestebauleitplanungselekt/erg0008/ odor-j00s01" ausgeschrieben. TMT: Datei "F:/AUSTAL/2017/RiesteBauleitplanung/Riestebauleitplanungselekt/erg0008/ odor-j00z02" ausgeschrieben. TMT: Datei "F:/AUSTAL/2017/RiesteBauleitplanung/Riestebauleitplanungselekt/erg0008/ odor-j00s02" ausgeschrieben. TMT: Datei "F:/AUSTAL/2017/RiesteBauleitplanung/Riestebauleitplanungselekt/erg0008/ odor-j00z03" ausgeschrieben. TMT: Datei "F:/AUSTAL/2017/RiesteBauleitplanung/Riestebauleitplanungselekt/erg0008/ odor-j00s03" ausgeschrieben. TMT: Auswertung der Ausbreitungsrechnung für "odor\_050" TMT: Datei "F:/AUSTAL/2017/RiesteBauleitplanung/Riestebauleitplanungselekt/erg0008/ odor\_050-j00z01" ausgeschrieben. TMT: Datei "F:/AUSTAL/2017/RiesteBauleitplanung/Riestebauleitplanungselekt/erg0008/ odor\_050-j00s01" ausgeschrieben. TMT: Datei "F:/AUSTAL/2017/RiesteBauleitplanung/Riestebauleitplanungselekt/erg0008/ odor\_050-j00z02" ausgeschrieben. TMT: Datei "F:/AUSTAL/2017/RiesteBauleitplanung/Riestebauleitplanungselekt/erg0008/ odor\_050-j00s02" ausgeschrieben. TMT: Datei "F:/AUSTAL/2017/RiesteBauleitplanung/Riestebauleitplanungselekt/erg0008/ odor\_050-j00z03" ausgeschrieben. TMT: Datei "F:/AUSTAL/2017/RiesteBauleitplanung/Riestebauleitplanungselekt/erg0008/ odor\_050-j00s03" ausgeschrieben. TMT: Auswertung der Ausbreitungsrechnung für "odor\_075" TMT: Datei

austal2000 "F:/AUSTAL/2017/RiesteBauleitplanung/Riestebauleitplanungselekt/erg0008/ odor\_075-j00z01" ausgeschrieben. TMT: Datei "F:/AUSTAL/2017/RiesteBauleitplanung/Riestebauleitplanungselekt/erg0008/ odor\_075-j00s01" ausgeschrieben. TMT: Datei "F:/AUSTAL/2017/RiesteBauleitplanung/Riestebauleitplanungselekt/erg0008/ odor\_075-j00z02" ausgeschrieben. TMT: Datei "F:/AUSTAL/2017/RiesteBauleitplanung/Riestebauleitplanungselekt/erg0008/ odor\_075-j00s02" ausgeschrieben. TMT: Datei "F:/AUSTAL/2017/RiesteBauleitplanung/Riestebauleitplanungselekt/erg0008/ odor\_075-j00z03" ausgeschrieben. TMT: Datei "F:/AUSTAL/2017/RiesteBauleitplanung/Riestebauleitplanungselekt/erg0008/ odor\_075-j00s03" ausgeschrieben. TMT: Auswertung der Ausbreitungsrechnung für "odor\_100" TMT: Datei "F:/AUSTAL/2017/RiesteBauleitplanung/Riestebauleitplanungselekt/erg0008/ odor\_100-j00z01" ausgeschrieben. TMT: Datei "F:/AUSTAL/2017/RiesteBauleitplanung/Riestebauleitplanungselekt/erg0008/ odor\_100-j00s01" ausgeschrieben. TMT: Datei "F:/AUSTAL/2017/RiesteBauleitplanung/Riestebauleitplanungselekt/erg0008/ odor\_100-j00z02" ausgeschrieben. TMT: Datei "F:/AUSTAL/2017/RiesteBauleitplanung/Riestebauleitplanungselekt/erg0008/ odor\_100-j00s02" ausgeschrieben. TMT: Datei "F:/AUSTAL/2017/RiesteBauleitplanung/Riestebauleitplanungselekt/erg0008/ odor\_100-j00z03" ausgeschrieben. TMT: Datei "F:/AUSTAL/2017/RiesteBauleitplanung/Riestebauleitplanungselekt/erg0008/ odor\_100-j00s03" ausgeschrieben. TMT: Auswertung der Ausbreitungsrechnung für "odor\_150" TMT: Datei "F:/AUSTAL/2017/RiesteBauleitplanung/Riestebauleitplanungselekt/erg0008/ odor\_150-j00z01" ausgeschrieben. TMT: Datei "F:/AUSTAL/2017/RiesteBauleitplanung/Riestebauleitplanungselekt/erg0008/ odor\_150-j00s01" ausgeschrieben. TMT: Datei "F:/AUSTAL/2017/RiesteBauleitplanung/Riestebauleitplanungselekt/erg0008/ odor\_150-j00z02" ausgeschrieben. TMT: Datei "F:/AUSTAL/2017/RiesteBauleitplanung/Riestebauleitplanungselekt/erg0008/ odor\_150-j00s02" ausgeschrieben. TMT: Datei "F:/AUSTAL/2017/RiesteBauleitplanung/Riestebauleitplanungselekt/erg0008/ odor\_150-j00z03" ausgeschrieben. TMT: Datei "F:/AUSTAL/2017/RiesteBauleitplanung/Riestebauleitplanungselekt/erg0008/ odor\_150-j00s03" ausgeschrieben. TMT: Dateien erstellt von AUSTAL2000\_2.6.11-WI-x. ========================================================================  $=$ 

Auswertung der Ergebnisse:

==========================

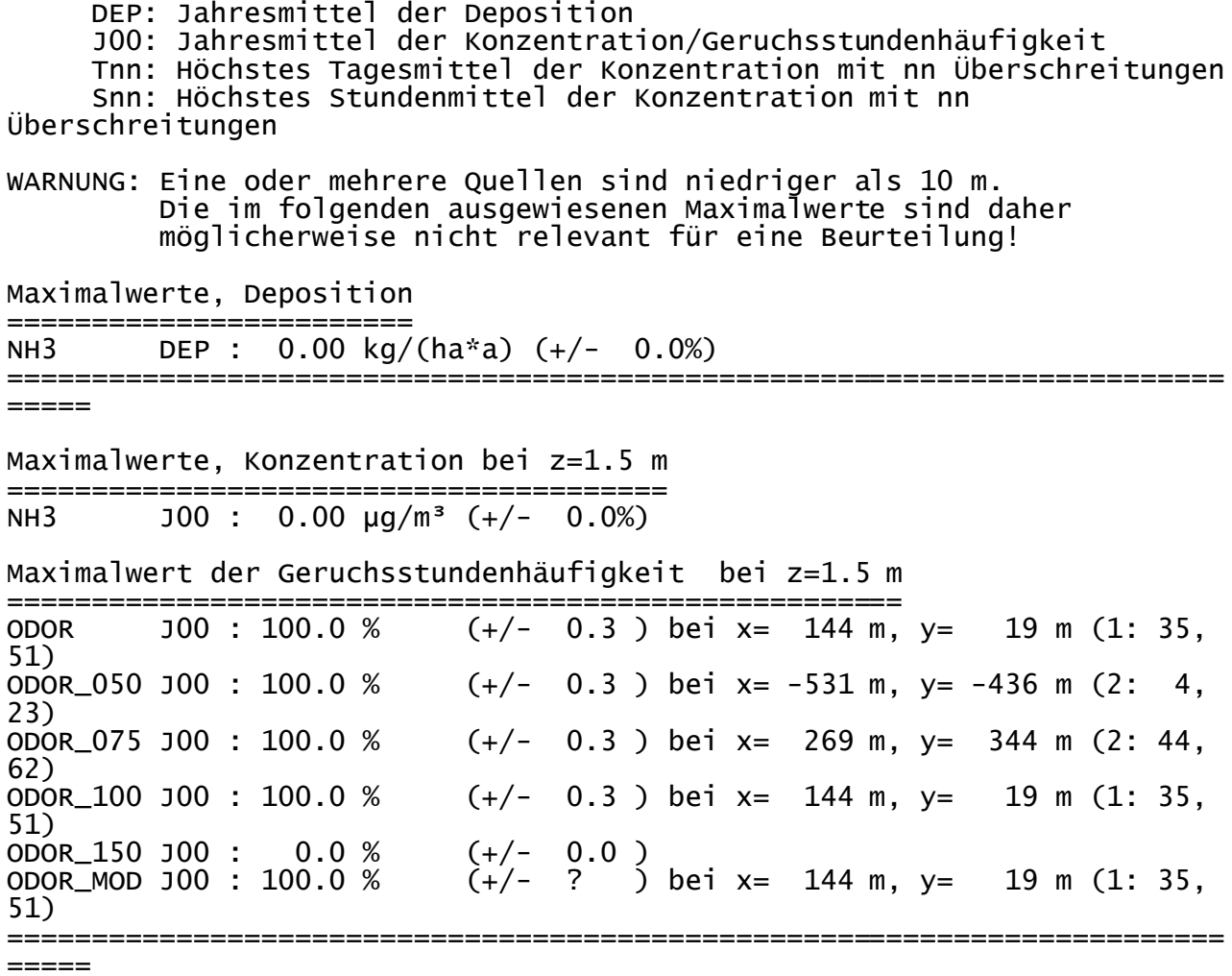

2017-01-24 11:12:48 AUSTAL2000 beendet.